881201 UNIVERSIDAD ANAHUA

DΕ ESCUELA ACIUA

CON ESTUDIOS INCORPORADOS A LA UNIVERSIDAD NACIONAL AUTONOMA DE MEXICO

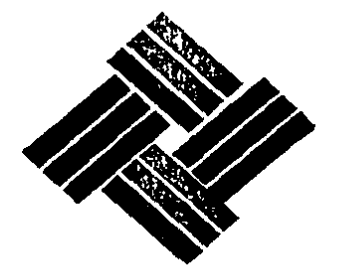

MODULO DE SIMULACION MONTE CARLO PARA EL SISTEMA DE ANALISIS INTERACTIVO

 $(S, A, I, )$ 

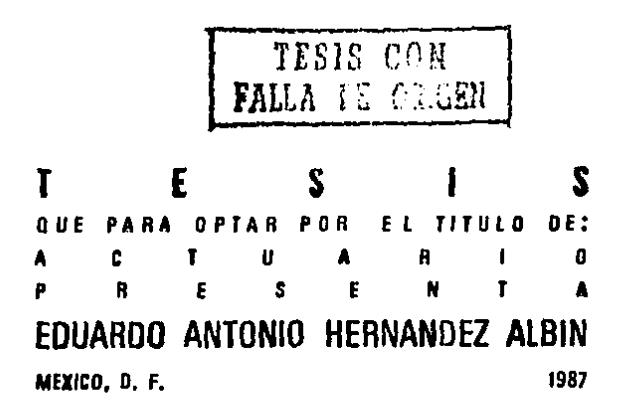

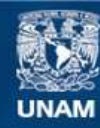

Universidad Nacional Autónoma de México

**UNAM – Dirección General de Bibliotecas Tesis Digitales Restricciones de uso**

# **DERECHOS RESERVADOS © PROHIBIDA SU REPRODUCCIÓN TOTAL O PARCIAL**

Todo el material contenido en esta tesis esta protegido por la Ley Federal del Derecho de Autor (LFDA) de los Estados Unidos Mexicanos (México).

**Biblioteca Central** 

Dirección General de Bibliotecas de la UNAM

El uso de imágenes, fragmentos de videos, y demás material que sea objeto de protección de los derechos de autor, será exclusivamente para fines educativos e informativos y deberá citar la fuente donde la obtuvo mencionando el autor o autores. Cualquier uso distinto como el lucro, reproducción, edición o modificación, será perseguido y sancionado por el respectivo titular de los Derechos de Autor.

# INDICE

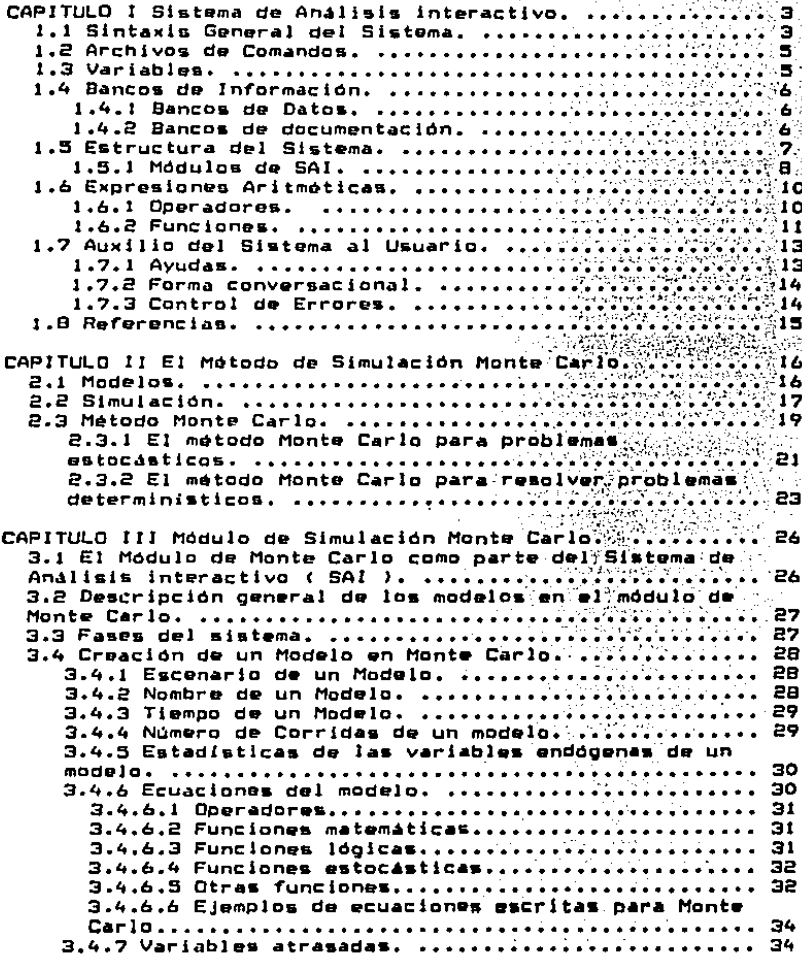

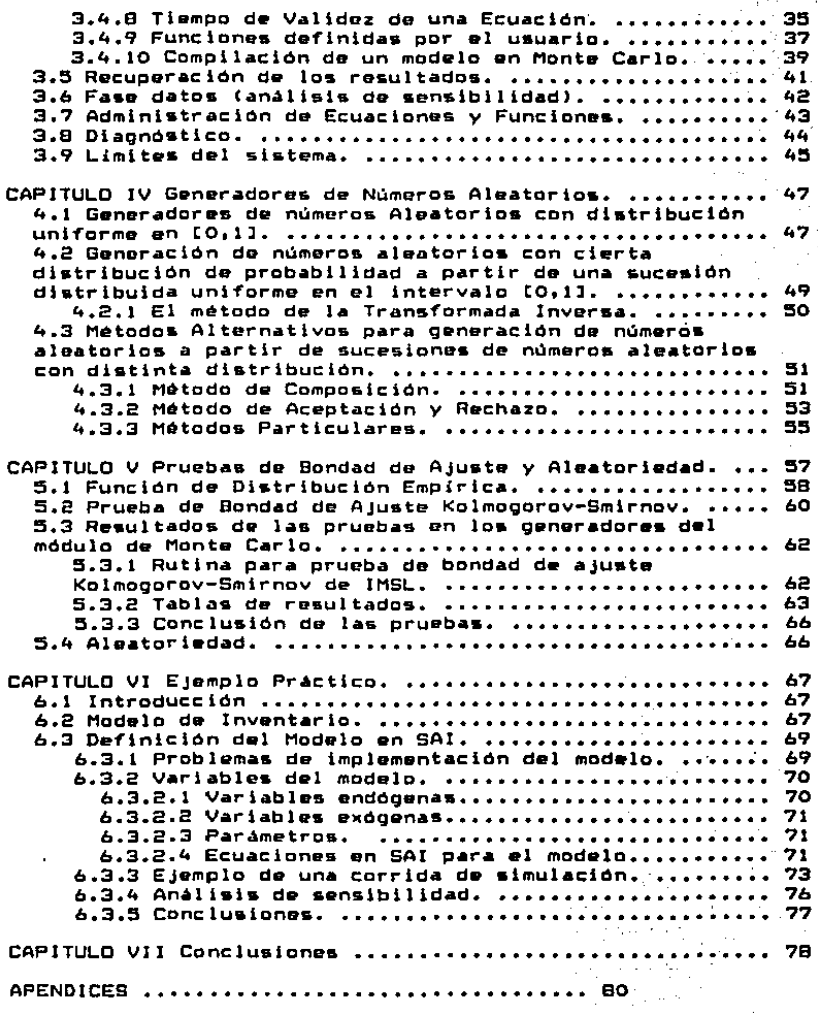

## - i i -

 $\cdot$ 

ومنبرد

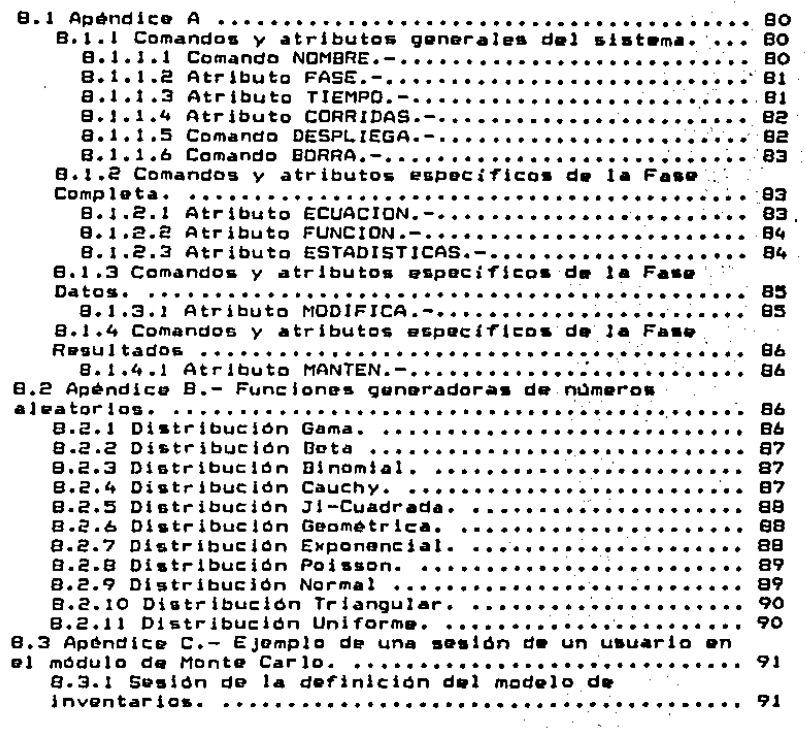

B I B L I O G R A F I A

## **INTRODUCCION**

Con el advenimiento de las computadoras de alta velocidad  $H =$ calculo y bajo, costo de operación, los tomadores de decisiones tienen a su alcance, cada vez más horramientas, de análisis, que pueden apoyar eficazmente el proceso de planeación. Con estas, pueden utilizar y evaluar réplémente la información con la que<br>cuentan, desde los diferentes puntos de vista que ofrecen la<br>Estadística, la Investigación de Operaciones y la teoria de Control, entre otras, reuniendo así, más elementos que avuden a tomar mejores decisiones.

Hoy dia, para que un pais o empresa pueda desarrollarse y crecer, es importante que tenga una buena planeación, la cual de<br>llevarse a cabo, le permitirá utilizar los recursos con los que cuenta de manera óptima y racional.

Sicuiendo esta estratecia, la Oficina de Asesores del c. Presidente de la República decidio desarrollar un sistema **DUE** apoyara a sus economistas en la tarea de analizar la economia  $A =$ México. El resultado fue el Sistema de Análisis Interactivo  $15011.$ 

El sistema debla ser muy sencillo de utilizar para que fueran los propios economistas de la Presidencia quienes lo usaran. Esto con la finalidad de responsabilizarlos en la realización de sus estudios, limitando la posibilidad de error por malos entendidos con algún personal de sistemas. Para que el sistema fuera realmente útil, debería ser capaz de realizar una oran cantidad de los procedimientos que el analista de procesos económicos lleva a cabo.

SAI resultó ser un sistema muy amigable para el usuario nuevo. poro versátil y poderoso para el más diestro en su manejo. El sistema está diseñado para el manejo masivo de información economica y sus capacidades cubren las diferentes etapas  $d = 1$ proceso del análisis de la información: Administración. mantenimiento y consulta, análisis por medio de modelos y filtros estadisticos, y por último, presentación y publicación de los resultados.

Con la finalidad de complementar las herramientas de análisis existentes en SAI, la Presidencia de la República decidio en 1983 incorporar al sistema la técnica, de simulación conocida como el Método de Monte Carlo.

Monte Carlo realiza la simulación de modelos matemáticos en los cuales algunas de sus variables son algatorias. Estas deben<br>cuales algunas de sus variables son algatorias. Estas deben<br>pertenecer a una población conocida. Los valores de estas variables son escogidos algatoriamente por medio de generadores de números aleatorios.

 $-1$   $-$ 

La técnica Monte Carlo es cada vez más recurrida por los tomadores de decisiones de diversos campos. Es muy utilizada para la evaluación de proyectos de inversión, modelos de Investigación de Operaciones, Economia y Finanzas, y para resolver algunos problema& matematicos, como el calculo de integrales complicada&.

E& aai como la Oficina de Asesore& del C, Presidente de co al: tomo la critina de Asesores del tirresidente de la<br>República creó el Módulo de Simulación Monte Carlo para el Sistema de Anallsis Interactivo <SAII. la

Monte Carla esta construido bajo Ja misma filosofía de operación y programaciOn que en el resto del sistema. El módulo respeta el mismo estilo de instrucciones que ya eMistia en SAJ, Ademas, comparte los mismos bancos de datos, lo que permite al análista que desea trabajar con el método de Monte Cario, utilizar la infraestructura de todo el sistema.

.<br>El módulo de Monte Carlo trata de ser lo más general posible para<br>que el usuario logre símular modelos con características muy dl&tlntaa. que el usuario logre simular modelos con caracteristicas muy

Actualmente, este módulo, junto con SAI, se encuentran operando<br>en el Secretariado Técnico de Gabinetes de la Presidencia de la República, en el Centro de Estudios Económicos de Banamex y en el Inatituto TecnolOglco Autónomo de MQxico <J.T.A.M.I.

La finalidad de este trabajo es dar a conocer al lector la filosofía general de oporación del Módulo de Simulación Monte Carlo, así como la del resto del Sistema de Análiais Interactivo. También es describir. Ja& técnicas utilizadas para la generación de las serles de númeroa aleatorios, *y* las prueba& eatadístlcaa realizadas para comprobar su bondad de ajuste y por ultimo, presentar un ejemplo de un modelo ilustrativo de las capacidades que tiene el sistema en Ja simulación.

## CAPITULO I Sistema de Análisis interactivo.

El sistema de anilisis interactivo (SAI) es un aistema desarrollado inicialmente en la Oficina de Asesores del C. Presidente de la República en el año de 1979. Actualmente **SERVICE** opera y se sigue su desarrollo en la Dirección General del Secretariado Técnico de Gabinetes de la Presidencia de la República. El sistema reside actualmente en una máquina PDP 11/34 de Digital y está formado de un conjunto de programas que se comunican e interactuan. Su proposito es el de dar apoyo computacional a los analistas e investigadores de la Dirección General y del Comité de Asesores Económicos de la Presidencia.

Actualmente SAI sirve de apoyo a una serie de instituciones ajenas a la Presidencia, como PEMEX y la Secretaria de Hacienda y Credito Público. Además SAI se encuentra instalado en  $\mathbf{1}$ computadora VAX 780 del Departamento de Estudios Económicos de<br>BANAMEX, donde presta una gran ayuda a sus investigadores.<br>Asimismo, se encuentra a disposición del Instituto Tecnológico. Autónomo de México (ITAM) una versión de SAI que corre en su computador PDP 11/40.

SAI opera interactivamente mediante el empleo de un lenguaje conversacional basado en el idioma español. En cualquier nivel de operación el usuario puede-pedir ayuda al-sistema sobre las instrucciones y funciones que existen en el. Todo esto hace al sistema tan fácil de usar que inclusive personas que no tienen ninguna formación computacional lo usan sin mayor esfuerzo.

El sistema proporciona al analista principalmente la posibilidad de almacenar información numérica, procesarla y analizarla. Los resultados pueden presentarse inmediatamente mediante reportes gráficos y cuadros numericos en forma rápida y sencilla. En el diseño de SAI se enfatizo primordialmenete su modularidad y su capacidad de crecimiento sin perder el concepto de un solo sistema integrado, totalmente intercomunicado y basado en un mismo estilo de instrucciones, convenciones y secuencia de fases de los distintos procesos. SAI tiene definidas un grupo de instrucciones básicas que permiten resolver una gran cantidad de problemas de análisis. Siempre y cuando el usuario especifique explicitamenete la secuencia de operaciones que se debe llevar a cabo sobre la información. Sin embargo su desarrollo esta orientado principalmente al análisis economico por lo que la información de este tipo se maneja con mayor naturalidad.

## 1.1 Sintaxis General del Sistema.

El lenguaje de SAI es muy sencillo y por medio de él, el usuario espocifica las instrucciones necesarias para que el sistema haga lo que él deswe llevar a cabo. Estas instrucciones están formadas de comandos. atributos y argumentos.

Una instrucción comienza por un comando. Esta defina •1 tipo da acción que se ejecuta con una instrucción. Por ejemplo el<br>comando "BANCO" especifica que la acción esta relacionada con<br>el manejo de un banco. el manejo de un banco. acción que se ejecuta con una instrucción. Por ejemplo el

Los atributos dan información específica sobre la ejecución, de<br>una instrucción, o en ciertos casos designan parámetros, cuyos valores están dados, por los argumentos. Los atributos, pueden<br>•er varios, se separan entre ellos por el signo de "1" y se dan •n cualquier orden.

Los argumentos son valores, de parámetros designados por un comando o atributo. Estos puedon ser n^meroa, expresiones aritméticas, variables o nombres de archivos, dependiendo del comando e atributo al qua sa a•cctan.

El sistema permite a sus usuarios dar una instrucción en más de<br>un renglón y aai como también, dar más de una instrucción en un<br>mismo renglón. Es por esto que es necesario decirle al sistema "un donde acaba cada una da las in•trucclonas. La forma de indicar esto es por medio del signo de pesos "\$". Así, una<br>instrucción en SAI ca•i •iempre termina con este signo. Existen excepciones a esta regla qua varemos mAa adelanta.

Ejemplo de una instrucción en SAI esa

#### BANCO AL 1CREA®

donde "BANCO" es el comando que define que la acción está<br>relacionada con el manejo de un banco de datos, "Al" es un argumento que constituye un mombre de archivo y "CREA" es el<br>atributo que especifica que se trata de la creación de un banco. Por lo que al ejecutar esta instrucción en SAJ 9º crea<br>un banco de datos cuyo nombre es Al.

La aint••i• 9en•ral d• una instrucción un SAI •• puede represantar por el •loul•nte dlaQrama1

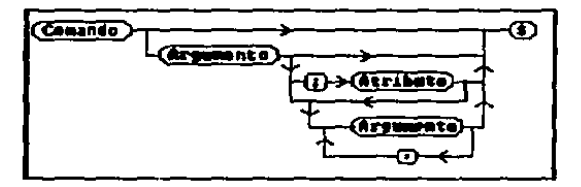

Todos los comandos y atributos de SAI tienen que ser<br>especificados cuando menos por sus tres primeras letras. Así par ejemplo. las siguientes tres formas de dar el comando BANCO son equivalentes:  $- 4 -$ 

#### DAN **BANC BANCO**

## 1.2 Archivos de Comendos.

El anellsta al utilizar SAi puede dar laa lnstrucclóñes una por una a través de su Gesión de trabajo y el sistema la• ejecuta inmediatamente. Sin embargo, existe la posibilidad que utilice archivos creados fuera de SAI que contengan instrucciones para que •• ejecuten en el sistema. Estos archivos que llamamos "Archivos de Comandos", pueden ser utilizados por un usuario las veces que quiera e incluso pude crear uno de tal forma que al ejecutarlo pregunte por algún atributo o valor especifico de<br>un parámetro.

El comando para mandar ejecutar un archivo de comandos es " a " y tien• como argumento el nombre con el que se creó el archivo. Por ejemplo, si un usuario tiene un archivo de comamdos llamado GRAFl la instrucción que debe proporcionar es: Ə GRAF1

(Nota: Este es una de las pocas instrucciones que no terminan con el eléctrico da "e")

Un archivo de comandos puede pedir la gjecución de otro archivo de comandos. El sistema permite hacer esto hasta tres niveles.

Los archivos de comandos son especialmente útiles para ahorrar tiempo a aquellas personas que necesiten llevar a cabo procesos rutinarios o periódicos, ya que, al utlilizar un archivo de<br>comandos, no tienen que repetir la misma secuencia de comandos, no tienen que repetir la misma secuencia instrucciones cada vez que realicen uno de estos procesos.

#### 1.3 Variables.

La información que se maneja en SAI es principalmente de tipo numerico. Para esto el investigador genera variables que contengan los datos con los que quiere trabajar. Las variables pu•d•n •er d• cuatro tipo•• uacalarus. vector••• matrlcu• y ••riua d• tiempo. Tomando como aurle du tiumpo, un vector da datos al que que se le asocia una periodicidad y una fecha de inicio.

A cada variable se le asiona un nombre para diferenciarla de las demás. El nombre de una variable puede tener hasta ocho letras o números, siendo obligación que empiece por una letra.

Lam variablem sirven pará generar otras variables por medío de expresiones aritméticas y expresiones arltméticas y para alimentar diferentes<br>aplicaciones como gráficas, regresiones o simulación de modelo•.

- s -

Algunas instrucciones de SAI permiten el manejo simultáneo de<br>un conjunto de variablas. Este conjunto se define por madio de características de los nombres de las variables. Por ejemplo,<br>una persona puede solicitar un listado de todas las variables<br>que empiecen con las tres primeras letras "MEX". Por esto es que employant con las tres primeras letres primeras letrons es aconsejable que relacione el tipo de información que contienen las variables<br>con los nombres de éstas,

1.4 B•nco• de Inform•clón.

## 1.4.1 Bancos de Datos.

El investigador puede almacenar sus variables en un banco de datos. En SAI los bancos de datos se crean como archivos individuales e independiente&. Cada archiva es como un cajón donde el usuario deposita sus variables.

Las variables en un banco de datos pueden ser creada». borradas u ordenadas en orden alfabético. También es posible copiar variables de un banco de datos a otro. Además, existe<br>• un comando en SAI que sirve para desplegar una lista de un<br>• subconjunto de las variables de un banco de datos. Eate comando es "CATALOGO".

Cada usuario del sistema tiene definidos varios bancos de datos. De este conjunto de bancos, puede designar opcionalmente uno de ellos como area de trabajo. Para el sistema esto quiero decir que las variables con las que trabaja pertenecen a este banco, a menos de que se<br>especifique lo contrario. Sólo es posible definir un banco a la vez como area de trabajo. Un banco es area de trabajo haata el momento en quu se define otro archivo como arua.

Al entrar al sistema, SAI crea y asigna un banco de datos temporal como área de trabajo. En esta área temporal, el<br>usuario puede quardar variables, pero al abandonar <del>e</del>l usuario puede guardar variables, pero al abandonar sistema, tanto el archivo temporal como las variables desaparecen.

#### 1.4.2 Bancos de documentación.

Opcionalmente los usuarios tienen la posibilidad de crear un<br>banco que contenga información escrita esociada a las variables de un banco de datos. Un banco asi, se llama Banco de Documentación, Para cada banco de documentación siempre tiene que existir un banco de datos asociado. El usuario asigna, según sus necesidades, calificativos en el banco de documentación a las variables de un banco de datos. Estos calificativos son dados por el usuario o por el sistema en<br>caso de omisión y se definen al momento de crear el banco de documentación. Los calificativos son iguales para todas las<br>• variables, pero los valores que toman pueden ser distintos variables, pero los valores que toman pueden ser para cada una.

## 1.5 Eatructura del Sistema.

SAI esta formado por trece-programas que corren en forma<br>independiente y que se comunican entre sí. Cada uno de estos programas constituye un módulo de SAI que tiene diferentes funciones y aplicaciones. A continuación se presenta un<br>diagrama que esquematiza la estructura de SAI.

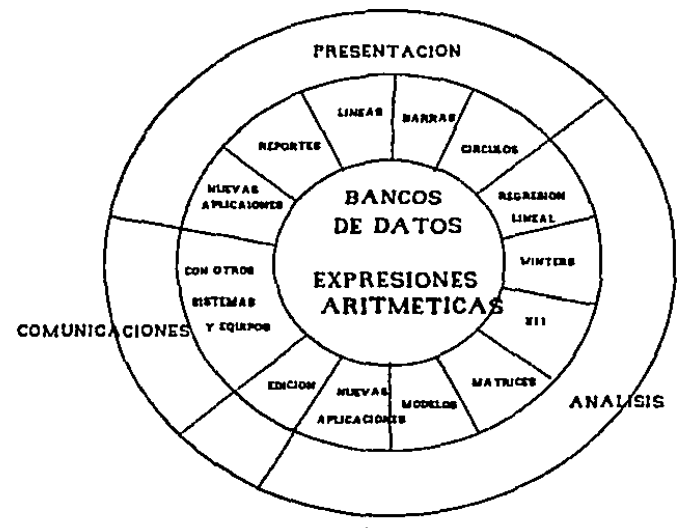

En este diagrama cada región corresponde a uno o más módulos del sistema, los cuales veremos más adelante.

Al entrar a SAI, el analista tiene acceso iniciálmente al módulo central del sistema. Ahí, puede realizar diferentes<br>procesos con variables, bancos de datos y bancos de procesos con variables, bancos documentación. El usuario transfiera el control a cualquiera da los otros módulos desde el módulo central, regresando a éste<br>una vez que termina.

.<br>Cuando un usuario transfiere el control de un módulo de SAI a<br>otro, lo que sucede es que el programa del módulo de salida otro, lo que sucede es que el programa del módulo de salida rici is que asusso es que el programa del módulo de sellos<br>mánda correr el programa del módulo de llegada, parándose una<br>vez que lo haya hecho.

- 7 -

Cuando un usuario transfiere el control a algún modulo, el sistema mantiene vigente el Area de trabajo definida. Esto permite alimentar, con las variables del área, a los diferentes módulo• d• SAJ.

También, es posible utilizar, en cualquiera de los modulos, variables de b•ncoa diferentes al del •re• d• eate caso, el usuario debe especificar a qué trabajo, pero en banco pertenecen las variables.

Asimismo, •l sistema cuando genera variables como resultado de algún proceso llevado a cabo en un módulo, las mantiene en el<br>Area de trabajo y pueden ser utilizadas por otros módulos<br>posteriormente. Esto último es una de las grandes ventajas que tiene un analista al utilizar SAJ.

La estructura en módulos de SAI, permite que el sistema pueda<br>crecer casi sin limites. Para crear una nueva aplicación basta<br>con hacer un programa que sea incluido como un nuevo módulo.

#### J.8.1 l10du1o• d• GAJ.

Al entrar el usuario a SAI, el sistema lo posiciona autom4tlcamente •n su modulo central. Ahit •1 usuario puad• generar variables por medio de expresiones aritméticas, obtener catalogos (lista de variables) de los diferentes bancos d• datos, crear y manejar los bancos de datos, documentar l•s variables *y* generar llatados del cant•nldo de las variables. Los catálogos y los listados de variables pued•n incluir su docum•ntaclán.

Desde este módulo, como ya dijimos, el usuario translada el control a Jo• dem4s, regresando a éste una vez que termina. Para transladar el control a otro modulo, el usuario lo hace usando el comando EJECUTA, al cual tiene que darle como argumento el nombre del módulo que desee. Así, para pasar al módulo de lineas, el analista debe de dar la siguiente instrucclón1

## E.JECUTA LJNEA&e

Para regresar de cualquiera de los módulos al módulo<br>central, el usurario usa, la instrucción FIN. Esta central, el usurario usa la instrucción FIN. instrucción es de las pocas que no requieren el signo de pesos ("\*") para terminarla. Para abandonar el sistema, el usuario se vale de este comando en el módulo central.

El mOdulo d• EDICION *y* GENERACJCN d• variable• slrvv para capturar y editar. la información que contienen variables. Ahi, el usuario puede crear nuevas variables, además de corregir, insertar y eliminar elementos de las variables ya existentes.

Para generar repre&antacianas graficas de la información contenida en las variables, existen en SAI tres módulos. El módulo de LINEAS, en el cual las gráficas se hacen con<br>lineas continuas. Sirve por ejemplo para mostrar las variaciones de los valores de una variable, su tendencia general y las fluctuaciones en torno a esa tendencia. Para realzar las diferencias en valor de un grupo de variables hcmogéneas1 SAi cuenta con el módulo de BARRAS. En est• módulo el usuario puede graficar utilizando, además de las barras comunes, diez diferentes figuras, como la figura de<br>una casa o de un signo de pesos ( "\*" ) entre atras. El módulo da CIRCULOS grafica las variables en forma da circules divididos 1 indicando la& proporcione& de cada dato de una variable con respecto a la suma de todos sus datos. Los tres módulos de graficado de SAI ofrecen al usuario toda<br>una gama de posibilidades para el diseño de una gráfica. Una gráfica puede tener titulos y subtitulos ademãs de otros letreros e•plicatlvos de la grafica. También, el usuario puede especificar escalas, rotulados de los ejes y tipos de linea& que desea. Sin embargo, si el usuario no eapecifica alguna de estas características, el sistema las calcula autom4ticamente.

SAI tiene también un módulo para generar cuadros inuméricos<br>con los datos de las variables. Se trata del módulo de<br>REPORTES. Este módulo da mayor claridad y presentación, en ente de este módulo da mayor claridad y presentación, en<br>la impresión de los datos, que los simples listado»<br>generados en el módulo central. Las alternativas de diseño da los reporta• son varias. El reporta puade tener un tátulo y un subtitulo, letreros en cada renglón y en cada columna y<br>un ple go página, además de la posibilidad de presentar la información en forma vertical u horizontal. entre otra& cosa•.

Para regresión lineal multiple SAI cuenta con el módulo de<br>regresiones. Este módulo proporciona diferentes regresiones. Este modulo proporciona diferentes<br>estadisticos, entre-otros: Matriz de-correlación, matriz de varianza- covarianza, r cuadrada, Durbin-Watson, análisis de varianza, estimación de los parámetros y sus intervalos de confianza, prueba T para los estimadores, residuales y componentes principales de las variables independientes.<br>entre otros. El a iatema puede corregir la presencia de autocorrelación por el método de Cochrana-Orcutt. Existe también, la posibilidad de mantener algúnos resultados en<br>variables, como por ejemplo la matriz de correlación y los residuales.

El analista realiza operaciones matriciales en el módulo de MATRICES. Ahi, puede multiplicar matrices y matrices con<br>vectores , transponer e invertir matrices, además de sumar y

 $-9 -$ 

restar matrices de la misma dimensión. Así mismo, en este módulo, el usuario qude utilizar el método RAS utilizado, en la estimación de matricos de insumo-producto.

Para el manejo de series de tiempo, SAI cuenta con el módulo de WINTERS, el cual pronostica una serie de tiempo através de su descomposición en los componentes: Ciclo, tendencia, ciclo estacional y ruido.

Para el ajuste, estacional de series, de tiempo, SAI, cuenta con el módulo de Xii, que utiliza el método CENSUS II versión Xil, que descompone las series, en los componentes arriba mencionados. Existe un módulo de conexión con IBM que permite utilizar la información quardada en los bancos de datos de SAI en programas de TSP (Time Series Processor), paquete que corre en la computadora 18M-370 de la Dirección de Planeación Hacendaria de la SHCP, con la que existe una conexión por medio de linea telefónica con la PDP 11/34.

Para la simulación de modelos matemáticos. SAI cuenta con dos módulos. Uno de estos, MODELOS, resuelve sistemas de ecuaciones no-lineales en el tiempo. El otro, el módulo de simulación MONTE CARLO, simula modelos estocásticos no simultaneos. Este último modulo es el tema del que trata de este trabajo.

# 1.6 Expresiones Aritaéticas.

El usuario de SAI, define expresiones aritméticas que actúan sobre las variables almacenadas en los bancos de datos. Combinando, con ciertas reglas lógicas, constantes, variables, operadores y funciones, el usuario forma explicitamente la expresión aritmética que desee. SAI provee para este fin, una biblioteca de funciones que no sólo llevan a cabo operaciones matemáticas básicas, sino que efectuán procesos complejos sobre series de tiempo, vectores y matrices.

#### 1.6.1 Operadores.

Existen dos tipos de operadores en SAI, los operadores aritmeticos y los operadores lógicos. Al operar dos variables, los primeros dan resultados numéricos y  $105$ segundos dan como resultado un cero o un uno, dependiendo de la veracidad de la propocisión formada por el operador y los operandos. Un ejemplo de operación aritmética es 5 + 3, y un ejemplo de operación lógica es 6 > 9.

ina operadores aritméticos son:

- $+$  Summ
- Resta
- \* Multiplicación
- / Division

DIV División entera MOD Módulo (residuo de la división entera)  $^{\circ}$  Potencial

Los operadores lógicos son:

Y Consunción lógica O Disjunción lógica **MAY Mayor** MEN Menor MAI Mayor o iqual MEI Menor o iqual IGU Iquel DIE Diferente

La operación entre variables de mismo tipo es una variable de ese mismo tipo, la cual es resultado de la operación independiente violemento a elemento de los operandos. Por ejemplo, la suma de dos vectores es un vector formado por la suma elemento a elemento de los dos vectores operandos. En el caso de vectores y matrices, es necesario que los dos operandos tengan el mismo numero de elementos y en caso de matrices, en mismo numero de renglones y columnas. En cuanto a series de tiempo, el sistema hace la operación únicamente en la intersección en el tiempo de las dos series. resultando así, una serie de esa longitud.

Cuando un escalar es operado con un vector, serie de tiempo o matriz, el resultado es respectivamente un vector, una serie de tiempo o una matriz cuyos elemetos fueron operados cada uno con el escalar.

En el caso de la multiplicación de dos matrices, no se trata de la multiplicación matricial, sino de una multiplicación elemento a elemento. La multiplicación matricial se calcula por medio de una función llamada MMULT o bien en el módulo de matricos.

# 1.6.2 Funciones.

SAI cuenta con una biblioteca de funciones ya construidas que se encuentran al alcance del usuario. Para utilizarlas en una expresión aritmética, debe especificar la función seguida de sus argumentos entre paréntesis y separados por comas.

Las funciones en SAI se dividen en diferentes grupos. dependiendo del tipo de aplicación que tienen. Estos grupos son: Matemáticas, de Selección, de Dimensionamiento, Estadisticas y Financieras.

Las Funciones Matemáticas son las más utilizadas comunmente en matemáticas, tales como valor absoluto, seno, coseno y logaritmos entre otras. Estas funciones con la excepción de MMULT son funciones monadicas (un solo argumento) y se ejecutan para cada elemento, del arqumento. Por ejempio.  $e<sub>1</sub>$ seno de un vector de dimensión tres cuyos elementos son 4. 2 y 3 es un vector de dimensión tres cuyos elementos son seno de 4, seno de 2 y seno de 3.

Para extraer ciertos elementos de una variable, por ejemplo, el minimo de un vector, o una parte de una serie de tiempo, los usuarios utilizan las Funciones de Selección de SAI. El usuario También puede referirse a un elemento de una variable por medio de indices. Por ejemplo si A es un vector, entonces A(3) es su tercer elemento. En el caso de matrices es necesario especificar dos indices para referirse a un elemento, pero al usar un sólo indice el resultado es un vector formado por el renglón correspondiente de **14** matriz. Así si M es una matriz, entonces M(2) es un vector formado del segundo renglón de M. La función COLU sírve para obtener una columna de una matriz.

El analista puede generar variables que contengan ceros por medio de las Funciones de Dimensionamiento. En algunos casos esto le puede ahorrar mucho tiempo y trabajo. Por ejemplo, existe una función que cenera una matriz de ceros de ciertas dimensiones. Dentro de esta catagoría entra también, la función MATI que genera una matriz identidad y la función ALEAT que genrera un vector de números aleatorios con distribución uniforme.

de SAI  $1 - 4$ funciones más importantes son De.  $1.2.7$ estadisticas. Estas calculan diferentes estadisticos como son: media, varianza, autocorrelación, tasas de crecimiento y flujos (primeras diferencias) de vectores y series de tiempo. Asimismo, SAI tiene funciones para calcular covarianza, correlación y correlación cruzada de.  $\frac{1}{2}$ variables. También, unas de estas funciones agregan y desagregan series de tiempo para convertirlas a series con distintas periodicidades.

Las Funciones Financieras de SAI calculan tasas de interés. tasas de descuento, valores futuros, anualidades y tablas de amortizacion.

A las expresiones aritméticas, que matemáticamente no, están definidas, como por ejemplo la división entre cero o el logaritmo de un número negativo, SAI les asigna el valor de N.D. (valor no defindo). Este valor es un número tal que operado con otro número o usado en cualquier función, da. como resultado el mismo valor N.D. . Este valor sirve también para el caso en que al capturar una variable, el analista desconozca el valor de uno o más de sus elementos.

En este caso, tiene que especificar el valor no definido, simplemente escribiendo N.D. en las posiciones de los datos desconocidos.

Los resultados de las expresiones aritméticas mirven para definir nuevas variables, sustituir los valores de las va existentes y para alimentar aplicaciones especificas. Ė1. último caso se incluye en todos los módulos de SAI. Por ejemplo podemos pedir un desplegado en pantalla de una expresión aritmética en el módulo central o graficar otra en algún módulo de graficado, todo esto sin crear variables que sean el resultado de estas expresiones.

Una expresión aritmética puede contener a otras expresiones aritméticas, por ejemplo la expresión A\*(5+2) contiene la expresión aritmética 5+2. Una estructura así se dice que m. recursiva. La estructura recursiva de la sintaxis de una expresión aritmética en SAI está representada en  $\mathbf{a}$ siquiente diagrama:

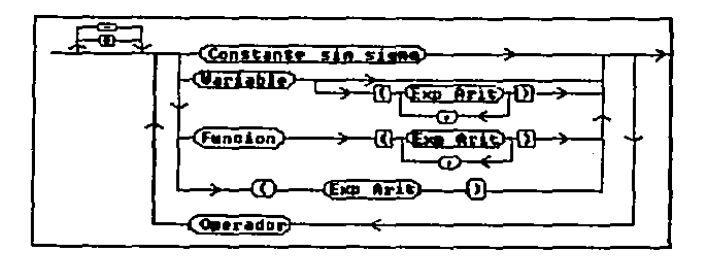

Donde EXP ARIT es una expresión aritmética. En este diagrama se puede, ver que, las expresiones aritméticas pueden ser usadas al aplicar funciones o al indexar variables.

#### 1.7 Auxilio del Sistema al Usuario.

# 1.7.1 Ayudes.

En algún momento en una sesión de trabajo en SAI, un usuario puede llegar a necesitar ayuda sobre la sintáxis o función de algúno de sus módulos. Para estas personas, existe en SAI el comando de AYUDA. Al proporcionar este comando seguido del signo "\$" el sistema despliega en pantalla una lista de los diferentes comandos y atributos del módulo en que se<br>encuentre el usuario y una pequeña explicación de ellos. Para obtener información más amplia sobre alguno de los

 $-13 -$ 

comandos o atributos, el usuario debe proporcionar el comando de AYUDA seguido del nombre del comando o etributo<br>en particular. En el módulo central es posible también pedir ayuda sobre la forma de utilizar las funciones aritmoticas.

# 1.7.2 Forma conversacional.

Cuando un usuario escribe una instrucción de SAI en más de<br>un renglón, al cambiar de renglón el sistema solicita al usuario el siguiente, elemento de información que requiere<br>para su proceso. Esto quede avudar, en un momento dado a un para su proceao. Este pueda ayudar en un momento dado a un usuario qua haya olvidado al tipo da eJem•nto que requl•re una lnatrucclón. A eato es a lo que llamamoa forma conversacional de dar una lnatrucción.

Por ejemplo, en el módulo de EDICION la siguiente<br>instrucción-genera una serie trimestral con inicio en el aagundo trimestre da 1982, con nombre MEX82 y qu• tiene cinco alementos:

## EDICION > GENERA MEXB2.SERIE.5.4.8202.231.535.342.432.6540

(La instrucción empieza a partir da la palabra GENERA, el letrero EDICION es puesto por el sistema). Esta instrucción<br>se puede proporcionar de la siquiente forma:

EDICION > GENERA<br>
VARIABLE> MEXB2<br>
, > .<br>
M ELEMEN> S<br>
, > .<br>
PERIODO > 4, .<br>
PERIODO > 4, .  $INICIO > B202.$ 098 \* 1> 231,535  $1, 342.$ 088 • 4)432,654 •

( Nótese que en lugar del letrero EDICION, el sltem• indica •l slgutante eJamanto de tnformaclónJ,

# 1.7.3 Control de Errar••·

El sistema interpreta todos los atributos y argumentos de<br>una instrucción, antes de realizar cualquier procesamiento. En caso da error, antas o daspués del proceso, al •i•t•m• envia un mensaje de error, explicando al usuario el error

cometido, indicandole el punto exacto donde detecto el mismo. El usuario tendrá que repetir la instrucción para que el sistema la ejecute correctamente.

## 1.8 Referencias.

Para mayor información de las funciones y el manejo de SAI, o 1 lector puede referirse al manual del usuario de SAI [30].

51 lector tione interés de conocer filosofia  $\mathbf{e}$  1  $1a$  $d =$ programación con la que se realizó el sistema, puede referise a los dos tomos de Programación lógica de J.D. Warnier [43,44], y a las tesis profesionales de Juan Carlos García [11] y la de Barraza, Blando y Gómez (31.

## CAPITULO II El Método de Simulación Monte Carlo.

#### 2.1 Modelos.

La experimentación, en toda ciencia, ayuda en mucho comprender y controlar los sistemas de la vida real. Es por esto que la experimentación forma una parte esencial de la ciencia moderna. Ella permite a los cientificos comprobar y' demostrar sus teorias sobre el comportamiento de nuestró universo.

Sin embargo, muchos sistemas, con los que tratan  $105$ investigadores, son tan grandes que la oxperimentación con ellos en un laboratorio representa un costo demasiado elevado o simplemente es imposible de realizar. Por ejemplo, en una guerra, la experimentación con una táctica militar no utilizada anteriormente, en el campo de batalla, tendría un costo en vidas humanas y en posiciones estratégicas de valor incalculable, en caso de no ser eficaz. O también, por ejemplo, imaginese el lector el costo social y económico que tendria una mala estratégia económica, llevada a cabo con el fin de experimentar con ella y sin saber cuales pueden ser sus repercusiones.

Es por esto que el investigador necesita encontrar un mátodo alternativo para experimentar. En el libro "Un Concepto de Planeación de Empresas" Russell L. Akoff [1], dice que para que la experimentación tenga algún sentido y produzca un. conocimiento, el científico debe realizarla sobre aloo que tenga un comportamiento similar al sistema que está estudiando. Akořť propone la utilización de un modelo que refleje en su funcionamiento las relaciones internas del sistema bajo estudio, pero que tenga una estructura más sencilla.

Según Akoff, un modelo es una representación de un sistema. Puede ser una representación física, como es el caso de tina maqueta o de un modelo en miniatura de un coche o avión, **una** representación gráfica, como es una curva de demanda o también una representación simbólica, como los modelos matemáticos. Sin embargo, en este trabajo sólo nos ocuparemos de los modelos matemáticos.

El estudio de muchos sistemas se hace por medio de modelos matemáticos, los cuales son representaciones simbólicas de ellos. Las ecuaciones, inecuaciones y relaciones lógicas de un modelo matemático deben de reflejar las interrelaciones y restricciones de las variables que miden las caracteristicas del sistema.

H.P. Williams, en au libro "Model Building in Mathematical Programming" [17], dice que es lamortante notar que un anodelo esta definido enteramente por sus relaciones matemáticas. Estas relaciones son independientes de los datos del modelo. Un modelo puede ser usado por un tomador de decisiones en muy diversas ocasiones **CDD** diferentes datos camo costos. coeficientes técnicos, recursos disponibles, etc. El **objetivo** principal de un modelo matemático es la experimentación. **No** obstante, dice Fishman en su libro "Concepts and Methods  $1<sub>n</sub>$ Discrete Event Digital Simulation"[10], la utilización de un modelo matemático tiene otras ventajas, como son:

1) Organizar las creencias teóricas y observaciones empiricas que el investigador tiene sobre un sistema.

2) Induce a mejorar el entendimiento del sistema

3) Pone en perpectiva la necesidad del detalle.

4) Facilita el analisis.

5) Provee una estructura para probar el deseo de modificar el sistema.

6) Es más fácil de manipular que el sistema mismo.

7) Permite controlar el sistema sobre más fuentes de variación que si el estudio fuera hecho sobre el sistema real.

8) Casi siempre es menos costoso que el estudio sobre el mintema mismo.

Existen varios criterios para clasificar  $105$ modelos matemáticos, para este trabajo usaremos principalmente dos, шi varian en el tiempo o no y si tienen elementos estocásticos o carecen de ellos. Se dice que un modelo es estático si su comportamiento no depende del tiempo y por el contrario un modelo es dinámico en el caso en que tenga elementos que varien con el tiempo. Los modelos, en los cuales todos sus elementos e interrelaciones están dadas por relaciones matemáticas  $\mathbf{v}$ lógicas exactas, son llamados modelos deterministicos. En. oposición un modelo estocástico tiene por lo menos un elemento de carácter aleatorio.

# 2.2 Simulación.

Akoff en su libro "Un Concepto de Planeación de Empresas" [1], define la simulación como a la experimentación con un modelo. Esta tiene la finalidad de apronder sobre el sistema en estudio. Un ejemplo de simulación es el entrenamiento de un piloto aéreo en un simulador de vuelo. En él, el piloto puede ensayar diferentes procedimientos de vuelo, dada una situación de peligro, para que en alguna ocasión en pleno vuelo que se le presente una situación mimilar, escoja el procedimiento que le haya dado mejores resultados.

Para Frederick S. Hiller y Gerald J. Liberman, en su libro "Operations Research" [16], la simulación no es más que la realización de experimentos muestrales con el modelo de un

sistema. Estos autores nos explican también, que los<br>experimentos se hacen con el modelo y no en el sistema real ya que lo ültimo sería muy inconveniente, costoso *y* tardada,

Naylor, Bal intfy, Burdick *y* k, Chu en el libro "Computer Simulation Technique" (27) nos explica que la razón fundamental<br>de la simulación es el doseo irrefrenable del hombre de conocer el futuro. Esta búsqueda y el deseo de predecir el futuro<sub>,</sub> son<br>tan antiguos como la historia humana. En efecto, la simulación<br>permite al , tomador, de decisiones, especular, sobre, el permite al tomador de decisiones especular sobre el<br>comportamiento futuro de un sistema, dado que ciertas comportamiento 'futura de un sistema, dado que cierta• decisionea sean tom•das por él o por otras personas.

La simulación difiere dependiendo del tipo de modelo sobre el<br>que experimenta el lovestigador. Por ejemplo, la que experimenta el investigador. Por ejemplo, la<br>experimentación, con un modelo en miniatura de un coche en un<br>tünel de viento, es una simulación física, Así, definimos como<br>simulación matemática a la que es llevada a cabo modelo matem4tico. A partir de este punto, entenderemos como simulación a la simulación matem4tica, ya quo este tr4bajo sOlo tratar4 de asta.

Akoff nos explica también, que en ciertos modelos matemáticos<br>es posible que el científico determine cuál va a ser el resultado de un experimento por medios analíticos o deductivo&• por lo que no necesita realizar el experimento. En la mayoría de estos casos, el camino analítico, es el que, debe seguir el<br>investigador: puesto, que, con el, philene, resultados, más investigador, puesto que con él, obtiene resultados precisos que los que alcanzaría através de la simulación. además ahorra tiempo y recursos. Sin embargo, muchos problemas de la realidad son demasiado complejos para ser reaueltoa por medio& analíticos. En estos casos Ja simulación es un camino viable.

Una de las ventajas de la simulación en computadora consiste en<br>que en ella, la construcción de diversos escenarios<br>relativamente sencilla. El escenario de un modelo está formado por el conjunto de par&metros *y* variable& exDgenas d• á&te. El analista puede crear escenarios que sean muy optimista• o par el contrario muy pesimistas, con la finalidad de evaluar el<br>modelo en cuaquiera de los casos. Por ejemplo en un modelo de modelo en cuaquiera de los casos. Por *ajemplo en un modelo* petróleo es importante que un tomador de decisiones plantee<br>distintas situaciones en el precio del crudo. Debe de tomar en duenta precios altos, medianos y bajos para poder ver como afecta altos, medianos y bajos para poder ver como<br>afecta esta variable en la economía de su empresa o país. Gracias a la computadora, el Investigador realiza un bu•n análisis de sensibilidad, el cual lo lleva a cabo cuando modifica ciertas variables o parámetros, dejando las demás constantes, para ver como intervienen en el comportamiento del modelo.

 $\ddot{\phantom{0}}$ 

Anteriormente, la simulación había sido vista por los analistas como el último, recurso de, investigación, el que se, empleaba cuando todo lo demás habia fallado. La simulación era una forma lenta y costosa de analizar un problema que requería una gran cantidad de tiempo y recursos para ser llevada a cabo. Además, simular es un método impreciso, que sólo genera estimaciones estadisticas en vez de resultados exactos, y solamente permite a los analistas comparar diferentes soluciones a un problema. avances en las No obstante, gracias a los recientes metodologias de simulación y computación, la simulación es ahora una de las técnicas más usadas para el estudio de sistemas, como es el caso de algunos sistemas financieros y económicos. Con el advenimiento de las computadoras de alta velocidad y bajo costo. la técnica de simulación de un modelo matemático en computadora es cada vez más utilizada en muchos campos de la investigación. Ejemplos de estos campos son: Economia, Ingenieria, Investigación de Operaciones, etc.

Sin duda, la simulación es una herramienta versátil de un gran valor para los investigadores. Sin ella, una gran cantidad de problemas quedarian sin ser resueltos.

# 2.3 Método Monte Carlo.

En el libro "Simulation and the Monte Carlo Method" de Reuven Y. Rubinstein [34], se explica que el término Monte Carlo fué introducido, por Von Neumann y Ulam, en la segunda guerra mundial, como un nombre en clave que designaba un proyecto secreto que se llevó a cabo en Los Alamos estado de Nuevo México en los Estados Unidos. Este proyecto tuvo por objetivo el desarrollo de la primera bomba atómica. El método Monte Carlo fué usado en ese entonces para la simulación de **14** difusión aleatoria de neutrones lentos en material fisionable. Alfred H. Hausrath en su libro "Venture Simulation in War, Buisness and Politics" [14], describe como el Dr. Gamow trabajó en Nuevo México, aplicando este método a problemas asociados con la bomba atómica. El termino hace alusión a la ciudad de Monte Carlo en Mónaco, la cual es famosa por aus casinos en donde los visitantes apuestan en los juegos de azar.

Diferentes autores definen el método de Monte Carlo de distintas maneras, pero escencialmente todas ellas coinciden.

Shan S. Kuo en el libro "Computer Appplication of Numerical Methods" [39], nos dice que el método de Monte Carlo se usa principalmente para predecir la consecuencia final de una serie de ocurrencias, cada una teniendo su propia probabilidad.

El ingeniero Enzo Molino en "Comunicación e Informática " [25], explica que el método de Monte Carlo consiste en usar números aleatorios para representar incidentes, eventos o nechos concretos.

Samuel S. Shapiro y Alan J. Gross en el libro "Statistical Techniques" [36], explican que la Modeling tecnica de simulación conocida como Monte Carlo se basa en un. procedimiento que crea información con base en un juego cuyo .<br>resultado dependa de factores de suerte. En un estudio de. simulación el juego es una representación matemática  $\mathbf{r}$ funcional y los factores de suerte son variables aleatorias que se usan para representar elementos del sistema.

El método de Monte Carlo consiste en encontrar una solución a un problema, mediante la estimación estadistica de parámetros de un sistema aleatorio que es simulado sucesivamente con un modelo en diferentes escenarios. Monte Carlo obtiene estos escenarios de una muestra aleatoria de una población hipotética de escenarios posibles.

Un estudio de simulación, según. Shapiro y Gross, envuelve. los sionientes nasos:

1) Determinar el modelo matemático que relaciona las salidas del sistema con sus elementos o entradas.

2) Asignar a cada elemento del modelo una distribución de. probabilidad.

3) Generar valores aleatorios para cada variable de entrada  $\mathbf{v}$ usarlos junto con el modelo para calcular los valores de salida.

4) Repetir ol paso anterior muchas veces para obtener  $\mathbf{u}$ conjunto de datos representativo de la salida del sistema.

5) Resumir el conjunto de datos, infiriendo una distribución empirica y calculando los percentiles y momentos que se deseen.

El primer paso requiere un conocimiento básico<br>funcionamiento del sistema y debe de ser realizado El orimer del **DOF** especialistas que conozcan muy bien el problema.

Una vez planteado el modelo es necesario, que el investigador seleccione las distribuciones de probabilidad para cada una de las variables exógenas de su modelo. El método para escogerlas varia dependiendo de lo que se conoce de cada una de las variables. Algunos de estos métodos están descritos en los capitulos 3, 4, 5, 6 y 7 del libro de Shapiro y Grass.

El siguiente paso es el de generar valores aleatorios para las distribuciones seleccionadas. Existen varias técnicas para obtener estos valores, las cuales describiremos más adelante en el capitulo III de este trabajo.

Sólo queda remplazar las variables exógenas del modelo por los valores aleatorios generados. Este proceso se repite muchas veces con la finalidad de obtener los resultados deseados de la simulación.

Los resultados de la simulación con Monte Carlo, son siempre ustlmaclonvs da paramatroa relevantes para el lnve•tlgador, Para formar la muestra que sirve para estimar los parámetros relevantes, el investigador tiene que evaluar el modelo un número determinado de veces. En cada cada una de estas<br>evaluacionos, los valores que arrojados por el modelo se<br>incorporan a la muestra. Los resultados de una evaluación deben<br>ser indepondientes de los obtenidos por evalua anteriores. El analista determina el número de veces que se<br>evalua el modelo dependiendo de la confiabilidad con la que desea estimar los parámetros.

#### 2.3.1 El método Monte Carlo para problemas estocásticos.

El investigador se sirva de Monte Cario para &!mular modelos estocasticos, en los cuales no conoce el valor exacto de algunas de las variables, pero aln embargo, puede determinar o aproximar sus distribuciones de probabilidad. Expresando el valor de las variables endógenas de la misma forma que<br>los estadísticos que estiman los parámetros de las los estadi&ticos que estiman los parámetros de distribuciones de las variables desconocidas o funciones de<br>estas, el investigador deberá obtener información suficiente para encontrar una solución a su problema.

Las medidas descriptivas, más comunes en lestadística y que<br>generalmente son los que, el investigador busca obtener, con  $\tilde{\bm{e}}$ l método de Monte Carlo se dividan<sup>t</sup>en dos grupos que sonr<br>Medidas de tendencia central *y* medidas de variabilidad. En el primer grupo tenemos la media, la mediana y la moda, y en •I segundo astan al rango o r•corrido, los cuartiles, los percentlla&, la varianza y la desviación astandar. Estos medidas proporcionan, al analista, una idea, de cual, es el comportamiento dal sistema an entudia, pero de ninguna forma lo determinan enteramente.

Em importante resaltar aquí, que cuando una variable está en función de variables aleatorias, en general es muy dificil d•tarmin•r cual es au distribución de probabilidad a partir de su forma funcional. Existen casos específicos en los cualaa s• conoce l• distribución de probabilidad d• una función de variables aleatorias, por ejemplo, aabemoa qua st

$$
X = \sum_{i=1}^{4} Z_i^2
$$

donde *z*, se distribuye independientemente con una<br>distribución N(0,1) para toda 1º1,2,..,.k , entonces X se<br>distribuye con una distribución ji-cuadrada con k grado% de libertad. Pero en la mayor1a da los casos la situación no es tan facilo por •J•mplo para w, definida como

# $W = Y^2 \ln Z$

donde Y se distribuye N(A.4') y z como «xpl, no es fácil obtener la forma funcional de su distribución. Monte Carlo puede servir para estos casos.

En el libro de Shapiro y Gross se propone a Monte Carlo como<br>uno de los métodos que sirven para estimar distribuciones de<br>variables endóqenas de un modelo cuando éstas están variables endógenas de un modelo cuando éstas descritas en función, de varias variables, exógenas que, son variables aleatorias.

Ejemplo 1.-

Una compañia maquiladora tiene que comprar maquinaria para producir cierta pieza y tiene la opción de escoger entre dos m6quinas con diferentes caractaristlcas. Las principales difarenciaa qua &Mistan entre ella& consistan •nt

1) El nUmaro de plazas qua producen en un tiempo dado.

2l El porcentaje de piezas defectuosa& qua producen.

3J El costo de producción por unidad en cada una da laa máquinas.

Se supone que, en las dos máquinas, el número de piezas producido •n un tiempo dado atgue una distribución da Poisson y el número de plezas buenas sigue una Binomial.<br>Tanto el costo por unidad en cada máquina, como el precio Tanto el costo por unidad en cada máquina, como el que obtiene la compañia por cada plaza, s• consideran fijos. El precio d• cada pieza •• de &485, el costo de producción por unidad en la m.tquina 1 es d• 5300 *y* de la máquina 2 as da &315. Se &abe adum.ts qua la m~quina 1 prcducu en prcm•dlo 16,000 plazas en el intervalo de tiempo dado y an la máquina 2 el promedio es de 15,500. La probabilidad de que una pieza resulte daf&ctucsa en la m4qulna 1 es de o.025 *y* en la m4quina 2 a• de 0.015.

Definimos las siquientes variables:

 $U1 = utilidad en la mauina 1$  $U2 = utilidad en la maquina 2$ Nb1 = número de piezas buenas producidas en la máquina 1  $Nb2$  = número de piezas buenas producidas en la máquina 2 Ntl • numero total de piezas producidas en la máquina Nt2 • nómarc total de piezas producida& en la máquina 2

El planteamiento d•l modelo as al algulentat

 $U1 = 485$  Nbl - 300 Ntl

l<br>Lista politika<br>Lista politika ┆<br>╎<br>│

1 **∶** 

l ;

donda Nbl s• distribuya como una B<Ntl,0.975> *y* Ntl •• distribuye P<lá,0001.

 $U2 = 485$  Nb2 - 315 Nt2

- 22 -

donde Nb2 se distribuye como una B(Nt2,0.985) y Nt1 se<br>distribuyo P(15,500).

Para la simulación usamos al módulo da Bimulaclón Monte Carla de SAi *y* los resultados obtenidos d•spuós do correr el modelo 10,000 veces se pueden observar en la siguiente tablai

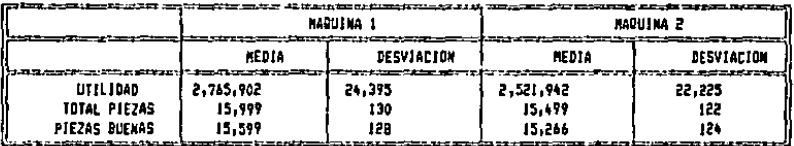

En conclusión, es fácil ver que la compañia va a escoger la m4qulna J, ya que, a pasar de producir m4s piezas defectuosas que la maquina 2, es más rentable.

## $2.3.2$

El ciantifico puada usar el método de Monte Carla para r••olvar problemas de caractar determiniaticoo ademas de los estocasticos. Esto lo consigue al expresar la solución de su problema de la misma forma en la que se expresa un parámetro<br>de algún proceso estocástico. Generando una muestra aleatoria que obtiene al simular el proceso estocastico, el investigador encuentra la solución al problema deterministico estimando el parámetro correspondiente. De<br>esta forma, el analista puede calcular integrales multivariadas, resolver ecuaciones diferenciales y encontrar<br>puntos optimos de problemas de programación matemática,<br>entre otras cosas.

Es importante decir que comúnmente se busca estimar la Esperanza de alguna variable aleatoria involucrada en el procaao 0 con el fin de encontrar la solución al problema determlnistlco.

Historicamente el mètodo de Monte Carlo ha sido usado en diversas aplicaciones. En un principio fué de gran utilidad al examinar la ecuación de Boltzmann. El famoso estadistico Student lo utilizó para estimar el coeficiente de correlación de su distribución t.

Ejemplo 2.-

Sea *de*)•els(=) función definida para todos los reales positivos. Queremos resclver, por el método de Monte Carlo, la siguiente integral:

$$
l=\int_1^3g(x)dx
$$

Para lograr esto expresamos I de la siguiente forma:

$$
I=\int_1^2\frac{g(x)f(x)}{f(x)}dx
$$

Donde f(x) es la función de densidad de la distribución uniforme en el intervalo [1,3]. De esta forma de expresar I deducimos la siguiente expresión

$$
I - E\left[\frac{g(x)}{f(x)}\right]
$$

lo que implica

 $I = E[g(x)(3 - 1)]$  $I = 2E(g(x))$ 

Entonces un estimador insesgado de I es el doble de la media aritmética de g(x), donde x e• una muestra aleatoria U(0,1). Para estimar esta última debemos generar un número grande de números aleatorios con densidad f(x), evaluarlos con g(x) y abtenar la madla de loa resultados. Utilizando el modulo de aimulación Monte Carlo de SAI, obtenemos que con 100<br>lteraciones I vale 3.1885, con 1000 vale 3.0614 y con 12000 val• 2.94837. Reaclvlendo la integral analíticamente sabemos qua su valer as aprcxlmadamante da 2.94376 1 por lo qu• Ja•  $error$ es en cada caso son respectivamente de  $0.245$ ,  $0.118$  y 0.004 aproximadamente.

En la gráfica de la página siguiente se muestra como<br>converge-Monte Carlo a-la solución en las primeras 200 en la granica de la pagina algorante de iteracionos del modelo.

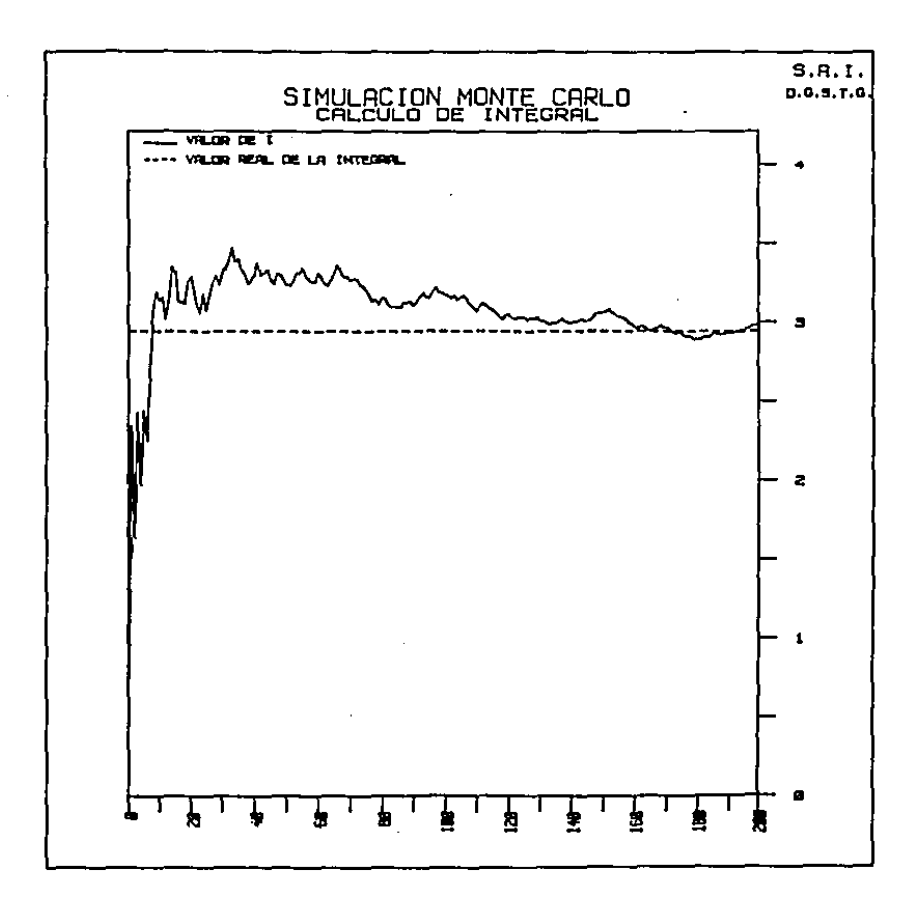

 $\mathcal{A}^{\text{max}}_{\text{max}}$ 

 $\sim$   $^{-1}$ 

El ejemplo anterior, ilustra como calcular intergrales<br>definidas.por el método de Monta Carlo. Esto es útil cuando<br>nos encontramos con integrales que no se pueden resolver<br>analíticamente y tenemos que recurrir a métodos nú

## CAPITULO III Módulo de Simulación Monte Carlo.

Este capitulo tiene la finalidad de dar una descripción general dal módulo da simulación Monte Carla da SAJ, para que el lector comprenda cuales san laa harramJentas que ofrece SAJ al tomador da decialonea qu• simula can el m&tada de Monte Carla. El capitulo también da una buena idea del funcian'amienta del si•tema.

Dentro del contexto de este trabajo, no es inecesario que se dé<br>una descripción detallada de la operación y sintaxis del sistema. No obstante, para aquellas personas que les Interese y que tengan la posibilidad de utilizar SAI, se incluye al final de esta<br>tesis, el apéndice A que explica la operación del sistema, con<br>todos sus comandos describiendo sus funciones y sintaxis.

## 3.1 El Módulo de Monte Carlo como parte del Sistema de Análisis interactivo ( GAI ).

En al capítula JI vimos la Importancia que tiene la t&cnlca de simulación Monta Cario para el estudio de aistemaa. Entre las •lstemas que loa inveatigadares analizan con esta técnica •atan lo• statamaa económicos. Por esta razón. se pensó en la er esidencia de la República, que un módulo para símulación<br>Monte Carlo sería un excelente complemento para el Sistema de Análisis Interactivo desarrollado en esa dependencia.

El módulo de Monte Cario d• SAJ tiene par objeto almular modelos matamáticos en los cuales ciertas variables comportan al•atorlament•, aunqu• tambt•n a• po&lbl• simular modelos completamente deterministicos. Las distribuciones de<br>probabilidad de estas variables aleatorios deben ser conocidas o supuestas. El sistema es una herramienta suficientemente flexible y general como para simular una gran cantidad de mod•loa can relativa facilidad.

Es importante notar que la infraestructura de SAI permite<br>complementar al módulo de Monte-Carlo con el manejo de sus demás módulos. Para la estimación de parámetros el investigador puede mountos reem is extumenton de parementos ext (mesetyador<br>puede servirse de los otros módulos de análisis. También, el<br>investigador puede valerse del manejo de bancos de datos y expresiones aritméticas para crear los diversos escenarios, de<br>su modelo. Finalmente, puede reportar los resultados, de la simulación mediante los módulos de graficado y reportes eacrl toa.

El proyecto de Monte Carlo estuvo a cargo del autor y se<br>comenzó a desarrollar en el año de 1983. Para su realización se<br>recibió la asesoria del equipo de trabajo del centro de cómputo d• la Pr••ld•ncla.

Actualmente, el sistema se encuentra en una etapa de desarrollo bastante avanzada. Sin embargo, Monte Carlo es un sistema programado de tal forma que su crecimiento y modificación no<br>implica grandes esfuerzos. Es por esto que el sistema siempre<br>está evolucionando para dar un mejor servicio a sus usuarios.

#### 3.2 Descripción general de los modelos en el módulo de Monte Carlo.

Al construir SAI, existió la preocupación de que el sistema<br>tuviera un manejo de series de tiempo poderoso, por ser ésta una de las estructuras de datos más útilizadas actualmente en<br>la teoría económica. Monte Carlo está enfocado a la simulación de modelos dinámicos, en los cuales las variables principales<br>son series de tiempo.

En el módulo de Monte Carlo, de SAI, la simulación puede, ser<br>sobre modelos dinámicos, El usuario debe presentar el sistema de ecuaciones en la forma de ecuaciones en diferencia (tiempo discreto). El módulo hace la simulación por recursión hacia adelante (forward recursion). Es decir, en un tiempo t, no se<br>pueden usar resultados de tiempos mayores a t.

Principalmente por razonen du tiempo du ejecución y de convergencia, el módulo de Monte Carlo no soluciona sistemas simultáneos de ecuaciones. Las variables endógenas deben estar<br>debidamente despejadas del lado izquierdo de cada ecuación. No<br>obstante: SAI permite, que, las ecuaciones, estén dadas, en obstante SAi permite que las ecuaciones astén dadas en cualquier orden *v* éste •• encarga de ordenarlas para Ja •imulacion.

Monte Carla esta diseñado para correr modelo• de tipo estocastico, sin embargo, el analista puede simular modelos completamente deterministicoa en él. En vate caso, el sistema simplemente evaluará el sistema de ecuaciones sin generar números aleatorios.

#### 3.3 Feses del sistema.

 $\bullet$ 

El proceso de simulación de Monte Carlo consiste en cuatro<br>subprocesos distintos que en el sistema se denominan Fases. Las Fases de Monte Carla sen proceso• que ••t~n ll~•dos con la simulación del modelo, pero qu• •l sistema ejecuta simulación del modelo, pero que el sistema ejecuta.<br>independientemente a petición del usuario.

independientemente a petición del usuarlo.<br>Mediante la Fase Completa, el analista define por primera vez<br>un determinado modelo, o bien redefine uno ya existente. En<br>esta fase el sistema ejecuta la simulación del primera oca•ldn. redefine uno ya existente. En regerine und ya existente. cn<br>la simulación del modelo por

Posteriormente para llevar a cabo el analisis de sensibilidad, la Fase Datos pérmite al analista simular un modelo ya definido<br>con diferentes escenarios. E4 decir con modificaciones de las variables exogenas y/o los parámetros del modelo.

- 27 -

and we have a structured

properties of the company of the company of the company

Por medio de la Fase Resultados, el analista recupera las variables o subconjuntos de ellas que le interesen, después de cada simulación.

El analista, por medio de la Fase Diagnóstico, puede obtener un<br>listado en pantalla o en limpresora de ciertos elementos de lun<br>modelo que esté definido en Monte Carlo, Elementos como pueden<br>ser el tiempo del modelo, las v utillzao entre otras cosas,

En ganeral, •1 usuario de Monte Carla no tiene qu• especificar la fase del proceso que quiera que realice el sistema, sino qua el sistema se da cuenta de ello por la• instrucciones qu• ha dado al usuario. No obstante, para ciertos casoa, al usuario al debe de especificar la fase que desea que el sistema lleve a<br>cabo.

#### 3.4 Cr••cidn d• un f'lod•lo •n Mont• C•rlo.

A continuación veremos los diferentes elemento& qua constituyan un modelo en el módulo de Monte Carlo, así como los diferentes<br>pasos de la Fase Completa del módulo para la creación de un modelo. Dasos de la Fase Completa del módulo para la creación de un

# 3.4.1 Escenario de un Modelo,

El escenario de un modelo es el conjunto de variables<br>exónenas y parámetros, que utiliza un modelo en la exógenas y parámetros, que utiliza un modelo en la<br>simulación Las variables exógenas deben ser series de simulación. Las variables exógenas deben ser series de<br>tiempo. Los parámetros pueden-ser escalares, vectores o matrices, Para crear el escenario, el usuario debe crear un<br>banco de datos en SAI y generar las variables en él. Una vez<br>creado éste, el usuario debe definir el banco de datos, como ~rea de trabajo o para qua Monta Cario &epa en dónda obtener las variables. Ya definido el escenario, el usuario puede<br>entrar en el módulo de Monte Carlo para definir su modelo o<br>correr uno ya existente.

Ante& d• daflnlr un modelo en Monte Cario el usuario de SAi debe de crear el escenario inicial con el que correrà el modelo, Este escenario \$Vrá el que utilizará al sistema para la primera simulación, Posteriormente, el usuario en la fase datos puada valerse de otros escenarios para almulaclon•• subsecuentes.

#### 3.4.2 Nombre de un Modelo.

Lo primero que necesita hacer un analista para crear un<br>modelo en Monte Carlo es proporcionale un nombre, Este tiene<br>por objetivo diferenciar los posibles modelos que pudiera tener el usuario. El nombre se forma de letras y números, sl•mpre que •1 primar caracter sea letra, y pu•d• estar formado hasta por seis caracteres,

- ee -

Inmediatamente después de entrar al módulo de Monte Cario. es aconsejable, aunque en ciertos casos no es necesario, que el usuario especifique siempre en que modelo va a trabajar.<br>Esto es independientemente de la fase del proceso de simulación que de&ee realizar. el usuario especifique siempre en que modelo va a trabajar.

#### 3.4.3 Tiempo de un Modelo.

Como los modelos de Monte Carlo son en general dinámicos, el usuario tiene que espocificar el tiempo con el que quiere<br>simularios. El tiempo, en Monte Carlo, está formado por juna simularlos. El tiempo, en Monte Carlo, está formado por fecha de Inicio, una fecha de finalización y la periodicidad do la almulaclón. La periodicidad es el número de periodo& que forman un año. Una fecha es un número de cuatro cifras en ol cual las do& primeras cifras determinan el año y las do~ últimas el periodo dentro del año. En el caso de modelo& anuale& las fecha5 siempre terminan en 01.

·Por ejemplo, si un modelo es trimestral, empieza en el segundo trimestre de 1982 y termina en el tercer trimestre de 1988, entonces su periodicidad ea cuatro. su facha de inicio es 8202 y su fecha de finalización es 8803.

Al definir el tiempo el usuario define tamblñn la longitud y la periodicidad de laa &aries endógenas del modelo. Todas las variablos owoganas deben de tener la mlnma periodicidad del modelo, en caso contrario el slntuma reporta un *error.* 

En caso d<del>e</del> omisión del tiempo. el sistema tomará el intervalo de tiempo y la periodicidad de la variable exógena do menor longitud. en el casa de que ewista. En ca&o da no ewtstir, el sistema reportara un error y pedira al usuario que especifique el tiempo.

Si un usuario desea &!mular un modelo que no es dinAmico, puede hacerlo simplemente definiendo el tiempo como un solo periodo, es decir. proporcionando la fecha de inicio igual a la fecha de finalización. En eate caso. la poriodlcldad puede ser cualquiera.

#### 3.4.4 Nüm•ro d• Corrida• d• un mod•la.

Los modelos estocásticos tienen que ser evaluados, un<br>determinado número de veces para, poder estímar, los veces para poder estimar parámetros relevantes del sistema. El número de veces que se avalúa un modelo estocastica en Monte Cario eat4 determinado por el usuario. Este lo determinará dependiendo de la exactitud que requiera en las resultados.

.<br>De no especificar el usuario el número de corridas de modelo, el sistema supondra qu• es uno, por lo que modelo; el aistema suponura que es uno; pur lu<br>sistema evaluará el modelo solamente en una ocasión. su •l

#### 3.4.5 Estadieticas de las variables endócenas de un modelo.

El módulo d• Monte Carla permite definir Gobre que variable& se lleven estadistlco&, de modo que después de un n~mero determinado de simulaciones (el cual es especificado por el<br>usuario) , se tenga una estimación de sus medias v usuario) , se tenga una estimación de sus medias desviaciones estandar muestrales.

Lo& resultadoa de las estimaciones son guardada& por el sistema en forma de serles de tiempo, de manera que en cada período de estas series esté la estimación correspondiente. Asi, por ejemplo, on el n-é&lmo periodo de la serie de medias de una variable X, esta Ja media de los valores que<br>tuvo X en el n-Osimo período, durante todas las corridas de la simulación. Para cada variable para la que el analista serie para las medias y otra para las dosviaciones estándar. Estas serles son recuperdas por el usuario cuando recupera todos los resultados de la simulacion y quedan grabadas en el área de trabajo.

Si el usuario quiero especificar cada una de las variables, al las cuales el sistema calculo los estadiaticos, debe dar loa nombres con los que se creen las variables donde &e guarden. Estos tienen que ser diferentes de Jos d• las variable• del modelo o de otras variables del área de trabajo, ya que si no os asi. el sistema perdera información. Exite la posibilidad de que el usuario pida al<br>sistema que calcule los estadísticos para todas las sistema que calcule los estadisticos para todas variables de un modelo. En esto caso, el sistema designa automáticamente los nombres de las series de estadiaticos, anteponiendo una "m" al nombre de la variable para la serie de las medias y una "d" para el caso de las desviaciones e•tándar.

Actualmente, el sistema &Ola proporciona la media y la comunes que se buscan en una simulación. Sin embargo, la programación del sistema está hecha en forma tal que e& sumamente sencillo cambiarla para que calcule los estadísticos que requiera algún usuario.

Para obtener el rango de una variable, el usuario puede valerse de las funciones MIN y MAX que se verán más adelante. Definiendo una variable endógena como el valor minimo que toma la variable y otra para el máximo.

#### 3.4.6 Ecuaciones del modelo.

Como hemos visto, las ecuaciones de un modelo en Monte Carlo<br>son independientes entre si y en cada una de ellas se define una variable endógena. Las ecuaciones tienen la siguiente estructura: En el lado izquierdo de la ecuación debe de<br>estar el nombre de la variable endógena que se está

- 30 -
definiendo en la ecuación. Del lado derecho tiene que estar la forma funcional de la variable endocena correspondiente. En si: una ecuación en Monte - Carlo es la definición de -una variable endógena.

Una variable endogena puede estar en función de variables exogenas, variables endogenas, parámetros, constantes y de retrasos en el tiempo de ella misma o de otras variables. Esta forma funcional tiene la misma estructura que las expresiones aritm'eticas de SAI (ver caltulo I).

3.4.6.1 Operadores. Los operadores en las ecuaciones de Monte Carlo son los mismos que los operadores matemáticos básicos de las expresiones aritméticas generales de SAI. Estos son:

- $+$  suns.  $-$  resta
- $+$  multiplicación
- / división
- exponenciación

No existen operadores lógicos, como tampoco división entera y congruencia módulo.

3.4.6.2 Funciones matemáticas. Las funciones matemáticas para las ecuaciones se utilizan de la misma forma que las de las expresiones aritméticas generales de SAI. Estas funciones son:

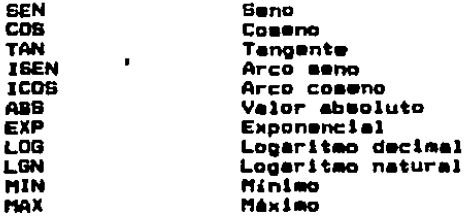

3.4.6.3 Funciones lógicas. Los operadores lógicos de las expresiones matmáticas de SAI, son remplazados por cuatro funciones con dos argumentos. Estas funciones son:

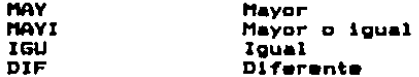

Estas funciones tienen como resultado un cero o un uno dependiendo de si la proposición que representan es verdadera o falsa. Por ejemplo, MAY(X,Y) es igual a i si y solo si X es mayor que Y v es iqual a O en caso contrario.

3.4.6.4 Funciones estocásticas. Para manejar el elemento estocástico, están definidas una serie de funciones que generan muestras aleatorias con cierta distribución de probabilidad. Estas funciones se encuentran al alcance del usuario, quien puede utilizarlas directamente en la definición de las ecuaciones del modelo. Las distribuciones que hasta ahora pueden ser generadas por estas funciones son:

 $-$  NORMAL

- UNIFORME Y UNIFORME DISCRETA
- $-$  JI-CUADRADA
- -- EXPONENCIAL
- $-$  BETA
- $-$  GAHA
- BINOMIAL Y BINOMIAL NEGATIVA
- $-$  POISSON
- $-$  TRIANGULAR
- $-$  GEOMETRICA
- HIPERGEOMETRICA

En el apéndice A de está tesis, esta una lista de estas funciones, explicando cuales son los nombres y argumentos que necesitan tener en SAI. Además, hace referencia a los algoritmos que utilizan para generar las sucesiones de números aleatorios y la bibliografía donde se pueden consultar estos.

En el caso de algunas distribuciones de probabilidad, existen funciones alternativas de generación. Cada una de las cuales utiliza un algoritmo distinto. Asi, dependiendo de la exactitud y rapidez que desee, el usuario escogerá la función que en particular se apegue más a 5.95 necesidades.

3.4.6.5 Dtras funciones. Existen funciones que son exclusivas de Monte Carlo. Estas son la función TABLA, la funcion ENTREGA y la función ARBOL.

مراجع مماريا وتواجه الموارد والموارد الربط

 $-32 -$ 

TABLA compara un valor × con una tabla de valores<br>ascendente, estos valores representan intervalos. ••cendente, estos valores representan intervalos.<br>Dependiendo del intervalo en que se encuentre x, la función consulta una segunda tabla de valores para obtener el resultado. Así, por ejemple, si tenemos las dos siquiente tablas

### A-CS,e,11,201 *y* B•t2.a,1.3,4.S,3,7>

(Nota.- A y B tienen que estar definidos como vectores en<br>el área de trabajo.)

antcncea

# TABLACX1A1B14>

Cnct•.- eu necesario especificar la dlmenaión d• laa tablas)

vale 2.3 si X es menor que 5, 1.3 si es mayor o igual a 5<br>pero menor que 8, y así sucesivamente hasta que toma el valor da 7 al X ea mayor o igual a 20.

ENTREGA tlana cuatro argumentoa que llamaramoa ~.1,v,p. Esta función compara el valor x con el límite l, si en el periodo t, x es menor o igual a 1, entonces en el período t+p ENTREGA vale v. En todoa los demás periodos ENTREGA<br>vale cero. El resultado que toma ENTREGA es el valor que toma v en el período t+p. Si antes de llegar a t+p X se<br>vuelve mayor que 1, todo el proceso es abortado.

La función ARBOL genera muestras aleatorias de una<br>población dada por un vector de datos, siempre que se le especifique un vector de probabilidades asociado y el tamaño de estos. Por ejemplo, si tenemos los siguientes<br>vectores

# A-C2,a,e> *v* B•to.a,0.4,0.3>

(Nota.- Al igual que en TABLA A y B deben estar definidos<br>en el área de tabajo.)

entonces ARBOL(A,8,3) valdrá 2 con probabilidad 0.3, 4 con<br>probabilidad 0.4 o 5 con probabilidad 0.3. En caso de que<br>las probabilidades no sumen 1. la función supone que los las probabilidades no sumen 1, la función supone que los<br>valores son, ponderadonces, y por lo tanto, ajusta las valores son ponderadonres y por lo tanto, ajusta probabilidade&.

La funcion ARBOL es una funcion aleatoria, mientras que TABLA es completamente deterministica.

Tanto en TABLA como en ARBOL, loa vectores d• loa argumentos tienen que ser parámetros y por lo tanto, deben de estar definidos en el area de trabajo, antes de la simulación.

3.4.6.6 Ejemplos de ecuaciones escritas para Monte Carlo. Ejemplos de ecuaciones en Monte Carlo son:

```
X = 4.34Y + 6.7A = BE + COB(D+BB) / C
PRT = NOR(0,1)UTILIDAD = VENTAB - CORTOR - GABTOS
MA = MIN(MA, A)MXA = MAX(MXA, A)
```
Nota.- En las últimas dos ecuaciones se definen el valor máximo y minimo de la variable A. En este caso, MA y MXA deben de existir anteriormente a la simulación, con un valor en cada período. Este valor debe ser tal que permita un buen cálculo de los estadísticos.

El usuario, al ir introduciendo las ecuaciones en el modelo, les asigna un número a cada una. Este número es arbitrario y no impone ningún orden a las ecuaciones, aunque es aconsejable que el usuario vaya asignándolo en el orden en que las introduce. El número tiene  $\mathbf{1}$ finalidad de distinguir las equaciones entre ellas en manipulaciones posteriores.

# 3.4.7 Variables atrasadas.

 $\bullet$ 

Para especificar que una variable está atragada dentro de la parte funcional de una ecuación, el usuario simplemente pone el nombre de la variable sequido por "(-1)". Por ejemplo, la ecusción

 $X_i = aX_{i-1} + bY_i + cY_{i+1}$ 

(donde X es la variable endógena de la ecuación, Y es una variable cualquiera y a,b,c son tres parámetros) debe de escribirse en Monte Carlo de la siguiente forma:

 $X = A*X(-1) + B*Y + C*Y(-1)$ 

Por cuestión de capacidad del equipo de cómputo, Monte Carlo sólo permite retrazar una variable un período de tiempo. No obstante, es posible que un usuario retrase una variable más de un período, utilizando variables auxiliares en más de una ecuación. Por ejemplo

 $X_i = aX_{i+1} + bX_{i+2}$ 

en Monte Carlo se logra con las siguientes dos ecuaciones 1)  $XR = X(-1)$  $21 X = A+XR + B+XR(-1)$ 

Anteriormente a la simulación, el escenario deberá contener las variables que estén atrasadas en el modelo, ya sean exdgenas o endogenas. Estas variables deberán contener al menos un dato correspondiente al periodo inmediato, anterior a la fecha de inicio del modelo. Este dato es un valor inicial por lo que en si es un valor exógeno al modelo. Por ejemplo, si una de las ecuaciones de un modelo anual que  $corre$  entre 7201 y 8601 es

 $X = A \cdot X(-1) + B$ 

entonces antes de simular el modelo, la variable X tiene que existir como una serie anual con por lo menos un dato en el periodo correspondiente a 7101.

### 3.4.0 Tiempo de Validez de una Ecuación.

Para facilitar en análisis de sensibilidad. SAI permite, nue el usuario, asigne validez, en un intervalo de tiempo,  $\overline{\phantom{a}}$ algunas de las ecuaciones de un modelo. Esto es<br>especialmente-útil para variar-el comportamiento de una variable en algún conjunto de periodos.

Estos conjuntos de periodos de validez pueden ser de cuatro formas distintas que son:

1) Un facha.

2) Un intervalo de tiempo entre dos fachas (las fechas limits includes).

3) Un intervalo abierto con una fecha limite dada. Para esta opción existen dos posibilidades, a partir de un fecha o bien hasta cietra fecha (los limites incluidos).

4) Cualquier union de las tres anteriores.

Para lograr la validez de una ecuación en uno de estos conjuntos de períodos, el usuario deberá especificarlo siquiendo la sintaxis que veremos un poco más adelante. El tiempo de validez tiene que ir dentro de la ecuación, entre paréntesis, y entre la variable endocena que se define en la ecuación y el siono de ioualdad.

Por fecha entenderemos lo mismo que lo que vimos en el caso de la fecha en el tiempo de un modelo.

Para definir la validez en un periodo exacto, el usuario simplemente da la fecha correspondiente. Por ejemplo, si en un modelo anual tenemos la ecuación

# $PRIH = TRQ + KHH$

×.

v queremos, que sea, válida, únicamente en el año de 1986. tenemos que escribirla de la siguiente forma:

PRM  $(8601) = TRB + KHM$ 

Cuando el conjunto de validez es un intervalo de tiempo carrado entonces el usuario debe de dar las dos fechas<br>limites separadas por el signo "1", siendo condición tener<br>que poner la munor en primer lugar. Por ejemplo, si queremos que poner la menor en primer lugar. Por ejemplo, si queremos<br>que la ecuación, del ejemplo anterior, sea válida entre, los años de 1982 *y* 1986 inclusive, entonces debemos de vacrlblr la ecuación aaJ

PRM (820118601) = TRG + KHM

Para que una ecuación, sea válida, hasta cierta, fecha, el analista debe poner ••ta fecha antecedida del mismo signo de ":". Así, si queremos que la misma ecuación de los otros<br>ejemplos sea válida hasta el año de 1979 inclusive, por ejemplo, debemos escribirla de la siguiente manera

 $PRM$  (17901) = TRG + KHM

Por el contrario para que una ecuación sea válida a partir de una fecha, el analista debe de dar la fecha seguida d•l signo ":". Por lo que, para que nuestra ecuación sea válida<br>a partir del año de 1988, debe de estar escrita de la siguiente manera

PRM  $(88011)$  = TRG + KHM

Para la cuarta opción, el usuario debe de utilizar la misma<br>sintaxis de las opciones anteriores, pero separando cada una por medio de una coma. Supongamos ahora que a nuestra<br>ecuación de los ejemplos anteriores, queremos hacerla válida •n la unión de todas loa tiempos de validez de loa miamos ejemplos, entonces debemos de escribirla de la siguiente formas

#### PRM (:7901,B201:B401,B601,88011) = TRG + KHM

El orden cronológica no es necesario, pero es aconsejable p•ra la comprensión d& la ecuación por el usuario. En este 1979, entra 1982 *<sup>y</sup>* ejemplo, la ecuación es válida hasta 1979, entre 1982 y J984o en J9Bb y • partir da 1988.

Es importante que, cuando una ecuación tenga un tiempo de<br>validez, el usuario incluya en su modelo cuando menos una ecuación más, en donde se defina la misma variable endógena<br>en el complemento de tiempo del tiempo de validez de la ecuación, En general, una variable endógena tiene que estar<br>definida para tedo el tiempo en que cerre el modelo. Cuando<br>una variable endógena no está definida para un período, el sistema le asigna un Valer no Definido Cver capitule IJ,

Asimismo. los tiempos da valid•z de las ecuaciones que definan a una misma variable endógena, no daban de tener inter••ccionea en •1 tiempo. Para evaluar. la variable endógena, el sistema tomará indiferentemente cualquiera de las ecuaciones que definan a la misma variable en un mismo ~erlodo.

Asi, el modelo que tiene la ecuación del último ejemplo, tiene que tener también ecuaciones que definan PRM en los años de 1980, 1981, 1985 y 1987 que corresponden al complemento del tiempo de validez de la ecuación. Un ejemplo de una ecuación que cubre este complemento puede ser la siquiente:

PRM (8001;8101,8501,8701) = TRG - KHM

O por ejemplo, las siguientes dos ecuaciones también lo cubren

PRM (8001:B101) = TRG - KHM  $\gamma$ 

PRM (8501.8701) = TRG / KHM

3.4.9 Funciones definidas por el usuario.

El usuario de este módulo de SAI tiene la posibilidad de definir funciones específicas a cada modelo y utilizarlas en las ecuaciones. Estas funciones son particulares a cada modelo y el usuario sólo puede cusarlas en el modelo en que estén definidas.

Definir una función es especialmente útil cuando en un modelo se repito varias veces una expresión aritmética, aunque intervengan distintas variables en ella. Al definir una función que remplace a esta expresión, el usuario puede simplificar conmiderablemente la definición de  $1a5$ ecuaciones de su modelo. Además, el definir funciones tiende a reducir la posibilidad de cometer un error al introducir las ecuaciones y permite la mejor comprensión del modelo.

Para definir una función en un modelo, el usuario debe primeramente designarle un mombre. Este sirve para que el usuario se refiera a la función cuando la utilico en alouna ecuación. Es importante que el usuario verifique que su función no se llame iqual que alguna variable o algún parámetro, para que el sistema no los vaya a confundir.

El usuario debe también escoger nombres para cada uno de los arqumentos de la función. Estos nombres sirven únicamente para definir la función, pero de ninguna manera deben de corresponder a variables o parametros del modelo.

La definición de una función está formada por una ecuación. En el lado izquierdo de ésta va el nombre de la función seguido por los nombres de sus argumentos entre paréntesis y separados por comas. En el lado derecho de la misma, debe de ir la forma funcional de esta. Una función sólo puede tener hasta cinco argumentos.

La forma funcional de una función es simplemente una<br>expresión-aritmética-de los-argumentos-de la-función-y de variables y parámetros del modelo. La sintaxis de estas expresiones es idéntica a la de las ecuaciones. Es decir, los operadores y las funciones son los mismos.

Es posible que para definir una función, el usuario se valga de funciones definidas por él. Sin embargo, es importante que no exista recursividad de ningún orden en la definición de las funciones de un modelo.

Ejemplo de funciones son:

 $RESTA (G,H) = G - H$ NORMA  $(X, Y) = X^2Z + Y^2Z$  $COSH(U) = (EXP(U) + EXP(-U)) / 2$ 

Una vez definida una función en un modelo, el usuario puede hacer uso de ello como si se tratara de alquna de las funciones propias de sistema. Es decir, simplemente escribe el nombre de la función con los argumentos que desee en cada caso, en particular.

Si un umuario, por ejemplo, definió la función RESTA de 14 misma forma que en el ejemplo anterior, entonces puede escribir la ecuación

 $A = A + B - C$ 

de la siguiente forma:

 $A = A + RESTA(B,C)$ 

Al ioual oue en las ecuaciones, el usuario puede darle validez en el tiempo a la definición de una función. Esto lo logra poniendo el tiempo de validez entre los argumentos de la función y el signo de igual, anteponiendole una coma. E1. usuario especifica el tiempo de validez oxactamente de  $1$ misma forma que en que lo hace para el caso de una ecuación.

Una función deberá tener tantas definiciones como cambios de su comportamiento en el tiempo más uno. Por ejemplo: s i definimos la función THC queremos que tenga un cambio de comportamiento en el tiempo, tiene que tener :<br>definiciones. Así si definimos THC de la siguiente forma: dos.

THE  $(A, B, C)$ ,  $(AB401) = AB^C C$ 

y por otro lado

THC  $(A,B,C)$ ,  $(85011) = A*B/C$ 

entonces, THC (x,y,z) será igual a  $xy^*$ 

# hasta 1984 y será igual a *x* y %

#### a partir de 1985.

Igual que para las variables endógenas, es importante que<br>las funciones estén, definidas para, todo el tiempo en que corre el modelo. En el caso de que en un periodo una función<br>no tenga definición, el resultado de evaluarla en cualquier punta ser• un v•lor no definida IVer Valar no Definida Capitula I>.

Es importante también que los tiempos de validez de la<br>definición de una función, no tengan intersecciones de definición de una función, no tengan intersecciones tiempo. En caso de que una función esté definida más de una<br>vez en un periodo, el sistema toma indiferentemente una de las definiciones.

Igualmente, para diferenciar las definiciones de funciones<br>entre ellas, al hacer ciertas manipulaciones como por<br>ejemplo, redefinir alguna de ellas, el usuario les designa un número arbitrario. Asimismo, es aconsejable que el usuario guarde un orden en estos números, can el Objeto da comprender mejor el modelo.

#### 3.4.10 Compilación de un modelo en Monte Carlo.

Cuando el modelo ha sido completamente definido por usuario, este último puede dar la orden de ejecutar simulación. Esta orden consiste simplemente en teclear signo de "•". •• lo ••

Al hacer esto, empezarà el proceso de la primera eimulación y aparecerà en la pantalla el letrero de

## .. <cotPILANDO ECUACICHEG>•

Este letrero se refiere al hecho de que para hacer más<br>eficiente el proceso computacional, SAI genera un programa<br>en lenguaje FORTRAN para simular el modelo. Este programa es<br>el que se encarga de hacer los cálculos que eva modelo. Podriamos decir que, en clerta forma, Monte Carla •• comporta coma un compilador, el cual tr•duca l•• especificaciones que el u&uarlo dio para definir al modelo en un programa FORTRAN que la simula.

En al momento de la llamada compilación, el sistema hace un• validación de cada.una de las ecuaciones del modelo. Da existir un error sintáctico en algunas de las ecuaciones, el sistema lo detecta en ese momento, el proceso de simulación<br>se detiene y el sistema reporta al error cometido, diciendo

al usuario en que ecuación estuvo el error y d4ndole al usuario en que ecuación estuvo el error y dándole una<br>pista de su causa, para que pueda corregirlo y volver a dar la orden de ejecución.

En el procese de compilación, el aiatema va interpretando cada uno de los elementos de la ecuación. Al encontrar un<br>elemento que no sea un operador o una constante en la parte funcional de una ecuación, el sistema primeramente checa sí<br>se trata de una variable, ya sea endógena o exógena. En caso de que este •lamente no sea una variable, verifica si •• trata de un par4metro. Posteriormente, hace lo mismo para las funciones definidas par el usuario y finalmente para las funciones del sistema. Si el sistema no pudo reconocer al elemento como alguna de estas opciones, entonces repotará un<br>error.

El orden, en que el sistema checa las diferentes opciones al<br>compilar una ecuación, es muy importante. Si por ejemplo, un compio pone el mombro de. una variable igual que el nombre.<br>de una función, entonces el sistema reconocerá a éste como de una función, entonces el sistema reconoceré a és el sistema reconoceré a és el sistema reconoceré a és el de<br>Darámetros y las funciones. De esta manera, al definir una par4metros y laa funciones. De esta manera, al definir una función, el usuario puede cambiar el comportamiento de una función propia del sistema.

Una vez finalizada la compilación de la• ecuaciones, de existir funciones definidas.por el usuar ecuación, el sistema<br>existir funciones definidas.por el usuaria, , el sistema<br>procederà a la compilación de éstas. Al hac<mark>er esto,</mark> aparecerá en la pantalla el letrero

# "<COMPILANDO FUNCIONES>"

La compilaciion de la• funciones e• un proc•so equivalente al de las ecuaciones.

Para que el programa en FORTRAN pueda evaluar correctamente<br>•l modelo, las ecuaciones en él deben de estar en el arden adecuado. Es por esto, que el sistema tiene que llevar a cabo un proceso de ordenación de las ecuaciones. Al realizar el sistema este proceso, aparace en la pantalla del usuario el letrero

# "<ORDENANDO ECUACIONES> .. <sup>~</sup>

De existir -algún tipo de simultaneidad -en el modelo, el<br>proceso de ordenación de las ecuaciones detecta este -error. proceso de ordenación de las ecuaciones detecta este error. Igualmente, el sistema reporta el error, par~ que el usuario modifique &u modelo y pueda ser simulado.

Al terminar la ordenación de las ecuaciones y de no existir<br>ningún problema, el siguiente paso que realiza el sistema es el de desplegar en la pantalla un diagnóstico del modelo. Este ea equivalente al que so 9enera en la Fase Diagnóstica del sistema.

Poaterlarmante, el programa FORTRAN as a su vez mandado a compilar Y a correr autom~tlcamanta por el sistema. Para lograr esto, el sistema genera un archivo con instrucciones<br>para el sistema operativo de la computadora. Estas para el sistema operativo de la computadora. Estas<br>instrucciones invocan al compilador de FORTRAN IV en el caso de la PDP 11 y al de FORTRAN 77 en él de la VAX 780 y mandan<br>a correr el programa ya compilado.

Al correr este programa, la simulación es llevada a cabo, evaluando el modelo el número de veces que haya especificado al usuario. El programa reporta el número de corrida cada cierto número de corrldaa de la almulaclan. dependiendo del modelo. Una vez terminada la uimulacion el control del aistama regresa al módulo da Monte Carla.

El sistema está diseñado para que trabaje de osta forma, con<br>el objeto de llevar a cabo la simulación más rápidamente que si el sistema evaluarà directamente el modelo, con algún tipo de procesador interno de expresiones aritméticas.

A pesar de que el proceso da compilación as relativamente reset de que es proceso de Longina que resulta corre<br>nuy rápidamente, Esto es especialmente importante en el caso<br>de la técnica de Monte Carlo, ya que en una simulación es<br>necesario que el sistema evalúe el modelo un númer generación da número• alaaterloa sen tardado•.

Para las simulaciónes subsecuentes del modelo con otros<br>escenarios, el sistema utiliza el mismo programa, por lo que no tiene que volver a realizar el proceso de compilación de<br>nuevo. Esto hace que los análisis de sensibilidad que no<br>afecten la estructura del modelo, sean llevados a cabo muy rápidamente por el sistema.

# 3.5 Recuperación de los resultados.

Al finalizar una •imulaclon el central regresa al módulo da mi rimaiza, una simulación el control regresa al modulo de<br>Monte Carlo. A partir de ese momento el usuario puede recuperar<br>los resultados de la simulación, Estos están constituidos por las variables endógenas del modelo y sus respectivas series de ••tadJsticoa.

.<br>Antes de dar la orden de recuperar los resultados de una almulacdnt el usuario pude especificar al alstema que sólo recupere ciertas variables que le interesen. Al hacer esto, •latema unicamente recuperarà las variables especificadas y en<br>caso de existir, sus estadísticos correspondlentes. Si el caso de existir, sus estadísticos correspondientes. Si el<br>usuario no especifica nada, el sistema recuperará todas las<br>variables del modelo. el

La orden de recuperar la información consiste simplemente en el •l9no dtt "S". E'5ta ordttn la da ttl usuario, una vez qu• especificó el nombre del modelo y la fase, en caso de que no .<br>estén especificados de antemano.

Loa resultado• son grabados en el ~rea do trabajo que •&té 1 .. asignada en el momento, de recuperarlos. En caso, de que las variables que sean recuperadas ya existan anteriormente en el<br>area de trabajo, el sístema las remplaza.<br>area de trabajo, el sístema las remplaza.

Una vez terminada la recuperación, las variables quedan a<br>disposición del usuario, el cual las puede utilizar en<br>cualquiera de los otros módulos de SAI. Así por ejemplo, el usuario puede graficar algunas de las variables de su modelo inmediatamente finalizada la simulación.

Al regresar de una simulación el sistema queda automáticamente en la Fase Resultados, por lo que el usuario ya no tiene que especificarla. Sin embargo, el usuario puede salir de Monte<br>Carlo para recuperar los resultados posteriormente. Para lograr esto último, una vez de regreso en Monte Carlo, el usuario debe de especificar el nombre, del modelo y que, la fase es la Fase Resultado•.

El alatema fué disñado en esta forma para darle mayor flexibilidad al usuario. Aai por ejemplo, puede guardar resultado• en un banco de dato& distinto del que contiene •1 escenario que utilizó para la simulación, asto con la finalidad do no destruir información.

# 3.6 Faxe datos (análisis de sensibilidad).

Cuando en usuario define un modelo en Monte Carlo, el sistema lo mantiene para poderlo utilizar en sesiones posteriores. Un Usuario puede simular un modelo el número de veces que quiera,<br>en diferentes sesiones de trabajo.

Volver a simular un modelo ya existente puede te<mark>ner dos</mark><br>finalidades. Actualizar los resultados de una simulación finalidades. Actualizar los resultados de una anterior con el mismo escenario, paro actualizado, o bien realizar un an411sis de sensibilidad.

Para simular un modelo ya existente en Monte Carlo, el usuario, de ser nocesario, debe especificar la Fase Datos y el nombre del modelo y posteriormente dar la orden de ejecución con el al9no de "•"•

Antes de dar la orden, de ejecución, el usuario, puede ••pecificar sobra qua variables e par4metros del escenario hubo modificaciones. En caso de que el u•uario no lo eapacifique, el sistema supondr4 que todo el escenario fu• modificada. A pesar de no ser una práctica necesaria. es bueno que el usuario haga esta especificación, porque con ella, el sistema toma menos<br>tiempo en realizar la Fase Datos, ya que no tiene que sustituir todas las variables en un archivo intermedio que utiliza.

Al valvar a simular un modelo ya e~istent•• Monte Cario toma el tiempo y el número de corridas de la última simulación. a menos<br>que, el usuario especifique, antes de dar la orden de ejecución. un tiempo o un nUmero de corridas dlatlntoa.

Después de que el usuario da la orden de ejecución da la Fase Datos, el sistema manda correr de nuevo el programa del modelo. El programa tomar4 el escenario nuevo para esta •lmulaclón, Al terminar el control reQresa a Monte Car lo para qua el usuario recupere los nuevos resultados.

Si un usuario desea hacer un cambio estructural a uno de sus<br>modelos. no lo puede hacer por medio de la Fase Datos, sino que<br>es necesario que lleve a cabo la Fase Completa de Nuevo. Esto<br>último tendrá como resultado la que lleve a cabo la simulación. Por cambio estructural entenderemos al cambio de una o mas ecuaciones y/o funciones del modela, al cambia do periodicidad del modele, o bien, a la especificación del cAlculo de estadistico& de variables qua anteriormente no loa calculaba el sistema.

#### 3.7 Administración de Ecuaciones y Funciones.

Cuando un usuario define un modelo en Monte Carlo; el sistema<br>graba sus ecuaciones y funciones en un archivo que se guarde en disco. Gracias a esto, el usuario tiene acceso a ellas en<br>sesiones subsecuentes para hacer manipulaciones con ellas. Estas consisten en listar, borrar o redefinir alounas de las ecuaciones o funcionea,

El usuario se vale de los números que asignó a cada una de las ecuaciones y funciones, para referirse a ellas en estas<br>ecuaciones y funciones, para referirse a ellas en estas manipulaciones.

En cualquiera de las fases del sistema, el analista puede llatar. en pantalla a impresora, un subconjunto de las ecuaciones o de las funciones de su modelo. Por ejemplo, puede pedir que el sistema liste de la ecuación 3 a la 10, o bien que .<br>lista la función 5. Asimismo. pu•de pedir un listado de todas.<br>las ecuaciones o funciones.

lgualmente, el usuario puede borrar subconjuntos de ecuaciones<br>o funciones en la misma forma,

Cuando un usuario quiere corregir una ecuación de un modelo,<br>simplemente la redefine, en la forma correcta. Para esto, el simplemente la redefine en la forma correcta. Para esto, usuario simplemente define la ecuación como si nunca hubiera<br>existido. Cuando un usuario hace esto, el sistema existido. Cuando un usuario hace esto, el automAtlcament• borra la ecuación anterior y l• rempla~a por la nu•va.

- 43 -

#### 3.8 Diagnostico.

La Fase. Diaondstico, de Monte Carlo, sirve, para generar  $11<sub>II</sub>$ listado, ya sea en pantalla o en la impresora, de todos los elementos del modeio.

El sistema genera una lista de las ecuaciones del modelo y de las funciones que fueron definidas usuario. por  $\mathbf{P}$ Posteriormenente da una lista de las variables y de los parámetros. El sistema reporta también. los nombres de las. series de estadisticos. Finalmente el sistema reporta la fecha de inicio, la fecha de finalización, el número de períodos simulados y el número de corridas de la simulación.

De no existir uno o más de estos elementos, al listar el diagnóstico, el sistema dice en el reporte que el modelo carece  $de$  $e$ 1) $o$ s.

Iqualmente, el usuario debe especificar el nombre del modelo y la Fase Diagnostico, y posteriormente dar la orden de ejecución con el signo de "\$".

El diagnóstico de un modelo puede ser de gran ayuda para e t usuario en el caso de que su modelo no se comporte como é 1. esperaba, puesto que le puede dar pistas de cuál puede ser 61.1 problema.

A continuación se da un ejemplo de un modelo con el objeto de. ver su diagnóstico. Supongamos que un usuario definió en Monte Carlo un modelo con nombre CONT1, anual que empieza en 1982 y termina en 1990, que contiene las siguientes ecuaciones:

```
UTI = VEN - A*COST - B*GAST/COMCOST = LOGN (2,3, 4,5)GAST = LOGN ( 3.1, 6.7)
VEN = NOR (3.9)
```
donde UTI, VEN, COST Y GAST son las variables endogenas del sistema, COM es una variable exógena, A Y B son parámetros, NOR es una de las funciones internas de Monte. Carlo que genera números aleatorios con distribución normal y LOGN es una función del usuario que definió de la siguiente forma:

LOGN  $(X,Y) = EXP($  NOR  $(X,Y)$ )

la cual genera números aleatorios con la distribución Loo-normal. Además, el usuario pidió que el modelo corriera 1000 veces y que el sistema sacara estadisticas de todas las variables.

Al pedir un diagnóstico de este modelo, el sistema genera el siquiente reporte:

### **ECUACTONES:**

1.-UTI=VEN-A+COST-B+GAST/COM 2.-COST=LOGN(2.3.4.5) 3. - GABT=LOGN( 3.1, 6.7) 4.-VEN-NOR(3.9)

#### **FUNCIONES:**

1. LOGN(X.Y) =EXP(NOR(X.Y))

DIAGNOSTICO DE MONTE CARLO MODELO: CONTI

**VARTABLES** 

**UTI VEN COST GAST** COH

**PARAMETROR** 

 $\mathbf{A}$  $\mathbf{B}$ 

**ESTADISTICAS** 

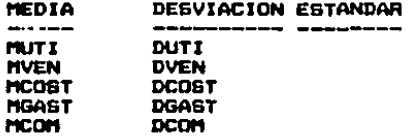

PERIODICIDAD: 1

INICIO: 8201

**FIN: 9001** 

NUMERO DE PERIODOS: 9

NUMERO DE CORRIDAS: 1000

# 3.9 Limites del sistema.

En el sistema, los modelos pueden crocer hasta ciertos límites. Estos están determinados por la capacidad de la máquina en que corre SAI. Los limites son fijos, y el usuario no puede sobrepasarlos, de lo contrario el sistema marca el error y no lleva acabo la simulación.

Se a podido observar en la operación del sistema que para la gran mayoria de los modelos, estos limites nunca son alcanzados. No obstante, el usuario que tenga un modelo que se salga de los límites, puede dividirlo en dos o más submodelos<br>independientes y simularlos por separado. En caso de que no pueda hacerlo, el usuario deberá buscar algún otro paquete para simular su modelo.

 $-45 -$ 

Un modelo puede manejar hasta 150 variables, ya sea endógenas, exógenas o variables de estadisticas. Por cada variable a la<br>que el sistema calcule las estadisticas, el sistema toma en .<br>cuenta a dos variables más, una correspondiente a las medias y<br>otra a las desviaciones estándar. Por ejemplo. si un modelo tiene 10 variablas, y el usuario pide astadiaticaa para tres da ellas, entonces el sistema manejará 14 variables.

El limite de parámetros en un modelo es de 100 escalares. Por<br>cada vertor o matriz, el sistema toma en cuenta el número, de cada vector o matriz, el sistema toma en cuenta el número, de<br>elementos del arreglo. Por ejemplo, si un modelo tiene, como eleventros un vector de dimensión 50 y una matriz de 5 por 10,<br>entonces el usuario no podrá incluir ningún parámetro más. puesto que ya llagó al limite.

El nómarc de ecuaclcnaa de un modele puede ser cualquiera, alempre y cuando al usuario respete el limite de variables que maneje. Este pude ser mayor a 150. puesto que el usuario puede definir un• variable endógena en mas de una ecuación, en diferentes tiempos de validez.

El usuario puede definir hasta 20 funciones distintas dentro de<br>un modelo. Cada función podrá tener como máximo cinco ar9umentos.

Cada ecuación y función puede tener hasta 200 caracteres.<br>repartidos en tres renglones como máximo.

Igualmente, el usuario puede padir estadísticas a por lo máximo 50 variables. Por eatco en al caac de qua su modele man•Ja m4s de 50 variable•• el uauarlo ne padr.i aaCOQ&r la opción "TODAS" en el atributo ESTADISTICAS.

#### CAPITULO IV Generadores de Números Aleatorios.

En al capitulo 11 vimos qua al método de Monta Carla •irve para estimar paràmetros de distribuciones desconocidas. Para esto<br>Monte Carlo requiero de números aleatorios distribuidos con las distribuciones seleccionadas, para, las, variables, exógenas. El<br>analista que simula con el método de Monte Carlo necesita, crear programas o subprogramas en un computador que generen números aleatorios con diversas distribuciones de probabilidad, o bien<br>hacer uso de un sistema ya elaborado que lo pueda hacer.

En este capitulo describiremos los algoritmos más generales con<br>los que se logra la generación de números aleatorios en<br>computadora.

4.1 Generadores de números Aleatorios con distribución uniforme •n co,1J.

Actualmente, los lenguajes modernos poseen la aritmética suficiente para generar sucesiones de números pseudoaleatorios. Estos números son principalmente sucesiónes de números que astadistlcamente tienen las caractaristicas de variables aleatorias independientes uniformemente distribuidas en el intervalo [O,IJ.

Según Raúl Coss Bu en su libro "Simulación un enfoque práctico" segun neut cuss po en su componentatum un entoule practicum<br>[8], la importancia de los números distribuidos U[0,1] o<br>rectangulares radica en su uso para la generación de variables rectangulares radica en su uso para la generación de<br>aleatorias más complicadas que son requeridas experimentos de simulación. pora la generation de variadies<br>que son requerid<mark>as </mark> en lom

Ca•& Bu sugiere tres formas para obtener los números rectangulara• ldistrlbucion uniformels La provisiOn aMterna como por ejemplDt laa tablas de Rand, generación interna a partir d• un proceso ftaico al azar y la generación interna da •ucoslonea da digltoa por medio de una relación de recurrencia.

Ciertos autores califican a los números generados por el tercer<br>método como pseudoaleatorios, por ser generados mediante una<br>regla puramente determinística.

lndep•ndientemente del proceao que se utilic• para la genuración de los números<sup>'</sup> rectangulares, nos explica Coss. Bu, éstos deben poseer ciertas caracteríaticas deseables qua aseguren o aumenten la confiabilidad de los resultados obtenidos de la simulación. Estas caracteristicas son:

1. Uniformemente distribuidos.

e. Estadlaticamenta independientes.

3. Reproductibles.

 $\mathcal{L}^{(1)}$ 

4. Periodo largo (sin repetición dentro de una longitud determinada de la sucesión.

5. Generados a través de un método rápido.

*b.* Generados a través da un método que no raqulor• mucha capacidad da almacenamiento de la computadora.

Varias técnicas de generación do númaros pseudoaleatorios en<br>computadora han sido desarrolladas y probadas. La técnica más utilizada para este fin es la llamada Generador Congruencial mixto que esta descrita en libro "Slmulatlon and the Monte Carlo Method" de Reuven Y. Rubinstein [34]. Esta tecnica consiste en generar una 'sucesión de números' por medio de luna<br>fórmula recursiva basada en el cAlculo del residuo de la división euclidiana de una transformación lineal entre un<br>número entero m, Así, se comprueba que si x es un elemento de la suCe5lón definida por la siguiente fórmula

 $x_{i+1}$  –  $(ax + c)$  (mod m)

donde a y c son números enteros no negativos, entonces l• sucesión u definida por

$$
u_t = \frac{x_t}{m}
$$

a pesar de ser completamente duterminintlca, parece aagulr una distribución uniforme en [0,JJ y &u& elementos non estadisticamente independientes.

El único problema que existe en leste método es que el proceso<br>que genera la sucesión de números pseudoaleatorios es periódico con período máximo igual a m, es decir que a partir de un<br>número, no máyor a m, de números paeudoaleatorios generados, la aecuencla empieza a repetirse. Este problema na resuelve escogiendo m lo más grande posible para asegurar un número suficientemente grande de elementos distintos en cada ciclo de<br>números y escogiendo adecuadamente los valores de a y c de manera que el periodo de la sucesión sea igual a m, es decir lo máa grande posible. Una sucesión con periodo igual a m se dice qua tiene periodo completo.

Raúl Coss Bu en su libro "Simulación un enfoque práctico", nos<br>da algunas reglas de selección de m, a y c. Estas son:

al Selección de m.

Existan las siguientes doa opcionea1

1. Seleccionar m de modo qua aea el número primo mas granda posible, qua sea menor que 2 , donde d ea el número da bits qua tiene una palabra en la computadora.

2. Sal•ccicnar m como 2 •

El valor de a debe ser entero impar, y además no debe ser<br>divisible por 3 ó 5. Además, para que el generador tenga periodo completo, el valor de a debe de cumplir lo siguiente:

1.  $(a - 1)$  mod  $4 = 0$  pi m es múltiplo de 4

2.  $(a - 1)$  mod  $q = 0$  si  $q$  es un factor primo de m

Usualmente "a" es selecionado como 2''i (computador binario) con k mayor o iqual a 2.

c) Selección de c.

 $\sim$ 

El valor de c puede ser cualquier constante. Sin embargo, para obtener buenos resultados, el valor debe ser tal que c mod 8 sea iqual a 5 para sistema decimal. Para Rubinstein, c tiene que ser primo relativo de m.

Por lo tanto, para que un programador obtenga buenos resultados con su generador de números aleatorios, debe de escoger a, c y m con respecto a estas reglas. El valor de x., llamado semilla. de la sucesión, no tione mayor efecto sobre las propiedades<br>estadisticas del generador, por lo que el programador lo determina arbitrariamente.

Al generar dos sucesiones de números pseudoaleatorios con la misma semilla se obtienen dos sucesiones idénticas. Esto tiene la ventaja de facilitar al investigador el análisis de sensibilidad, ya que este puede distinguir los cambios en el comportamiento del modelo debidos a las modificaciones en parámetros y variables de los provocados **DOT** efectos aleatorios.

El carácter deterministico de la sucesión de números « no sesga en nada la simulación, ya que posee las características estadisticas que se necesitan para ello. Por esto,  $14$ utilización de números pseudoaleatorios es equivalente a la de números aleatorios. A partir de este punto no haremos diferencia entre ellos.

4.2 Generación de números aleatorios con cierta distribución de probabilidad a partir de una sucesión distribuida uniforme en el intervalo [0.11.

La generación de números aleatorios distribuidos con cierta distribución de probabilidad, se obtine generalmente utilizando como base, una sucesión de números aleatorios con - 1 a distribución uniforme en [0,1]. Manipulando de algún modo una sucesión de números aleatorios con distribución UCO,13, el analista puede generar variables aleatorias con distribuciones como la Normal, la Binomial, la Exponencial, la Gama, etc.

# 4.2.1 El método de la Transformada Inversa.

El método más utilizado para generar números aleatorios con cierta distribución a partir de una uniforme en [0,1] es  $\bullet$  1 método de la transformada inversa. Este método es general  $\sim$ sirve para obtener sucesiones de números aleatorios con distribuciones tanto discretas como continuas.

E1. método de la transformada inversa consiste en 1o siguiente: Sea X una variable aleatoria con función<br>distribución acumulada A. Como A, es una función de DO. decreciente, se puede definir su función inversa para cada valor del intervalo [0.1] de la siquiente forma

 $F^1(y)$  = inf  $(x):F(x) \ge y$ 

рага  $0 \leq v \leq 1$ 

Sea U una variable aletoria con distribución U(O.1), si

 $Y - F^{-1}(U)$ 

entonces Y tiene distribución acumulada F., Demostración:

 $p(Y \le x) - p[F^{+}(U) \le x] - p[U \le F^{-(x)}] - F^{-(x)}$ 

Por lo tanto, para generar un número aleatorio x con distribución acumulativa F usamos el siguiente algoritmo:

1.- Generamos u con distribución U(0,1).

 $2 -$  Calculamos  $x - F^{-1}$ 

Ejemplo.- La función de densidad de la distribución exponencial está dada por

 $f(x) - ae^{-x}$  $x > 0$  $\Omega$  $x \leq 0$ 

donde es el parámetro de la distribución. Por lo que su función de distribución acumulada es

$$
F(x) = \int_0^x \alpha e^{-xy} dy = 1 - e^{-ax}
$$

Lo que implica que la función inversa de F(x) sea

$$
F^{-1}(y) = -\frac{\ln(1-y)}{a}
$$

 $-50 -$ 

 $Como - 1 + v = 0.5$ también es una variable aleatoria con distribucion U(O.1), entonces podemos remplazar 1-y por y sin alterar el objetivo.

Entonces un algoritmo para generar un número aleatorio z con distribución exponencial esi

1.- Generar un número aleatorio y con distribución U(O,1)

2.- Calcular  $z=-\frac{\ln u}{a}$ 

El método de la transformada inversa tiene la desventaja de que para muchas distribuciones de probabilidad no es fácil encontrar su función inversa o ésta no se puede determinar. Por mjemplo, en el caso de la distribución Normal la función de distribución esta dada por

$$
F(x) = \int_{-\infty}^{x} \frac{1}{\sqrt{2\pi} \sigma} \exp\left(-\frac{1}{2}\left[\frac{y-\mu}{\sigma}\right]^{2}\right) dy
$$

donde e y u son sus parámetros. La única forma de calcular la función inversa de esta función es por medio de métodos numéricos. Por esta, la generación de números aleatorios con distribución Normal, con el método de la transformada inversa, implica la utilización de mucho recursos como tiempo de máquina.

La técnica de la transformada inversa se utiliza para generar números aleatorios con distribuciones, entre otras, como La Exponencial, la Weibul, la Triangular, la Cauchy y en general todas las distribuciones discretas. Aunque también, existen otros algoritmos con los cuales se puede simular estas distribuciones.

# 4.3 Métodos Alternativos para generación de números aleatorios a partir de sucemiones de números aleatorios con distinta distribución.

Reuven Y. Rubinstein propone en su libro "Simulation and the Monte Carlo Method" [34] dos métodos para generar números aleatorios a partir de sucesiones de números aleatorios con otras distribuciones de probabilidad. Estos métodos son: El método de composición y el método de aceptación y rechazo.

#### 4.3.1 Método de Composición.

Al usar la técnica de composición el analista debe expresar la función de densidad f que quiere simular como la combinación probabilistica de una familia Acxial de funciones de densidad apropiadas. En esta familia ACxia), z es un parámetro que identifica una sola función de densidad (h(x).

Si el valor de z es obtenido aleatoriamente de una función de distribución acumulada f.(x) y si x se genera también aleatoriamente a partir de h(x) para ega z escogida. entonces la función de densidad de x es

$$
f(x) = \int h(x \mid z) dF_x(z)
$$

o ai z es entero

$$
f(x) = \sum_i P(z-i)h(x \mid z-i)
$$

Raúl Coss Bu en su libro "Simulación un enfoque práctico"[8], nos explica que mediante este método,  $\mathbf{a}$ distribución de probabilidad f(x) se expresa como una mezcla de varias distribuciones de probabilidad fi(x) seleccionadas adecuadamente.

Este autor también nos explica los pasos requeridos para la aplicación de este método que son:

1. Dividir la distribución de probabilidad original en sub-areas.

 $2.$ Definir una distribución de probabilidad para cada sub-Area

3. Expresar f(x) en la siquiente forma:

$$
f(x) = A_1 f_1(x) + A_2 f_2(x) + ... + A_n f_n(x)
$$

Con.  $\sum_{i=1}^{n}$ 

4. Obtener la distribución acumulada de las áreas.

5. Generar dos números aleatorios AyA..

6. Seleccionar la distribución de probabilidad /A(x) con 15 cual se va a simular el valor de x. La selección de ésta 性白 obtiene al aplicar el método de la transformada inversa, en. el cual el eje Y está representado por la distribución acumulada de las áreas, y el eje. X por las distribuciones A(x). Para esta selección se utiliza a..

7. Utilizar A, en el método de la transformada inversa con la distribución  $f_i(x)$ , para simular el valor de x.

Esta técnica permite generar distribuciónes complicadas a partir de distribuciones generadas por métodos más. sencillos.

Ejemplo.- Generar x con la distribución

$$
f(x) = \frac{1}{6} + x - 1
$$
 0 < x < 2

escribimos f(x) de la siguiente forma

$$
f(x) = \frac{1}{3}f_1(x) + \frac{2}{3}f_2(x) \qquad 0 \le x \le 2
$$

donde

 $f_1(x) = \frac{1}{2}$ 

$$
f_3(x) = \frac{3}{2}(x-1)^2
$$
 0 < x < 2

asi ceneramos

x

$$
= 2u_x
$$
  $u_x \le \frac{1}{3}$ 

 $\bullet$ 

 $\mu_1 > \frac{1}{2}$  $x = 1 - \sqrt{2n - 1}$  $\mathbf{S}$ 

donde u, y u, tienen distribución U[0,1].

# 4.3.2 Método de Aceptación y Rechazo.

Este método consiste en oenerar números aleatorios con una distribución de probabilidad apropiada y pasar por una prueba a cada uno para determinar si es aceptable o no. Si podemos expresar f(x) de la siguiente forma

 $f(x) = Ch(x)g(x)$ 

donde  $x^2 + y^2 + 5(x)$  es una función de densidad y  $0 \le g(x) \le 1$ . entonces podemos utilizar este método para generar x tal que f(x) sea su densidad de probabilidad. Generamos dos múmeros aleatorios, U con distribución UIO,13 y V con distribución h(x) y vemos si U < g(V). Si esta desigualdad es verdadera entonces aceptamos V, si por el contrario, es falsa entonces tratamos con otro par U y V.

El método se basa en el hecho de que

 $f(x | U \leq g(V)) = f(x)$ 

Demostración: (Por el teorema de Bayes)

 $-53 -$ 

$$
f_{\nu}(x \mid U \leq g(v)) - \frac{P(U \leq g(V) \mid V = x)h(x)}{P(U \leq g(V))}
$$

calculamos directamente

$$
P(U \leq g(V) | V = x) = P(U < g(x)) = g(x)
$$

$$
P(U \le g(x)) = \int P(U \le g(V)|V-x)\rangle h(x) dx
$$

$$
-\int g(x)h(x)dx - \int \frac{f(x)}{C}dx - \frac{1}{C}
$$

.<br>Temblazando en (1) tenemos

 $f(x | U < g(V)) = Cg(x)h(x) = f(x)$ 

En el libro "Simulación un enfoque práctico" de Raúl Coss Bu [8], viene explicado el método de rechazo para  $f(x)$ distribución de probabilidad acotada y con rango finito, es decir, asses De acuerdo a esta función de probabilidad.  $14$ aplicación del método, de rechazo implica, el desarrollo de los siguientes pasos:

1. Generar dos números uniformes n y n.

2. Determinar el valor de la variable aleatoria x de acuerdo a la siguiente relación lineal de r:

 $x = a + (b - a)r$ 

3. Evaluar f(x).

4. determinar si la siguiente desigualdad se cumple:

$$
r_x \leq \frac{f(x)}{M}
$$

donde M es la moda de la distribución. Si se cumple esta desigualdad entonces se debe utilizar x. De lo contrario, es necesario pasar nuevamente al paso i tantas veces como sea necesario.

Coss Bu nos hace notar que algunos autores como Tocher, han demostrado que el número esperado de intentos para que x sea aceptado es igual a M. Por esto, este método es ineficiente para distribuciones de probabilidad con moda grande.

 $-54 -$ 

$$
\left(1\right)
$$

Con el método, de Aceptación y Rechazo se obtienen, números.<br>aleatorios con distribuciones, como Beta, Normal 'y Gama, entre otras. Ejemplo.- Generar números aleatorios que sigan la siquiente distribución:

 $f(x) = 2x$ 

 $ct$ 

 $0 \leq x \leq 1$ 

O de otra forma

para esta función, a = 0, b = 1 y M = 2. Para generar números aleatorios con esta distribución se deben seguir los siouientes pasos:

1. Generar dos números  $r_1 \vee r_1$  con distribución U[O,1].

2. Calcular =- n.

risri, entonces se toma el valor de x. Si rieri: 3. Si entonces se requiere regresar al paso i tantas veces como sea necesario.

### 4.3.3 Métodos Particulares.

Además de estos métodos, existen métodos particulares, para el caso de ciertas distribuciones de probabilidad. Estos métodos aprovechan alouna propiedad de la distribución que se quiere simular.

Por ejemplo, ai quaremos generar números aleatorios con distribución Normal con media cero y varianza uno, podemos utilizar el teorema central del limito. Este teorema dice que si *I<sub>l'</sub>X<sub>i'</sub>....I*, son variables aleatorias independientes e identicamente distribuidas con esperanza » y varianza »\* entonces

$$
\left(\sum_{i=1}^n X_i\right) - \frac{n\mu}{\sqrt{n}\sigma}
$$

tiende aproximadamente a distribuirse N(0,1). Esta aproximación será más exacta entre más grande sea n. Si tomamos una muestra de doce números aleatorios lensument con distribución U(O,1) y calculamos x de la siguiente forma

$$
x = \frac{\left(\sum_{i=1}^{12} u_i\right) - 12}{\sqrt{n}\sigma}
$$

donde # es la media de U(0,1) y = su varianza, x tendrá<br>aproximadamente distribución N(0,1). Tomamos 12 números aleatorios ya que si remplazamos » y «' y por sus valores, el cálculo de x se simplifica mucho. Asi, hacemos x igual a 1/2 y et a 1/12 tenemos

 $-55 -$ 

$$
x = \frac{\left(\sum_{i=1}^{12} u_i\right) - \frac{12}{x}}{\sqrt{12}\sqrt{\frac{1}{13}}}
$$

$$
x = \left(\sum_{i=1}^{12} u_i\right) - 6
$$

Entonces, para generar un número algatorio con distribución N(0,1) se puede sequir el siguiente algoritmo:

1.- Generar doce púmeros aleatorios.

2. Sumarlos

3.- Restarle & a la suma

Este método da buenos resultados para muchos casos y es muy sencillo de programar. No obstante, si el analista requiere de resultados más confiables, puede recurrir a cualquiera de los otros métodos.

Casi cualquier distribución de probabilidad se puede simular con un algoritmo que explote alguna característica de esta. Asi, se forman sucesiones de números aleatorios distribuidos como Normal. Exponencial, Beta, Lognormal, Binomial, Poisson, Geometrica, etc.

56

#### CAPITULO V Pruebas de Bondad de Ajuste y Aleatoriedad.

Coma hemos visto anteriormente, los sistemas que utilizan la simulación Monte Carlo requieren de generadores de<br>storios con diversas funciones de distribución de númeroa aleatorios con diversas funciones de distrlbuciOn de probabilidad. En el capitulo III vimos la metodología para que un<br>analista de sistemas pueda hacer rutinas que generen las diferentes serios de números aleatorios. Ya hechas las rutinas,<br>es importante que el analista compruebe estadisticamente que sus generadores sean adecuados.

Un generador os adecuado cuando  $\log$  números generados por él. pertenecen realmente a la población a la que se supone deben de<br>pertenecer, además de sepuir un orden aleatorio. Por ejemplo, si pertenecer, además da seguir un orden aleatorio. Por ejemple, •1 el sistema utiliza al generador de una Normal con parámetros # y •'• el programador deba primeramente evaluar que tanto los número• generados se distribuyen con esta distribución, y posteriormente debe comprobar la aleatoriedad.

Para este propósito la teoría estadistica ofrece diferentes pruebas de bondad de ajuste y de aleatoriedad. Entre las pruebas de bondad de ajuste más utilizadas están la prueba de tipo ji-<br>cuadrada y las de tipo Kolmonoroy Smirony, Siendo esta última, la cuadrada y las de tipo Kolmogorov Smirnov. Siendo esta última que analizaremos en este capitulo. Esta prueba fué la que se utilizó para analizar •1 ccmpcrtamianta d•l MOdula de Manta Carla de SAJ.

En el Módulo de simulación Monte Carlo de SAI, con excepción de algunos casos, los generadores de números aleatorios son rutinas de la librería IMSL (International Mathematical Statistical Libraries, INC) [18].

La libreria IMSL es un conjunto muy grande de rutinas para resolver problemas de tipo matemático y estadístico. Estas rutinas están escritas en FORTRAN y utilizan algoritmos de gran<br>exactitud diseñados, nor expertos. Antes de ser liberada, cada exactitud diseñados por expertos. Antes de ser liberada, rutina de IMSL es probada exhaustívamente, por lo que el usuario de IMSL está seguro de obtener buenos resultados al usarlas. Comprendidas en este conjunto de rutinas, existen generadores de números aleatorios. Estos últimos, son las que utiliza Monte Carlo para generar las suceciones de números aleatorios.

La Presidencia de la República, contrató el servicio de IMSL, por<br>lo que tiene, el derecho, de utilizar, una cooia, sin tener, que lo que tiene el derecho de utilizar una copia, sin tener pagar otros derechos.

Dada que las generadores da números aluatcrioa de lMSL fueran probadas *por* les aMpartc• de IMSL, repetir las pru9baa da bondad y aleatoriedad de todas ellas no tendría sentido. Sin embargo, para estar completamente seguro de que el sistema no distorsiona<br>estos resultados, se hicieron las pruebas de bondad de ajuste para todos los generadores de distribuciones continuas utilizadas<br>en Monte Carlo. Se trabajó con esta• últimas, puesto que para poblaciones de tipo continuas, la prueba de Kolmagorov Smirnov es más sencilla de aplicar. Para los dos generadores dentro de Monte Carlo que no forman parte de IMSL y que generan números aleatorios con distribución Normal y Trianquiar, tambien fue necesario realizar las pruebas.

A continuación se describe la metodología de prueba utilizada por Kolmogorov Smirnov, así como algunos de los elementos que se utilizan en esta proceso.

#### 5.1 Función de Distribución Empirica.

La función de Distribución Empírica de una muestra es un estimador de la Función de Distribución real de la población de donde se tomó la muestra.

Si  $x_i, x_i, ..., x_n$  es una muestra aleatoria de una población F( ), definimos la función de distribución empírica de la siguiente formal

$$
F_n(x) = \frac{1}{n} \sum_{i=1}^n I(-\infty, x] (X_i)
$$

donde n es el tamaño de la muestra y

$$
I(-\infty, x](X_i) = 1
$$
  
\n0  
\n
$$
S\{
$$
  
\n
$$
S\{
$$
  
\n
$$
S\{
$$
  
\n
$$
S\{C^{\infty}, x\}
$$

Nota. .

$$
\sum_{i=1}^n I(-\infty,x)[X_i]
$$

representa al número de  $x_i$  menores o iquales a  $x_i$ 

En el capítulo VI de libro "Introduction to the Theory of Statistics" de Alexander Mood, Franklin Graybill y Duane Boes [26], se presenta al siguiente teorema:

$$
P\left(F_n(x) = \frac{k}{n}\right) = {n \choose k} F(x)^k (1 - F(x))^{n-k}
$$

La demostración es la siguiente:

$$
SPA Z_i - I(-\infty, x)[X_i]
$$

Entonces Z, sigue la distribución de Bernoulli con parámetro F(x). Por lo tanto

$$
\sum_{i=1}^n Z_i
$$

se distribuve binomialmente.

 $-58 -$ 

$$
A = i
$$

$$
P\left(\sum_{i=1}^{n} Z_i = k\right) = \binom{n}{k} F(x)^k (1 - F(x))^{n-k}
$$

$$
= P\left(F_n(x) = \frac{k}{n}\right)
$$

ya que  $F_n = \frac{1}{n} \sum_{i=1}^{n} Z_i$ 

Del teorema anterior se derivan los siguientes resultados;

$$
E\{F_n(x)\} = E\left(\frac{1}{n}\sum_{i=1}^n Z_i\right) = \frac{1}{n}E\left(\sum_{i=1}^n Z_i\right)
$$

$$
= n\frac{F(x)}{n} - F(x)
$$

$$
Var\{F_n(x)\} = Var\left(\frac{1}{n}\sum_{i=1}^n Z_i\right) = \frac{1}{n^2}Var\left(\sum_{i=1}^n Z_i\right)
$$

$$
= \frac{nF(x)(1 - F(x))}{n^2} - \frac{1}{n}\{F(x)(1 - F(x))\}
$$

Las dos ecuaciones anteriores enseñan que para una x fija //.(x) es un estimador insesgado de F(x) y que además es consistente en el sentido del error cuadrado madio, independientemente de<br>cómo sea la forma de F(x). Esto último, según la sección 3.3 del capítulo VII del libro de Mood [26], implica que

$$
P\left[\sup_{\alpha} \left\{|F_{\alpha}(x) - F(x)|\right\} \to 0\right] = 1
$$

La expresión anterior es conocida como el teorema de Glivenko-Cantelli y establece que  $F_n(x)$  converge uniformemente a  $F(x)$  en x con probabilidad 1. El teorema de Glivenko-Cantolli se puede escribir también de la siquiente forma:

$$
P\left(\lim_{n\to\infty} |F_n(x)-F(x)|=0\right)=1
$$

Por último, como F.(x) es la media muestral de las variables aleatorias Z,, entonces por el teorema central del limite: sabemos que F.(\*) se distribuye asintóticamente como una Normal con media F(x) y varianza

$$
\frac{F(x)(1-F(x))}{n}
$$

5.2 Prusba de Bondad de Ajuste Kolmogorov-Smirnov.

La prueba de bondad de ajuste, de Kolmogorov-Smirnov tiene, la finalidad de, dada una muestra aleatoria M de una población desconocida pero supuesta de cierta forma, contrastar la siquiente hipótesis

 $H_*(F_*(x) = F_*(x))$ 

donde F.(\*) es la función de distribución empírica de M y F(\*) es la función hipotética de la población de donde se tomo M.

Sea N°K.x......x, una muestra aleatoria de una población RC) desconocida. En la sección anterior vimos que x.(\*) es un buen estimador de F(x) distribución dasconocida de la población f(:). Por esto. es bastante logico comparar la función **Hill** distribución empírica A(x) con A(x) la función hipotética de  $F(t)$  , para evaluar que tanto difiere  $F_n(x)$  de  $F(x)$ .

Una forma de comparar  $F_n(x)$  con  $F_n(x)$  ex tomar la máxima distancia vertical entre las dos curvas generadas por estas funciones. Es decir, evaluar

 $K_n = \sup\{|F_n(x) - F_n(x)|\}$ 

K, es el estadístico sugerido por Kolmogorov en 1933, el cual mide que tan lejos esta F.(a) de FCI.

En el libro de Mood, Graybill y Boes [26] en el capítulo conce nácina 508 se postula es siguiente teorema:

aleatorias independientes Sí.  $X_1, X_2, \ldots, X_n, \ldots$ son variables identicamenete distribuidas con función de distribución acumulada F(x) y si

 $D_n = \sup(|F_n(x) - F(x)|)$ 

donde F.(x) es la función de distribución empírica, entonces  $\lim_{n \to \infty} F_{\sqrt{n} \sigma_n} = \lim_{n \to \infty} P\left(\sqrt{n} D_n \leq x\right)$ 

$$
= \left(1-2\sum_{j=1}^{n}(-1)^{j-1}a^{-2j^2n^2}\right) / (0.89) (x)
$$
  
=  $H(X)$ 

Como se puede ver, H(x) no depende de la población de donde la muestra fue obtenida, es decir que *Ro*, es libre de distribución (fuertemente no paramétrico), cuando n tiende a infinito. Este hecho hace que Pa sea muy usado como prueba de bondad de ajuste.

 $-60 -$ 

Sea H. la hipótesis de que la distribución de una población muestrada es una distribución específica F.(x), es decir la hioótesis nula

$$
H_{\bullet}: X, {}^{\sim}F_{\bullet}(x)
$$

donde f.(x) está completamente especificada

**Sea** 

$$
K_n = \sqrt{n} \sup \{ |F_n(x) - F_n(x)| \}
$$

Si N. no es falsa, entonces no existe evidencia para llegar a que  $k_n$  se distribuye aproximadamente como  $H(x)$ . Si es falsa, entonces f.(x) va tender a estar cerca de f() la distribución real de X, por lo tanto

$$
\frac{K_n}{\sqrt{n}} = \sup_{x} \{ |F_n(x) - F_n(x) | \}
$$

tenderá a ser grande . Por todo esto, resulta razonable tomar como criterio, el de rechazar H. si

$$
\frac{\kappa}{\sqrt{n}}
$$

es grande.

Como  $K_0$  se distribuye aproximadamente como  $H(x)$  cuando  $H_0$  es verdadera, se ha tabulado H(x) para algunos valores de x, para poder determinar to de tal forma que

 $1 - H(k_{1-a}) = a$ 

 $Y$  and  $P(K_n > k_{n-1})^{\sim}$ a

La prueba definida por: Rechazar H. si y sólo si  $E_n \triangleright E = \frac{1}{n}$  $\bullet$ conocida como la prueba de bondad de l ajuste de Kolmogorov-Smirnov.

A continuación se presenta una breve tabla de los valores de xia con respecto a « , esta tabla está especificada en el libro de Mond, Graybill y Boes [26].

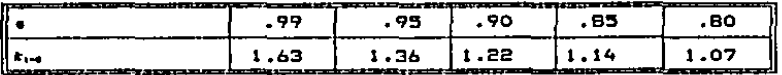

Ciertos libros como el de W. J. Conover "Practical<br>Nonparametric-Statistics"-C7J, dan tablas-aproximadas-para la función de distribución de D. y no de for, en esta caso el analista debe calcular el valor de  $K_n$  y compararlo con las tablas sin multiplicar previamente por  $\nu \hat{\boldsymbol{\kappa}}$ .

Existe otras pruebas de bondad de ajuste además de las. prueba del tipo Kolmogorov-Smirnov, entre otras la prueba ea la prueba de ji-cuadrada. según W. J. Conover, la prueba de Kolmogorov es<br>más potente que la prueba ji-cuadrada para la mayoria de lo&<br>casos.

#### ~.3 Re•ultado• d• la• pru•ba• •n lo• Q•n•rador•• d•l módulo de t1ont• Carla.

Para cada generador, tomé dio~ muestra& de tamaño 100, diez de 500 y diez de 1000, realizando la prueba para cada una. Esto con la finalidad de ver como se comportan los generadores para<br>muestras de tamaño chico, mediano y grande.

Al realizar las pruebas, algunas rechazan la hipotesis nula. Si el porcentaJe de rechazos os chico, no &Miste evidencia estadistica para concluir que el generador es malo. Estos rechazos se presentan por efectos de la aleatoriedad de los generador•&•

5.3.1 Rutina para prumba de bondad de ajuste Kolmogarov-Smirnov de IMSL.

Para llevar a cabo las pruebas da bondad de ajuste para los generadores de SAI, se utilizó la rutina NKS1 de la libreria IMSL. Esta rutina sirve p<mark>ara comprobar si una muestra</mark><br>pertenece a una población hipotética, utilizando la metodologia Kolmogorov- Smirnov.

NKS1 tiene como entrada un vector con la muestra aleatoria de la población roal, La muestra tieno que estar ordenada ascendentemente.

El usuario de esta rutina tiene que proporcionar ademA•• una subrutina en FORTRAN que calcule el valor de la ~unción d• distribución hipotética en puntos dados. Esta subrutina tiene que estar declarada "EXTERNAL" en la rutina que manda llamar a NKS1. Al llamarla, NKS1 proporciona un vector de seis posiciones con los resultados de la prueba. Estos re&ult4doa son loa aiguientea1

$$
1 - K_n^* - \sup_{\alpha} \{ F_n(x) - F(x) \}
$$

$$
2 \cdot \gamma_K - \sup_{\alpha} \bigl[ F(x) - F_n(x) \bigr]
$$

# $3 - K_n - \sup(|F_n(x) - F(x)|)$

 $4 - \sqrt{n}K$ 

5. - Probabilidad de que el estadístico exceda no., cuando la hipótesis de una cola es verdadera.

6. Probabilidad de que el estadístico exceda fia, cuando la hipotesis de dos cola es verdadera.

para efectos de las pruebas de los generadores de SAI, sólo interesan las opciones 1, 4 y 6.

El manual de IMSL dice: "NKS1 obtiene las probabilidades (5,6) asintoticamente. Para n pequeños. El usuario es advertido en el caso en que n sea menor que 80. Para n pequeños, son consultadas tablas (ref. 1, 2 y 5), usando x:x: o k.. La probabilidad en 5, es usada para pruebas de una cola, pero el usuario debe saber cuál alternativa le concierne una interpretación acertada.  $\mathbf{r}$ in view and a son importantes para esta interpretación."

Referencias: Biernbaum 2. W. "Numerical Tabulation of the Distribution of Kolmonorov's Statistic for the Finite Sample Size" [4], Bradly J. V.," Distribution - Free Statistical Tests, Prentice  $\sim$ Hall" (5), Feller W. "On the **for** Kalmogorov-Smirnov limit theorems empirical distributions" [9], Gnedenko "The Theory of Probability" [12], Lindgren B. W., "Statistical Theory"[23].

# 5.3.2 Tablas de resultados.

En las siguientes páginas, se presenta dos tablas con los resultados de las pruebas de bondad de ajuste para los generadores de distribuciones de tipo continuo de SAI. En una, la confiabilidad de las pruebas es del 90% y en la otra  $den 95%$ .

# RESULTADOS DE LAS PRUEBAS DE BONDAD DE AJUSTE<br>PARA LOS GENERADORES DE MONTE CARLO (Distribuciones Continuas)

 $\mathcal{F}^{\mathcal{G}}(\mathcal{A})$  and  $\mathcal{F}^{\mathcal{G}}(\mathcal{A})$ 

 $\sim 10^{-1}$ 

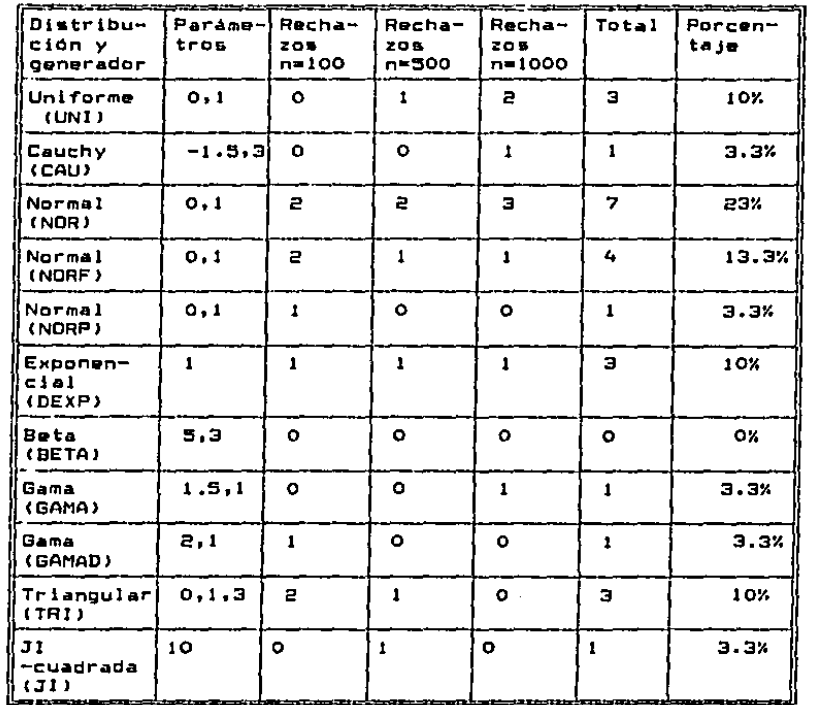

n ≅ Tamaño de muestra Confiabilidad 90%

 $\sim$ 

# RESULTADOS DE LAS PRUEBAS DE BONDAD DE AJUSTE<br>PARA LOS GENERADORES DE MONTE CARLO (Distribuciones Continuas)

 $\frac{1}{2}$  .

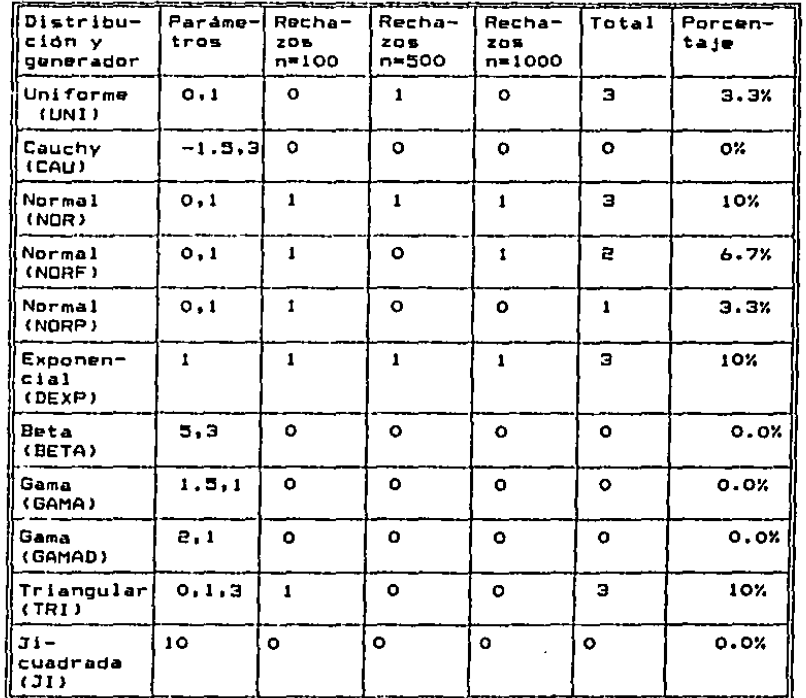

n = Tamaño de muestra

Confiabilidad 95%

 $\bullet$ 

# 5.3.3 Conclusión de las orugbas.

De las tablas anteriores, podemos concluir que, exceptuando al generador NOR, no existe evidencia estadística para concluir que los generadores no son buenos. Esto, ya que el porcentaje de rechazo al 90% y 95% de confiabilidad, en estos generadores, no paso del 10%.

En el caso del generador de NOR, el cual es el generador de normales descrito en el ejemplo de la sección 4.3.3 del capitulo IV, podemos concluir que no es un oenerador muy eficiente. Sin embarco, si el usuario no requiere de gran exactitud en su mimulación, puede usar NOR ya que genera las muestras mucho más rápido que los otros generadores de normales.

#### 5.4 Almatoriedad.

En el caso de los generadores de números aleatorios de Monte Carlo, todas las distribuciones se generan a partir de una uniforme en [0,1], en general por medio de funciones biyectivas. Por esto, sólo sería necesario realizar las pruebas de aleatoriedad para esta distribución. Sin embargo, como IMSL utiliza el método, congruencial para genera, las suceciones, de uniformes en [O,1], el cual cha sido probado ampliamente por<br>muchos matemáticos, entonces no se realizaron estas pruebas.

Las pruebas de aleatoriedad más utlizadas son: La prueba de los promedios. la prueba de frecuencias, la prueba de la distancia v la prueba de series.

Si el lector desea saber más sobre pruebas de aleatoriedad nuede consultar los siguientes libros: W. J. Conover "Pratical Nonparametric Statistics" [7], George W. Snedecar, William G. Cochran "Statistical Methods" [40], Bernard Ostle "Statistics in Research" [28].
# CAPITULO VI Ejemplo Práctico.

## 6,1 Intraduccldn

El objetivo de este capitulo es el de mostrar la simulación de<br>un modelo de inventarios, demostrando asi que el módulo de Monte Carlo tiene un uso práctico en diferentes campos de la planeación e investigación.

El •Jemplo se tomó del libro Técnica• de Simulación en Administración y Eccnomia de Robert C. Melar, Willlam T. Nawall y Harold L. Pazer, capitulo 1 y 9 [32J.

En el libro, el modelo es primeramente deterministico y<br>posteriormente los autores incluyen elementos estocásticos. Para efectos de este capitulo, sólo nos interesará la parte del modelo etocAstico.

#### 6.2 Hod•la de Inventarla.

Los autores nos explican que el ejemplo es un problema elemental de inventario• que "ilustra el modo en qua puede simularse un fenómeno común que se encuentra en los sistemas de logistica, distribución y administración de materiales".

Un articulo simple de inventario debe aolicitarse bajo un<br>Bistema de punto de recrden y de cantidad de pedido. El<br>articulo cuesta 5 dólares por unidad para la compra y se vende a 10 dólares cada uno. Los costos de mantenimiento del<br>inventario, que son del 20% anual, se calculan de acuerdo con el valor (precio de compra), del inventario promedio. El costo<br>de pedido, y recepción, de cada orden, para completar las existencias, es de 20 dólares independientemente del tamaño del pedido. El valor inicial del invetario as da 100 unidades. El punta de reord•n por ahora, ea de 40 unidades, es decir que cuando el inventario baje de este nivel se hará otro pedido. La cantidad del pedido •• d• 316 unidades. El modulo tiene 100 periodo• de simulación.

El elemento estac.iatlco del problema conaiste en la siguiantet Se supondrá que sólo se produce diariamente una demanda de articulo, aun cuando el número de unidades demandadas varia aleatoriamente, de acuerdo con la distribución de la siguiente tabla.

 $- 67 -$ 

**Tabla 2.1** 

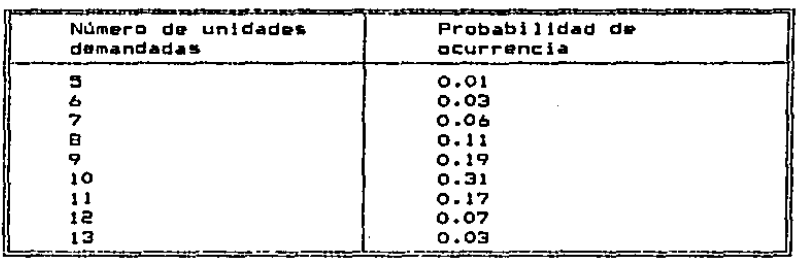

Demanda promedio = 9.72 unidades/dia

El tiempo de espera de la recepción del pedido varia conforme a la distribición de la siguiente tabla

Tabla 2.2

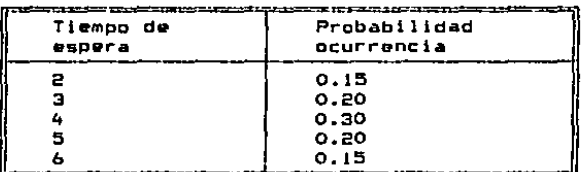

mukampet mengatatan serama sebagai pada menyami tertang tanggal persebut

Tiempo de espera promedio = 4 días

Se supondrá también que hay ciertas probabilidades, como se muestra en la siguiente tabla 2.3, de perdida de ordenes que se retiran debido a la escasez de inventario.

Tabla 2.3

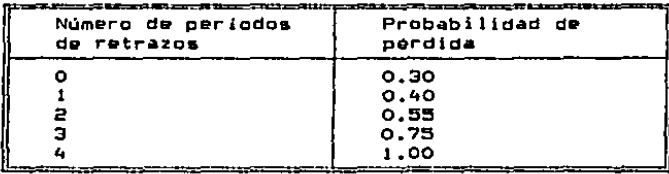

La tabla debe interpretarse en gentido que hay un 30% de<br>probabilidades de perder una orden por cancelación en el día<br>que ge recibe, gi no se dispone de inventario; 40% de probabilidades de perder un pedido que se retrasa al dia<br>siguiente, etc., hasta el quinto dia, cuando hay un 100% de<br>probabilidades de pérdida por un pedido no surtido en ese tiempo. 30Y. de 40Y. d• lOOY. de en ose

Cuando un pedido no puada surtirae por falta de inventarlo y aún quedan artículos en el inventario, se surten todos los artículos que quedan y el remanente o bien se pierde o pa&a • formar un pedido pendiente, que se aurtir4 cuando haya existencias.

Supóngase también que cuesta 10 dólares registrar un nuevo pedido cuando no puede surtirse la demanda, y que la pérdide de órdenes, debida a la falta de existencias, es de 5 dólares por concepto de marQen de beneficio unitario.

El objeto del modelo es de hallar el punto de reorden y la cantidad de pedido que reduzcan al minimo el costo anual total de ese articulo.

Para efectos del ejemplo de leste trabajo, se hará un lanálisis<br>de sensibilidad tratando de encontrar un punto de reorden y una cantidad de pedido que minimice en lo posible el costo total de la operación del sistema.

6.3 D•~inlclón d•l Nod•la •n SAI.

ó.3.1 Probl•m•• d• impl•m•n'acldn d•l mod•lo.

Al tratar de modelar este ojemplo on el módulo de Monte Cario &a pre&entaran dos problema&. Uno fué que el modelo tiene periodicidad diaria y SAI no tiene forma de definir series diarias. El otro problema fué que no había forma de simular la parte del modelo correspondiente al càlculo de órdenes pardldas, el cual se de&crlbe en la tabla 2.3.

El primer problema se resolvió introduciendo una variable exógona correspondiente a los periodos de simulación y olvidando la periodicidad real del modulo. De hecho al modelo fue simulado en forma semestral. con inicio 102 y con<br>fin 5101, lo que corresponde a 100 períodos de simulación.

Para resolver el segunda problema. fue necesario crear una función adicional llamada ORDEN que formar~ part• d• la librería de funciones de Monte Carlo. Esta adición, fue relativamente sencilla y tuvo la ventaja de que a partir de ese momento, la función queda al alcance de todos los usuarios que tengan algún problema similar.

 $- 69 -$ 

La función ORDEN tiene cinco argumentos x, l, vp, v y p. Si<br>en el período t, x es menor o igual a l, entonces a partir de t y hasta t+p, ORDEN vale v con probabilidad vp(n+1), donde vp es un vector de prababilidadea y n es el nómera de caso GRDEN valo cera. Como en la función ENTREGA si entre t<br>v t+p, si x llega a ser mayor que l, el proceso es abortado.

En el caso de oste ejemplo, la función ORDEN sirvió para<br>definir la variable PEDAT (pedidos atrasados). Al definir<br>esta variable, el tamaño del inventario corresponde a x, el esta variable, el tamaño del inventario corresponde a x, el<br>punto de reorden a l, el valor de las órdenes no despachadas por falta de inventario a v, y el tiempo de espera del pedida coma p, Como vector do probabilidades, •• creó a PAT que contiene como elementos 1 menos la probabilidad de pérdida de un pedido de la tabla 2.3, ya que ésta es la probabilidad do quo una orden na despachada, la sea cuando el inventario la pueda cubrir.

## 6.3.2 Variables del modelo.

6.3.2.1 Variables endógenas. A continuación se presenta<br>una tabla con los nombres de la& variables endógenas que<br>se utilizan en la simulación de lo que representan.<br>pequeña descripción de lo que representan.

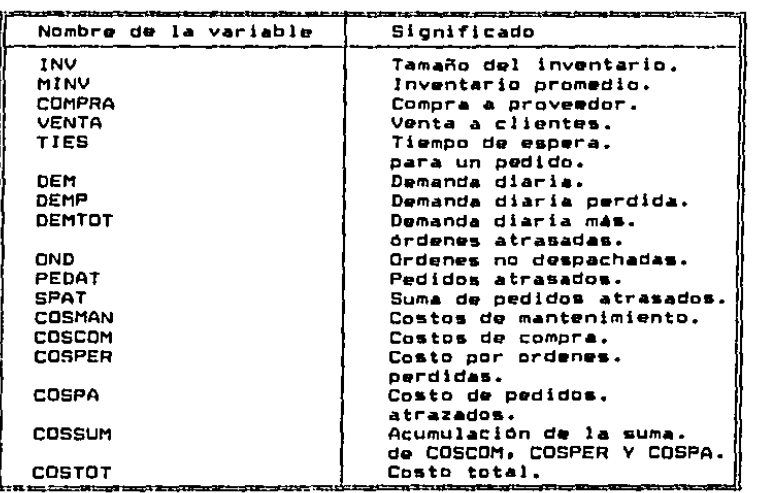

6.3.2.2 Variables exógenas. La única variable exógena del modelo es PER que contiene una rampa de 0 a 100 que corresponde a los periodos de simulación. Es decir, PER es una serie cuyos elementos son: 0, 1, 2, 3, ...., 99, 100.

# 6.3.2.3 Parámetros.

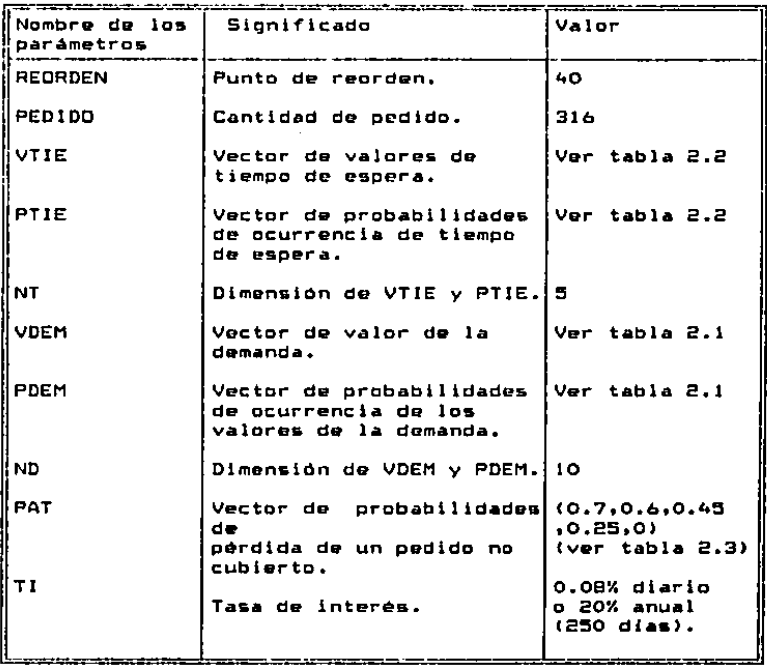

6.3.2.4 Ecuaciones en 5AI para el modelo. Para simular el<br>modelo de inventario de este ejemplo, se tuvieron que definir 17 ecuaciones en el módulo de Monte Carlo. A continuación se presentan estas ecuaciones, cada una con una explicación de lo que representa.

## 1.-INV•INVC-l)+CCMPRA-VENTA

El tamaño del inventario en t-es igual al tamaño del<br>inventario en t-1, más lo que se compra y menos lo que se<br>vende. vende. del

e.-CDt1PRA•ENTREGAC JNVt-1 J .REDRDEN.PEDJDD.TJESJ,

Si en el período t-1, el inventario fue menor o igual RECADEN. entonces &e hace un pedido en pedido de PEDIDO, que es entregado an el período t+TIES. REORDEN, entonces se hace un pedido en t de cantidad de

# 3.-VENTA=DEMTOT+MIN(INV(-1)-DEMTOT.O)

La venta en un periodo t as igual a la demanda total si alcanza el inventario. En caso contrario, la venta as igual al valor del inventario. La venta esta formada por la demanda diaria y por los pedidos atra&ados qua no han &ido despachados.

#### 4.-TJES•ARDDL.CVTJE,PTJE1NT>

El tiempo de espera de recepción de pedido es una variable aleatoria qua &igue la distribución definida an la tabla 2.2

#### ~.-DEMTOT•DEt1+SPATC-1J

La demanda total es igual a la demanda diaria más la suma<br>de pedidos atrasados.

## 6.-DEM=ARBOL(VDEM.PDEM.ND)

La demanda diaria es una variable aleatoria distribución está dada en la tabla 2.1 cuya

## 7.-SPAT•CSPATC-lJ+PEDAT>•MAYCDND.OJ

La •uma de pedido& atrasado& en t es igual a la suma de pedidos atrasados en t-1 más los pedidos atrasados, siempre y cuando la variable OND sea positiva. Lo Ultimo quiere decir simplemente que cuando los pedidos atrasados<br>ya han sido despachados, entonces la suma de pedidos despachados, entonces la suma de pedidos atrasados debe mer cero.

## B.-PEDAT=ORDEN(INV(-1),REORDEN,PAT,OND,TIES)

La• órd&nea no de&pachadas pueden pasar a aer pedidos pendientes con la probabilidad que se describe en la tabla 2.3

## 9.-DEMP=OND-PEDAT

La demanda perdida es igual a las órdenes no despachadas<br>menos los pedidos que se quedan pendientes.

10.-DND•C-MINCINVC-1J-DEt1,0JJ

La variable "órdenes no despachadas" es igual a cero si el inventarlo alcanza a cubrir Ja damamda total. En caso contrario• la variable a• igual a la dl"f"arencla da la demanda y del Inventario.

## 11.-CDSTOT•CDSSUM+COSttAN

El costo total acumulado es igual a la acumulación de los<br>costos diarios más el costo de mantenimiento.

12.-coscoH-VENTA•S+20•11AV(C01'1PRA,O)

El costo de compra •• igual a la venta por cinco que e& el valor de compra de un articulo. más 20 en el caso de que<br>se haya hecho alqún pedido al proveedor.

#### 13.-COSPER-S+DEMP

Coato por órdenes perdidas es igual a la demanda perdida por S que ea el concepto de margan de beneficie unitario.

#### 1~.-CD611AN-"INY•S•Tl•PER

Costo de mantenimiento es igual a la tasa de interés por periodo (0.0008) por el número de periodos, por el valor d• compra dal inventarla promedio.

## l~.-CDSPA-lOeftAVtPEDAT,O>

El costo por pedidos atrasados es igual a 10 cuando hubo podidos atrasados

## 16.-MINY•CMINVC-lJ•PERC-lJ+INYJ/PER

El inventarlo promedio BB calculado aiguiando la 9lgulanta fórmula.

$$
\bar{x}_i = \frac{n-1}{n} \sum_{j=1}^{n-1} x_j + \frac{x_j}{n}
$$

## 17.-COSSUM=COSSUM(-1)+COSPA+COSCOM+COSPER

CQ&Slll'I as la acumulación d• lo& costos diario• **a** travéa de la minulación.

## 6.3.3 EJ-.plo de un• corrld• **de** •iaul•cldn.

A continuación se presenta una tabla con los resultados de una de las corridas de simulación. En ella el lector puede<br>ver el comportamiento que tuvo el inventario, las órdenes de<br>restitución, la •venta, la demanda real, l restitución, la venta, la demanda real, los pendientes, la demanda perdida y el costo total de la operación durante los cien periodos de la corrida.

# Tabla 3.1

 $\sim$  .

 $\hat{\mathcal{A}}$ 

i.

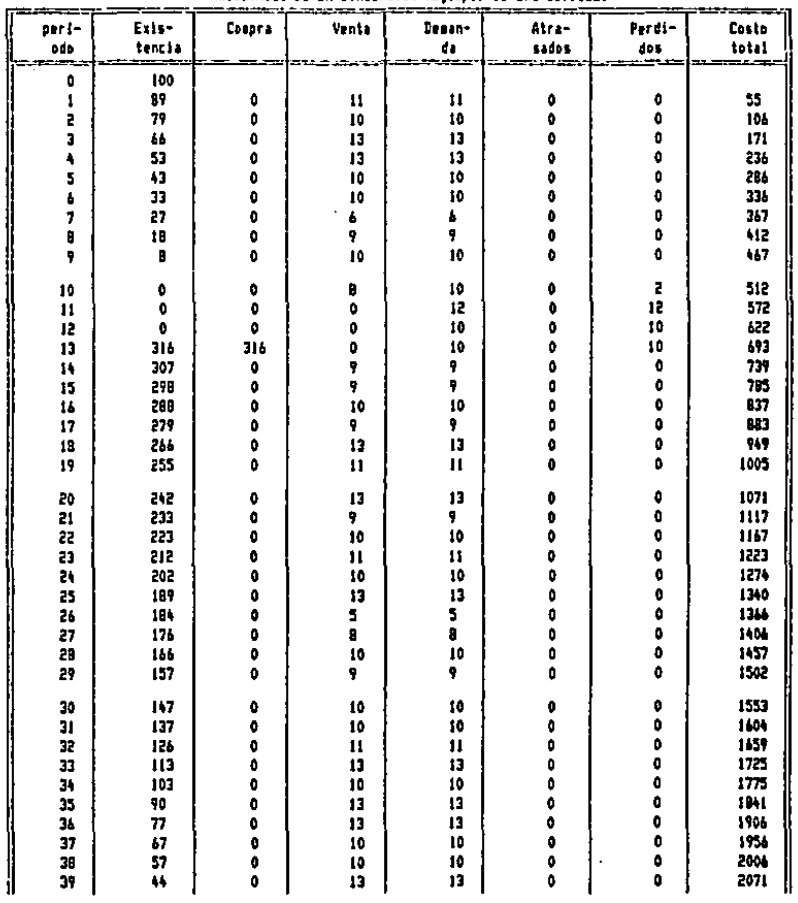

RESULTADOS DE LA SIMULACIÓN (Elegato de una corrida)

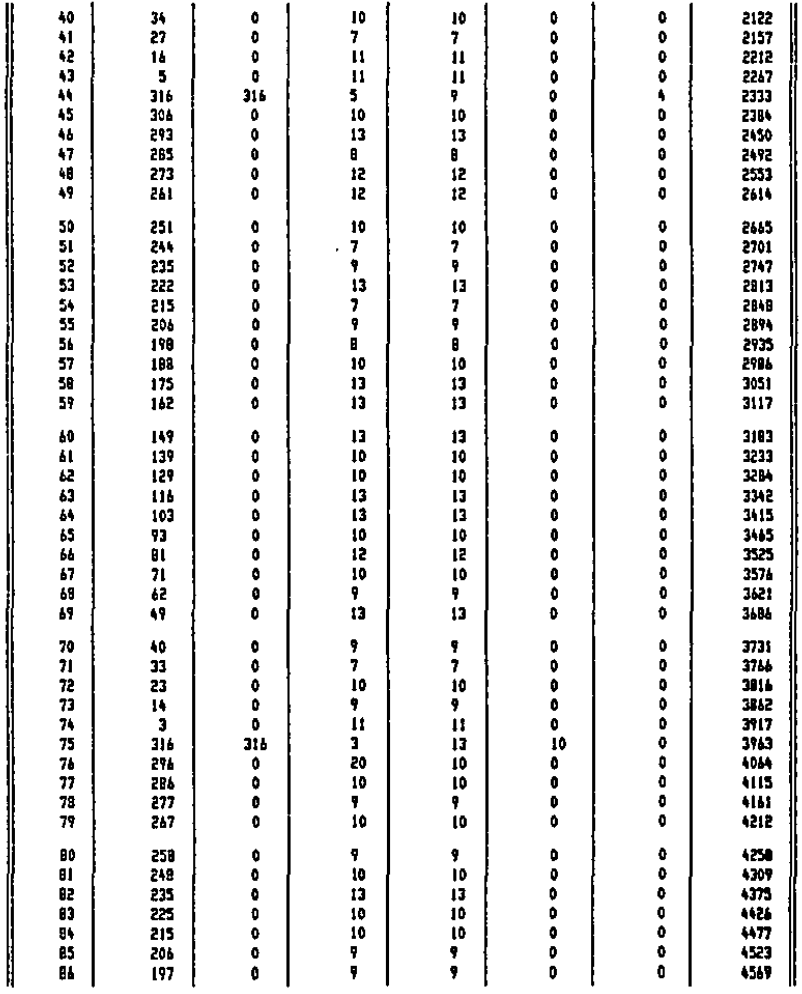

 $\sim 10^6$ 

 $\alpha$  ,  $\beta$  ,  $\alpha$  ,  $\beta$ 

 $\Delta \sim 10^{11}$ 

 $\sim 10^{-11}$ 

- 75 -

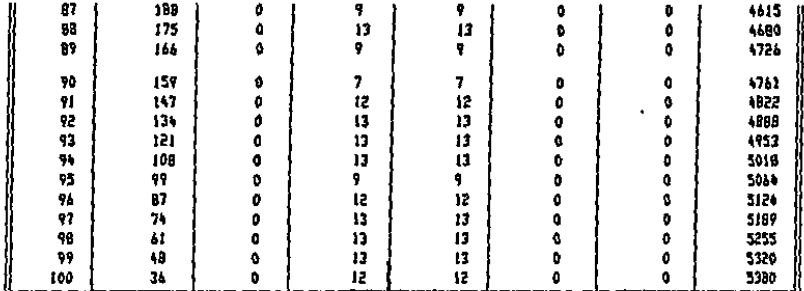

Costo total de esta corrida - 5380, Demanda total pordida - 36

#### 6.3.4 Analisis de sensibilidad.

Este analisis tiene por finalidad medir qué tan sensible es el costo total de operación del articulo, al modificar el punto de reordon y la cantidad de pedido, y tomar los puntos en los cuales el costo total fue minimo.

El número de corridas fue igual a cien, puesto que al realizar la simulación con 500 corridas, se encontró que las estimaciones de medias y desvlaciones estándar, eran prácticamente las mismas.

A continuación, se presenta una tabla que describe el análisis de sensibilidad que se realizó a este modelo. Las dos primeras columnas corresponden a los parámentros que cambian. Las otras describen la estimación del costo total. Esta ostimación consiste en la media, la desviación estándar y de un intervalo de confianza. Este último se calcula restandole y sumandole a la media el doble de la desviación estándar. Si suponemos que el costo tiene una distribución normal, este intervalo de confianza tiene confiabilidad de aoroximadamente 90%.

. 76 -

## Table 3.2

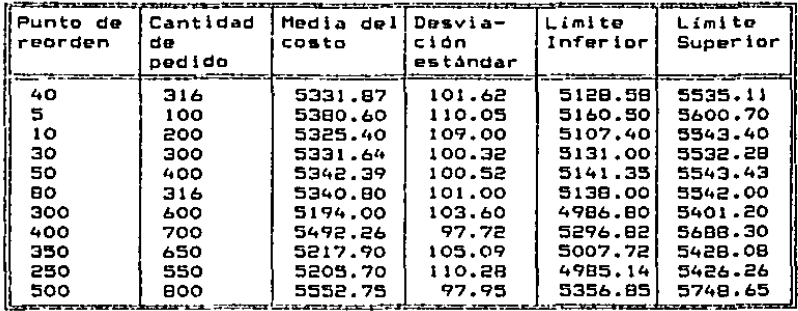

## ANALISIS DE SENSIBILIDAD

## 6.3.5 Conclusiones.

La desviación estándar permanece más o menos constante a través del análisis, por lo que para determinar qué punto fué el que produjo menos costo, no es necesario hacer ncuebas de hinotesis formales.

El punto donde se obtuvo el costo menor en este pequeño análisis, es el de punto de reorden de 300 y cantidad de pedido 600. Muy probablemente, el punto optimo del sistema se encuentra cerca de este punto. Habria que tomar en cuenta más puntos para acercarse al óptimo.

Como puede observar el lector, la curva que sigue el costo total de operación del artículo con respecto al punto de reorden y cantidad de pedido, es bastante plana, Realmente, no hubo cambios muy significativos al modificar los parámetros. Sin embargo, al este modelo fuera, por ejemplo, un modelo de inventario de granos de un país, y las cifras estuvieran dadas en miles de dólares, entonces este análisis podria ahorrarle al gobierno alrededor de 350,000 dólares, lo cual es significativo.

## CAPITULO VII Conclusiones

Un aietema con las caracterieticas de 5At ofrece al usuarlo la posibilidad de osca9er dentro do una 9ran cantidad de flexible y es una herramienta poderosa de fácil uso. Es por esto<br>que es un sistema conveniente para la investigación económica, financiera y estadistica.

Además, el sistema ha sido muy útil para estudiantes, de<br>diferentes carreras, por lo, que su utilización en áreas diferentes carreras, por lo que su utilización en académicas seria de gran beneficio.

~a glmulación on computadora es cada dia m4s utilizada como una herramienta para }d investl9ación y la planeación en diferentes campos. Es por esto que un Ésistema como SAI necesita contar con<br>la posibilidad de símular modelos.

Monte Carlo es una de las técnicas de símulación que ha tenido un<br>gran desarrollo en los últimos -años. Con este método es -posible solucionar tanto problemas estocásticos como determinísticos, &•timando un parametro de una población conocida o nupuesta.

En SAi, el módulo de simulación Monte Carla, simula modelos de •arles de tiempo con esta técnica. Sir~iéndose de las funciones aleatoria& que están definidas en el módulo, el usuario introduce al elemento aleatoria de su modela.

El usuario de SAI, pude hacer evolucionar un modelo de Monte Cario facllmanta, al sistema le proporciona herramientas para construir distintos uscenario&, para mcdificar el modelo o el tiempo du simulación y para interpretar los resultados råpidamente.

Dado que el sistema se apoya grandemente en la libreria IMSL, la cual posee gran reconocimiento entre matemáticos y estad{sticos, al usuaria de SAi puede estar seguro que obtendr4 buenos resultados en sus simulaciones.

El sistema es robusto porque prevea un 9ran numero da posibilidades en el diseAo de los modelos, permitiendo así, solución de un gran cantidad de problemas.

La programación del sistema está hecha de tal forma que es<br>relativamente sencillo hacerle modificaciones. Esto hace que el<br>sistema pueda mojorarse sensiblemente. tomando en cuenta la aistema pueda mejorarse sensiblemente, tomando en cuenta la retroalimentación de los usuarias. Por esto, el sistema Monte Carla ae encuetra siempre an desarrolla.

El sistema es muy versátil, puesto que permite modificar la<br>definición de un modelo en el tiempo, Además, el manejo de definición de un modelo en el tiempo. Además, el manejo axpraalonea aritméticas, la librarla de funcione& predefinida& Y la posibilidad del usuario de definir funciona• propia& al medula, hace de Monte Cario un sistema poderosa.

10 E La Barch ន្តរូបក  $\mathbf{r}$ Ŕ 16 - 1 j.

SAI, y especialmente el módulo de Monte Carlo, es una gran ayuda para aquellos tomadores de decisiones que simulen con la técnica de Monte Carlo. Les permite olyidarse del trabajo computacional<br>que implica generalmente este proceso. Dedicando, así, este<br>tiempo a lograr un análisis más profundo del problema, traduciendose en una mejor toma de decisiones.

 $\cdots$ 

 $\gamma_{\rm{max}}$  and  $\gamma_{\rm{max}}$  are  $\gamma_{\rm{max}}$  . If  $\gamma_{\rm{max}}$ 

Convertir lo complicado en sencillo es una cualidad del hombre moderno, que apoyándose en adelantos como SAI y su módulo de mimulación Monte Carlo, puede tomar decisiones ahora, para un mejor futuro.

70

## **APENDICES**

#### 8.1 Apéndice A

Sintaxis del módulo de simulación Monte Carlo del sistema de analisis interactive SAI.

Para describir la sintaxis de comandos y atributos del sistema. se utilizan las siguientes convenciones:

 $-$  Las palabras en mayúscula indican palabras que deben ir textualmente en el comando o atributo. - Las palabras en minúsculas entre llaves (( )) indican valores que tienen que ser remplazados por elementos como son nombres de variables. archivos, números, etc.

 $-$  Los elementos que se encuetren entre corchetes ([ ]), son elementos opcionales, que irán o no dependiendo de lo que el usuario desee que el sistema haga.

- Los puntos suspensivos, indican que el elemento anterior 50 puede repetir un número indeterminado de veces.

- Cuando un elemento tiene, varias alternativas, estas van una debajo de la otra.

#### 8.1.1 Comandom y atributos generales del sistema.

En esta sección veremos los comandos y atributos que el usuario puede utilizar en a cualouier momento. independientemente de la fase en que se encuentre.

Existen comandos en Monte Carlo que son generales para SAI. Estos son el comando FIN, el comando SALIDA y el comando<br>AYUDA. FIN sirve para dejar el módulo y regresar al módulo central de SAI, SALIDA sirve para asignar la salida de listados y diagnósticos a la pantalla o a la impresora, y AYUDA despliga en la pantalla ayudas sobre el manejo del sistema y de sus comandos y atributos. Estos comandos tienen la misma sintaxis que en todo SAI. Por esto no se incluye en este apéndice. El lector puede consultar el manual del usuario de SAI para mayor información al respecto.

El signo de "\$" representa la orden de ejecutar un comando en cualquiera de las fases del sistema. Una vez definido un modelo en la Fase Completa, el usuario debe dar este signo, para que el proceso de simulación de comienzo. Lo mismo pasa en la Fase Datos, Fase Resultados y Fase diagnóstico.

B.1.1.1 Comando NOMBRE.- Este comando sirve para definir el nombre de un modelo o para referirse a uno ya existente. Sintaxis: NOMBRE (nombre modelo) [; NUEVO] \$

donde Cnombre modelo) ea el nombra del modelo.

El nombre puede tener hasta ocho caracterea, siendo obligatorio que empiece con una letra.

Al definir un modelo por primera ocasion, el usuario debe de utilizar la opción "; NUE". Posteriormente, para<br>referirse al modelo una vez ya definido, el analista debe reforirse al modelo una vez ya definido, el analista omitir esta opción, de otra manera, el sistema pierde el modelo.

Ejemplo.-

1) NOt1 PETRDLJNUE•

(Como en todo SAI, es suficiente poner las tres primeras letras de comandos y argumentos.!

En este ejemplo, el usuario dotermina que el nombre de su<br>modelo es PETROL y además, que PETROL es un modelo nuevo<br>que apenas se va a definir.

**2) NOM PETROLS** 

En este caso, el usuario va a trabajar con el modelo PETROL que definió en alguna sealón anterior.

e.1.1.e Atributo FASE.- Este atributo sirve para qua al usuario eap&clflqu• al alatema que faae del módulo desea utilizar. El usuario tiene sólo cuatro opciones qua aoni Completa, Datos, Resultados y Diagnóstico.

En general el usuario no neceaita especificar la fase, puesto que el sistema se da cuenta de acuerdo al contexto<br>de otras instrucciones. No obstante, en ciertos casos, el de otras instrucciones. No obstante, en ciertos casos. usuario debe de especificarla.

Sintaxis: FASE C COMPLETA 1 : DATOS RESULTADOS DIAGNOSTICO

Ejemplos.-

#### 1) FASE COMPLETA1

El usuario va a definir un modelo nuevo, o bien, a<br>redefinir uno ya existente.

#### é!> FASE RES1

El analista quiera que el sistema recupera los resultados de la última simulación del modelo.

B.1.1.3 Atributo TIEMPO.- Este comando define el intervalo de tiempo en que el sistema efectuarà la simulación del modelo.

Sintaxis: TIEMPO (periodicidad), (facha de inicio), (fecha final>1 donde Cperiodicldad) e& un nümero entero que corresponde al número de perJodos que caben en un año, (fecha de inicio) es la fecha en que comienza la<br>simulación y (fecha final) en la nue-finaliza. Tanto la simulación y (fecha final) en la que finaliza. Tanto fecha inicial como la final son números enteros de cuatro<br>digltos, en los cuales las dos primeras cifras<br>corresponden al año y las dos últimas al periodo dentro corresponden al año y las dos últimas al periodo del año.

EJemplos.-

1) TIE 1.?ao1,e~o1,

AquJ, el modelo es anual• empieza en 1978 y acaba en 1985, <Cuando un modelo es anual, las últimas dos cifras de las fachas deben ser siempre 01).

2) TIE 4,7702,8604;

En este caso, el modelo es trimestral Chay cuatro trimestres en un añal o emplaza en el segundo trimestre de 1977 y termina en el último trimestre da 1986,

e.1.1.4 Atributo CORRIDAS.- Con aste atributo, el usuario define el número de ocaalones en que so evalurá el modelo en la simulación.

Sintaxis: CORRIDAS (número de corridas) :

donde (número de corridas) ea un cualquier número entero positivo menor o Igual que 32767,

Ejemplo,-

CORR 1500:

El modelo se evaluará 1500 veces.

e.1.1.:s Ca••ndo DESPLIEGA.- Con aste comando, el usuario obtlen• un listado de ecuaciones o funciones del modelo.

Sintaxis: DESPLIEGA ( ECUACION ) [(ini) [,(fin)] ] \$ FUNCJON

donda Clnl) as el número da Ja ecuación con la que el usuario quiere empezar el listado y (fin) en número de la útlima.

La opción "ECUACION" es para listar ecuaciones y la opción "FUNC:ION" para funciones.

En caso de que el usuario omita (ini) y (fin), el sistema listará todas las ecuaciones (funciones) del modelo. Si la omisión es sólo de (fin), el sistema listará únicamente la ecuación <función) correspondiente a Cinl>.

Ejemplos.-

1) DES ECU:

Esta instrucción hace que el sistema liste todas las ecuaciones.

2) DES FUN 3.8\$

El sistema listará de la ecuación 3 a la 8 inclusive.

3) DES ECU 56

quiere decir, despliega la ecuación 5.

8.1.1.6 Comando BORRA.- Con este comando el usuario puede borrar un conjunto de ecuaciones o funciones de su modelo.

Sintaxis: BORRA [ ECUACION ] [(ini) [.(fin)] ] \$ FUNCION

Como se puede ver, la sintaxis de BORRA es equivalente a la de despliga, por lo que no es necesario explicarla de nuevo.

 $E$ iemolo. $-$ 

1) BORRA FUN 3,70

Al dar esta intrucción, el sistema borra de la función 3 a la 7 inclusive.

B.1.2 Comandos y atributos específicos de la Fase Completa.

8.1.2.1 Atributo ECUACION.- Para definir una ecuación, el analista utiliza este atributo. Cada ecuación tiene asociado un número para distinguirla. El usuario puede dar la ecuación en tres renolones y ésta puede estar formada hasta por 200 caracteres.

**Sintaxis:** 

ECUACION (número ecu),'(reng 1)'[,'(reng  $2)$ ' $\left\{ \cdot \right\}$ ' $\left\{ \cdot \right\}$  $33'311$ 

Donde (número ecu) es un número entero positivo correspondiente al número de la ecuación, (ecuación) es la ecuación que define el usuario (ver capitulo III) y (reng 2) y (reng 3) son respectivamente el segundo tercer renglones de continuación de la ecuación.

Elemplos.-

1) ECU 1, 'UTI=VENTAS-COSTOS-GASTOS' 1

El usuario define la ecuación 1 de su modelo como

UTI=VENTAS-COSTOS-GASTOS.

```
2) ECU 4, 'TRG=KLM^4+COS(LGN(PBR))',
 '-YTF+0.5+PIS+TRG(-1)+',
 'EXP(PBR/2)':
```
 $-83 -$ 

En este caso la ecuación 4 es:

TRG=KLM^4+CDS(LGN(PBR))-YTF+0.5+PIS=TRG(-1)+EXP(PBR/2)

8.1.2.2 Atributo FUNCION.- Para definir las funciones, el analista se vale del atributo FUNCION. Al igual que las ecuaciones, cada función tiene asociada un número para distinguirla y puede estar dada hasta en tros renglones. Igualmente, puede tener hasta 200 caracteres.

Sintaxis:

FUNCION (número fun),'(función)' [,'(rena 2)'[,'(rena 3)'] ); donde (número fun) as un número positivo que distingue a la función, (función) es la definición de la función (ver) capitulo III) y (reng 2) y (reng 3) **800** respectivamente el segundo y el tercer rengión de continuación de la ecuación.

Eiemplos.-

1) FUN 1, 'NORMA(X, Y)=X^2+Y^2';

Esto define a la función I del modelo, llamada "NORMA", para que calculo la norma de un vector de dos componentes  $(x, y)$ .

2) FUN 2. PTK(A.B.C.D.E). (770118301)=5\*A/TYB+B\*TYB(-1)', '+C+LGN(GTX)'1

al dar esta instrucción el usuario define la función

PTK(A.B.C.D.E),(7701:B301)=5=A/TYB+B=TYB(-1)+C=LGN(GTX)

(El usuario al definr la función de esta manera, sólo la hace válida para el intervalo de tiempo entre 1977 y  $1983.1$ 

8.1.2.3 Atributo ESTADISTICAS. - Con este atributo, el usuario especifica sobre qué variables quiere que el sistema calcule estadisticas.

Sintaxis:

**ESTADISTICAS** [(var),(med),(des)[,(var2),(med2),des2)[...]]]; TODAS NO.

donde (var), (var2), ... son los nombre de las variables a las que el sistema calculará los estadisticos. (med), (med2),... son los nombres de las series donde el sistema guardará las medias y (des). (des2),... son los nombres de las series donde el sistema guardarà las desviaciones estándar.

Si el usuario toma la opción "TODAS", el sistema calculará estadisticas para todas las variables del modelo. En este caso, los nombres de las series de estadísticas son formadas por el sistema, anteponiendo al nombre de la variable una "M" para las medias y una "D" para las desviaciones estándar.

Si el usuario desea cancelar el calculo de estadísticos antes de la simulación, entonces debe utilizar la coción  $"$ NO"  $\cdot$ 

Ejemplos.-

 $\mathbf{1}$ 

EST.

#### PIB, MEDPIB, DESPIB, TAS, MEDTAS, DESTAS, INF. MEDINF, DESINFI

Al dar esto, el usuario indica al sistema que calcule wstadisticas para las variables PIB, TAS y INF de su modelo. Los nombres de las series de medias son respectivamente MEDPIB, MEDTAS y MEDINF. Para las series de desviaciones estándar. los nombres son respectivamente DESPIB, DESTAS y DESINF.

#### 2) EST TODAS,

En este caso, el sistema calculará estadísticas para todas las variables del modelo. Por ejemplo, si existe una variable llamada PIB en el modelo, entonces el sistema creará dos series, una llamada MPIB que contendrá las medias y la otra llamada DPIB que tendrá las desviaciones estándar.

#### 8.1.3 Comandos y atributos especificos de la Fase Datos.

8.1.3.1 Atributo MODIFICA.- MODIFICA sirve para que el usuario especifique que variables modifico en el escenario del modelo, para efectuar una simulación en la Fase Datos. Si el analista no especifica ninguna variable, el sistema supondrá que modificó todas las variables del escenario, aunque éste no sea el caso.

Este atributo, en modelos grandes, ahorra tiempo a la ejecución de la Fase Datos. Sin embargo, el usuario puede omitir su uso, sin afectar en nada el proceso.

Sintaxis: MODIFICA (var1) [ , (var2) [...] ];

donde (varl), (var2),... son los nombres de las variables que modificó el usuario.

ooción "TODAS" nulifica alguna orden anterior de La l MODIFICA que haya dado el usuario. Es como decirle al sistema que todas las variables del escenario fueron modificadas.

Eiemplo.-

 $\ddot{\phantom{a}}$ 

## 1) HOD PIB, INF, TASA, PTC:

.<br>Con esta instrucción, el usuario dice al sistema que modificó la& varlabla& PIB, lNF, TASA y PTC del ascanario da GU modelo.

#### 8.1.4 Comandos y atributo\* especifico\* de la Fase Resultados

B.l.4.1 Atrlbuto MANTEN.- Con este comando, el usuario especifica que resultados quiere recuperar después de una<br>simulación.

Si el sistema calculó estadí&tcas de alguna de las variable&, que desee recuperar el u&uario, e) &iGtema automáticamento recuperará las variables de estadísticas.

Cuando el usuario no &&pacifica ninguna variable para mantenero el sistema supone que el usuario desea recuperar toda& la& variable& del modelo.

Sintaxis: MANTEN [ (varl) [ ,(var2) [...] ] ]; TODAS

donde (varJ), (var2), •• , son los nombras de las variables que el sistema recuperará.

La opción "TODAS" cancela alguna orden anterior de MANTEN. E& decir que recuperarA toda& las variables.

Ejemplo.-

HAN PRT,DEY,TOTI

 $E1$  sistema recuperará las variables con nombres PRT, DEV y TOT con sus respectiva& variables de estadística&.

#### 8.2 Apéndice B.- Funciones ceneradoras de números aleatorios.

## B.2.1 Distribución Gama.

Funclón1 GAMA.

والمجاريات

**College** 

 $\sigma$  ,  $\sigma$ 

Modo de empleo: GAMA(a,b).

state and company

Donde a es el parámetro de forma y b el parámetro de escala.

Algoritmo: Se generan muestras aleatorias con la densidad<br>gama utilizando varios algoritmos computacionales, utilizando varios dependiendo del valor del parámetro a.

Si l>a y a•0,5, es al utilizado un método de dos pruebag de rechaza debida a Ahrana.

51 a•0.5 1 se toma la mitad da la raíz cuadrada de muestras aleatorias normales.

Si a=1 , la función toma muestras exponenciales.

Si a)1, se usa un procedimiento de 10 regiones de rechazo que se describe en la referencia 2.

....

 $\sim$   $\sim$   $\sim$ 

and the contract of

h.

 $-$  86  $-$ 

Referencia 1.- Robinson ,D.,W.,and Lewis, P.A.W.,Generating and Gama Cauchy random deviates [32]. Referencia 2.-Schmeiser,Bruce W. and Lal R., "Squeeze methods for generating Gamma varlates" [37].

#### 8.2.2 Distribución Beta

Funcion: BETA.

Modo de empleo: BETA(p.a).

Donde p,q son los parámetros de la distribución beta.

Algoritmo: BETA genera muestras aleatorias, con función, de densidad beta, mediante el uso de cuatro diferentes algoritmos. Estos algoritmos son utilizados dependiendo de los parámetros p y q, y se describen en las referencias.

Referencias:

1.- Atkinson , A.,C., "A family of switching algorithms for the computer generation of beta random variates" [2].

2.-Cheng, R.C.H., "Generating beta variates with monintegral shape parameters" [6].

3.-Johns.M.D.,"Erzeugung Betaverteilten  $van$ und Gammaverteilten Zufallszahlen" [19].

4.-Schmeiser.Bruce W., and Babu, A.J.G., "Beta variate generation via exponential majorizing functions"[38].

## 8.2.3 Distribución Binomial.

Funcion: BIN

Modo de empleo: BIN(n,p)

Donde n es el número de experimentos y p es la probabilidad de éxito en un experimento.

Algoritmo: BIN genera una muestra binomial con parámetro n y p. Si n es mayor que 34 ,se utiliza un método de medianas de muestras aleatorias de una distribución uniforme. Las medianas se obtienen a partir de distribuciones aleatorias Beta. Este mótodo se describe en la referencia. Si n es menor que 35, se usa un simple método de conteo.

Referencia.- Relles, Daniel A., "A simple algoritme for generating binomial random variables when n is large"[30].

# B.2.4 Distribución Cauchy.

Funcion CAU.

÷ J,

Ł

Modo de empleo: CAU(a,b)

Donde a son los grados de libertad del numerador y b del e denominador.

- 87 -

Algoritmo: La densidad de Cauchy tiene distribución

$$
F(x) = 0.5 + \left(\frac{1}{\pi}\right) \tan^{-1}(x)
$$

x real. por inversión, una muestra se representa como  $x - \tan \pi(u - 0.5)$ 

donde u es una muestra uniforme en [0,1]...

Referencia .- Robinson , D., W., and Lewis, P.A.W., Generating Gama and Cauchy random deviates [33].

## 8.2.5 Distribución Ji-Cuadrada.

Funcion JI

Mode de empleo: Ji(n)

Donde n es el número de orados de libertad.

Algoritmo: JI genera muestras, aleatorias con distribución il- cuadrada, utilizando, una relación, entre variables, ilcuadradas y el producto de uniformes en  $[0, 1]$ independientes. Si u<sub>tt</sub>urmum son variables aleatorias en [0,1] independientes entonces

$$
Y=-2\left(\ln\left(\frac{n}{n_1}u_1\right)\right)
$$

tiene una distribución ji-cuadrada con con 2m grados de libertad. El valor de m es  $n/2$  o  $(n-1)/2$  si mes par o impar respectivamente.

#### 8.2.6 Distribución Geometrica.

Funcion: GEOM

Mado de emplea:GEOM(p)

Alcoritmo :Las muestras con distribución Geométrica se generan igualando x con la primera n tal que r(n) (muestras uniforme en [0,1]) sea menor o iqual a p.

#### 8.2.7 Distribución Exponencial.

Funcion: DEXP

Modo de empleo: DEXP(1)

Donde l es la media de la distribución.

Algoritmo:Las muestras Exponenciales, se generan mediante la función inversa de la función de distribución exponencial. Asi, x=-{(leg(u)), donde u es una muestra aleatoria uniforme en [0.1] tiene distribución exponencial.

Nota.- Esta función no utiliza la libreria IMSL.

## 8.2.9 Distribución Poisson.

a) Funcion: POIS

Moda de empleo: PDIS(1)

Donde 1 es el parámetro de la distribución poisson.

Algoritmo: POIS genera myestras aleatorias poisson. La resultante k, es el número más chico m tal que r es menor o iqual a

 $\sum_{i=1}^{n} (a_i - 1)^2$ 

donde r es uniforme [0.1].

Nota: Esta función se usa en el caso de que el parámetro a no cambia muy seguido.

Referencia.- Snow, Richard H., "Algorithm 342, generator of random satisfying the poisson distribution [41].

b) Función : POISD

Modo de empleo: PDISD(1)

Algoritmo: La resultante k es tal que resure sea mayor que exp(-1). rureau.r. son uniformes en [0,1]. Si 1 es mayor que 50 se utiliza una aproximación normal.

Nota." Esta función se utiliza en caso de que 1 varie mucho.

Referencia: Schaffer , Henry E. . "Algoritm 369, generator of random numbers satisfying the Poisson distribution" [35].

## 8.2.9 Dimtribución Normal

a) Funcion: NOR

Modo de empleo: NOR(m,v)

Donde m es la media y v la varianza de la distribución.

Algoritmo: Para generar muestras normales con media cero y varianza 1, se toma la suma de doce muestras uniformes en [0,1] menos 6. Por el teorema central del limite, esta suma se aproxima a una NOR(0,1). Posteriormente se multiplica por la desviación estándar y se le suma la media para obtener la muestra NOR(m,v). Se toman doce muestras ya que se obtiene una buena aproximación, con pocos cálculos.

Nota.- Esta función no utiliza librería IMSL.

Referencia: Diego Bricio Hernández y Luis Javier Alvarez, Informe Monografico, "El Método Monte Carlo" [15].

 $-99 -$ 

**b) Funcion:NORFI** 

Modo de empleo: NORFI(m,v)

Algoritmo: NORFI genera las muestras, usando el método de inversión de la función de ditribución normal. Esta función inversa es aproximada.

c) Funcion: NDRP

Modo de empleo: NORP(m,v)

Algoritmo: NORP genera muestras aleatorias normales por  $\blacksquare$ método polar, descrito en la referencia. Este algoritmo se. debe a G.E.P. Box, M.E. Muller, and G. Marsaglia. Dos. muestras independientes uniformes en [-i, 1] son generadas, hasta que la suma de sus cuadrados (s) sea menor que 1. Dos muestras normales se forman como el producto de cada uniforme y la raiz cuadrada de

 $(-2$ Log(s))/s

Donald E., The art of Referencia : Knuth. Computer Programming" [20].

#### B.2.10 Distribución Trianqular.

Funcion: TRI

Modo de empleo: TRI(a,b,c)

Donde a es el valor minimo, b el valor más probable y c el valor maximo.

Algoritmo: Las muestras se generan por inversión de  $1$ función de distribución triangular y valuandola en muestras aleatorias unifomes en [O.1].

Nota: Esta función no utiliza la librería IMSL.

#### 8.2.11 Distribución Uniforma.

a) Funcion UNI

Modo de empleo: UNI(a,b)

Donde [a.b] es el intervalo muestral.

Algoritmo: Dada una semilla s, las muestras r(i) i=1,2,...,n se generan por:

 $s(0) - s$ 

 $s(t) = 7$ <sup>9</sup> $s(t-1)$ {mod2<sup>21</sup> - 1}

*r (ប*) = 2<sup>-ai</sup> s(ប)

Referencias:

÷,

Lewis, P.A.W., GOODMAN, A.S., AND  $1.7$ MILLER. **J.M.,** "PSEUDO-RANDOM GENERATOR FOR THE SYSTEM/360" [21].

2.- Learmonth, G., P. and Lewis, P.A.W., "Naval Postgraduate School Random Number Generator Package LLRANDOM" [22].

3.-Learmonth, G.P., and Lewis, P.A.W., "Statistical tests of some widely used and recently proposed uniform random number generators " [23].

b) Funcion: UNID

 $\ddot{\phantom{a}}$ 

Modo de emplea:UNID(a,b)

Nota .- Esta función penera números enteros uniformemente distribuidos en el intervalo (a.b).

Algoritmo: Se toma una muestra u uniforme en [0,1], y se calcula x=[u\*(a-b)]+a, donde [r] es la parte entera de r.

#### 8.3 Apéndice C.- Ejemplo de una sesión de un usuario en el modulo de Monte Carlo.

Para ilustrar una sesión de trabajo en SAI, donde el usuario define un modelo, se tomó como ejemplo el modelo de inventarios del capítulo VI.

Para este ejemplo, supondremos inicialmente que el usuario se encuentra en el módulo de control de SAI y supondremos también que ya generó el banco de datos del escenario y que lo definió como area de trabajo.

A continuación se presenta esta sesión, enseñando la forma como la vería un usuario en caso de que definiera en realidad el modelo. En un renglón, todo lo que sigue después del signo ">", corresponde a las intrucciones que da el usuario. Las frases que se encuentran entre signos de admiración, son comentarios explicativos del ejemplo.

8.3.1 Seaión de la definición del modelo de inventarios.

```
FUNCION >EJE MONS ! El control pasa al módulo Monte Carlo !
S.A.I. MODULO DE EJECUCIÓN DE MONTECARLO VERSIÓN 3.1
MTCARLO >NOM INV:NUE$ ! El nombre del modelo es INV !
! Definición de las ecuaciones del modelo!
INV >ECU 1, 'INV=INV(-1)+COMPRA-VENTA';
INV >ECU 2, "COMPRA=ENTREGA(INV(-1), REORDEN, PEDIDO, TIES)";
INV >ECU 3, 'VENTA=DEMTOT+MIN(INV(-1)-DEMTOT,0)':
INV >ECU 4, 'TIES=ARBOL(VTIE, PTIE, NT)' |
INV >ECU 5, 'DEMTOT=DEM+SPAT(-1)';
INV >ECU 6, "DEM=ARBOL(VDEM, PDEM, ND)";
```
 $-91 -$ 

ł

```
INV >ECU 7, 'SPAT=(SPAT(-1)+PEDAT)+MAY(OND.0)':
INV >ECU B. 'PEDAT=ORDEN(INV(-1).REGRDEN.PAT.DND.TIES)':
INV >ECU 9. 'DEMP=OND-PEDAT':
INV >ECU 10, 'OND=(-MIN(INV(-1)-DEM.0))':
INV >ECU 11, 'COSTOT-COSSUM+COSMAN';
INV >ECU 12, 'COSCOM=VENTA*5+20*MAY(COMPRA, 0)';
INV >ECU 13, 'COSPER=5+DEMP';
INV >ECU 14, 'COSMAN=MINV=5+TI=PER';
INV >ECU 15, 'COSPA=10*MAY(PEDAT,0)';
INV >ECU 16, 'MINV=(MINV(-1)+PER(-1)+INV)/PER';
INV >ECU 17. COSSUM=COSSUM(-1)+COSPA+COSCOM+COSPER':
INV >TIE 2,102,5101; ! Definición del tiempo de minulación!
INV >CORR 100; ! El modelo será evaluado cien veces
! Definición de las variables de estadisticas: MEDCOS para
la media de
COSTOT y DESCOS para su desviación estándar !
INV >EST COSTOT, MEDCOS, DESCOS, INV >*
 ! Orden de ejecución de la mimulación ! < COMPILANDO
ECUACIONES> <DRDENANDO ECUACIONES>
! Despliegue del diagnóstico en pantalla !
DIAGNOSTICO DE MONTE CARLO MODELO :INV
VARTABLES
 INV COMPRA VENTA TIES DEMIDT
 DEM SPAT PEDAT OND DEMP
 COSTOT COSSUM COSMAN COSCOM COSPER
 HINV PER COSPA
PARAMETROS
 REORDEN PEDIDO VTIE PTIE NT
 VDEM PDEM ND PAT TI
ESTADISTICAS
 MEDIA DESVIACION ESTANDAR
 ------ ---------- -
 MEDCOS DESCOS
PERIODICIDAD : 2
INICIO : 102
FIN : 5101
NUMERO DE PERIODOS : 100
NUMERO DE CORRIDAS : 100
! Instrucciones del simtema operativo para compilar y correr
```

```
el programa generado por Monte Carlo I
```
>F4P SY1:INV = SY1:INV.PPR .SY1:INV >TKB SYI:INV/CP/FP=INV,MT/LB;MTC,MT/LB,C/LB;DKDK,C/LB **>RUN SYLIINV** i Instrucción que purga los archivos generados dejando solo las últimas versiones ! >PIP SYLINV .\*/PU ! Reoreso al módulo de Monte Carlo ! >MTC INV S.A.I. MODULD DE EJECUCION DE MONTECARLO VERSION 3. ! El nombre es mantenido y el sistema se encuentra en  $\mathbf{1}$ fase resultados ! ! Sólo es mantenida la variable COSTOT con sus estadisticas. ! INV >MANTEN COSTOT:  $INV$   $>$   $\bullet$ Orden de  $\mathbf{H}$ recuperar  $10B$ resultados i INV >FIN ! Regreso al módulo de control de SAI  $\mathbf{r}$ 

FUNCION >

#### **BIBLIOGRAFIA**

 $\sim$ 

 $1. -$ Akoff Russell lincoln Un Concepto de Planeación de Emoresas México, Limunsa, 1972  $P -$ Atkinson, A.,C. A family of switching algorithms for the computer generation of beta random variates Biometrika 66(1) 1979,141-145.  $3 -$ Barraza Negrete David Alfonso Blando Valenzuela Martha Eugenia Gómez Tagle Bassoco Alfredo Diseño y Desarrollo de un Sistema de Información Computacional Interactivo. Tesis Profesional Universidad Iberoamericana México D.F. ,1980  $4.7 -$ Biernbaum Z. W. Numerical Tabulation of the Distribution of Kolmogorov's Statistic for the Finite Sample Size JASA, 47, 1952, 425-441.  $5 -$ Bradly J. V. Distribution-Free Statistical Tests Prentice-Hall, Inc. New Jersey, 1968, 367-369.  $6. -$ Cheng, R.C.H. Generating beta variates with nonintegral shape parameters Communications of the ACM 21(4) 1978, 317-322.  $7 -$ Conover W. J. Practical Nonparametric Statistics Jhon Wiley & Sons, 1971, 1980  $B -$ Coss Bu Raúl Simulación, Un Enfoque Práctico Limusa, México.  $9. -$ Feller William. On the Kolmogorov-Smirnov limit theorems for empirical distributions Annals of Mathematics Statistica, 177-189.

 $\epsilon$ 

 $10 - -$ Fishman G. S. Concepts and Methods in Discrete Event Digital Simulation Wiley, New York, 1973.  $11. -$ Freiberger W. Grenander U. A Short Course In Computacional Probability and Statistics Applied In Mathematics Sciences Springer-Verlog 1971  $12. -$ Garcia Gónzález Juan Carlos Estructura Básica del Sistema de Analisis Interactivo SAI Tesis Profesional Universidad Anahuac México D.F., 1983  $13 -$ Gnedenko The Theory of Probability Chelsa Publishing Co., New York, 1962, 384-401.  $14. -$ Hausrath Alfred H. Venture Simulation in War, Buisness and Politics Mc. Graw Hill, New York, 1971  $15. -$ Hernandez Diego Bricio Luis Javier Alvarez Informe Monográfico: El Método de Monte Carlo Departamento de Matemáticas Universidad Autonoma Metropolitana - Iztapalapa  $16 -$ Hiller Frederick S., Liberman Gerald J. Operations research Holden-day  $17. -$ H.P. Williams Model Building in Mathematical Programming Chicester: Wiley, 1978  $10. -$ International Mathematical Statistical Libraries, INC. THE IMSL LIBRARY Volume 1 & 2 7500 Bellaire Boulevard Sixth Floor -GNB Building Houston, Texas 77036 Telephone (713) 772 1927

 $-95 -$ 

 $19. -$ Johns.M.D. Erzeugung von. **Betaverteilten** und **Gammaverteilten Zufallszahlen** Metrika 8(2) 1964.5-15.  $20 -$ Knuth, Donald E. The art of Computer Programming Volume 2, Addison Wesley, 1969, 105 and 113.  $21 -$ Lewis.P.A.W.,GOODMAN.A.S.,AND MILLER, J.M. PSEUDO-RANDOM GENERATOR FOR THE SYSTEM/360 IBM Systems Journal, 8(2), 1969, 136, 46.  $P = -$ Learmonth, G., P. and Lewis, P.A.W. Naval Postgraduate School Random Number Generator Package LLRANDOM NPSSSLW73061A Naval Postoraduate School, Monterey. California, June, 1973. Learmonth, G.P., and Lewis, P.A.W. Statistical tests of some widely used and recently proposed uniform random number generators NPS55LW73111A, Naval Postgraduate School, Monterey, California .november.1973.  $24 -$ Lindoren B. W. Statistical Theory The MacMillan Company, New York.  $25 - -$ Molino Enzo Comunicación e Informática Revista No. 2, Vol. 1, Diciembre 1980  $26. -$ Mood Alexander M., Franklin A. Graybill, Duane C. Boes Introduccion To The Theory Of Statistics International Student Edition Mc. Graw Hill  $27 -$ Naylor T. J., J. L. Balintfy, D. S. Burdick, K. Chu Computer Simulation Technique Wiley New York, 1966.  $28 -$ Ostle Bernard Statistics in Research The lowa state University Press

 $-96 -$ 

 $29. -$ PDP-11 FORTRAN Language Reference Manual Order No. DEC-11-LFLRA-C-D Maynard, Massachusetts, 1977  $30 -$ Presidencia de la República, Dirección General del Secretariado Técnico de Gabinetes SISTEMA DE ANALISIS INTERACTIVO SAI MANUAL DEL USUARIO ISBN 968-809-750-0  $31 -$ Relles, Daniel A. A simple algoritme for generating binomial random variables when n is large Journal of the Statistical American Association 76,1972,612-613,  $32 -$ Robert C. Meier, William T. Newell, Harold L. Pazer Técnicas de Simulación en Administración y Economia. Mexico, Trillas, 1975.  $33. -$ Robinson ,D.,W.,and Lewis, P.A.W. Generating Gama and Cauchy random deviates An expression to the naval postgraduate school random number Package NPS-72 Ro 75041, Naval Postgraduate School, Monterey, California, April 1975.  $34 -$ Rubinatein Reuven Y. Simulation and the Monte Carlo Method Weley Interscience  $35 -$ Schaffer, Henry E. Algoritm 369, generator of random numbers satisfying the Poisson distribution Comm. ACM, 13(1)1970,49.  $36. -$ Shapiro Samuel S. , Gross Alan J. Statistical Modeling Techniques  $37 -$ Schmeiser, Bruce W. and Lal R. Squeeze methods for generating Gamma variates **DREM 78009** Southern Methodist University , Dallas Texas, 1979.

## $- 07 -$

 $38. -$ Schmeiser, Bruce W., and Babu, A.J.G. Beta variate generation via exponential majorizing functions Operations Research 1980 (to appear)  $79 -$ Shan S. Kuo Computer Application of Numerical Methods Addison-Wesley, 1972  $40.4$ Snedecar George W., William G. Cochran Statistical Methods The lows state University Press  $41. -$ Snow, Richard H. Algorithm 342. generator of random satisfying the poisson distribution comm. ACM, 11(12) 1968.  $42 -$ Soringer, Herlihy, Beacs Métodos Avanzados y Modelos Serie de Matemáticas para la Dirección de Negocios  $43. -$ Warnier J. D. Flanagan B. M. Programación Lógica Tomo I Contrucción de Programas HONEYWELL BULL Editores Técnicos Asociados S.A. Barcelona  $\mathbf{I}$  $44. -$ Warnier J. D. Programación Logica Tomo II Explotación de los Datos HONEYWELL BULL Editores Técnicos Asociados S.A. Barcelona  $45. -$ Yakowitz Sidney J. Computacional Probability Simulation Addison-Wesley 1977